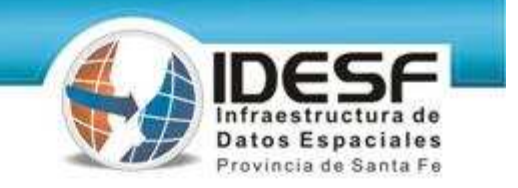

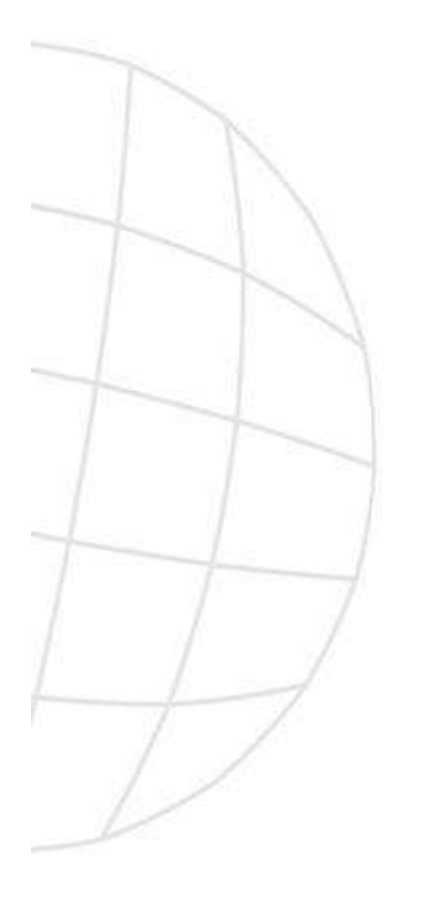

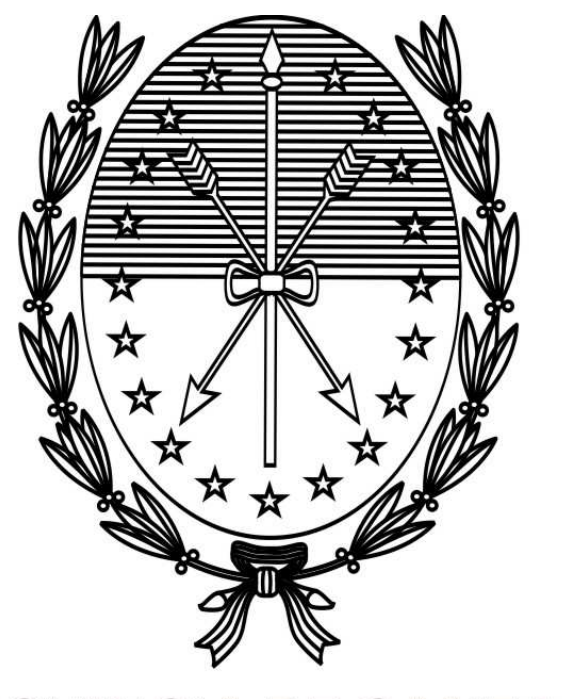

#### PROVINCIA DE SANTA FE

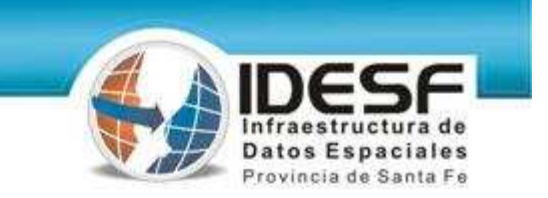

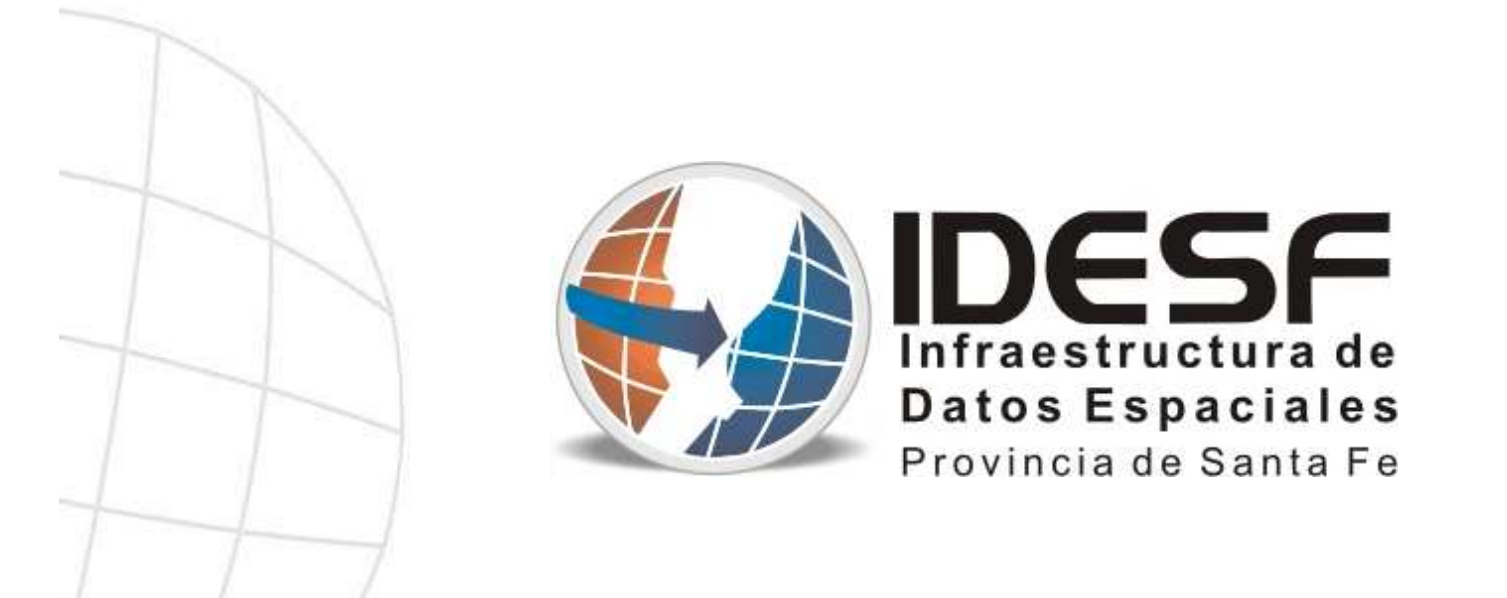

#### **http://www.idesf.santafe.gov.ar**

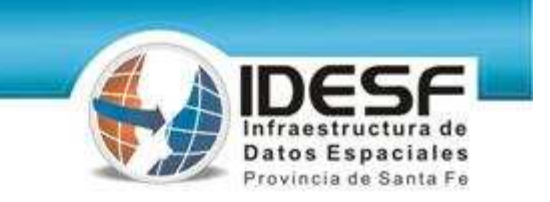

## **ASPECTOS TECNOLÓGICOS**

**Ing. Alicia DuarteGrupo de Desarrollo:**

**Ing. Pedro Arriondo**

**Ing. Eric Retamosa**

**AIA Fabián Amicone**

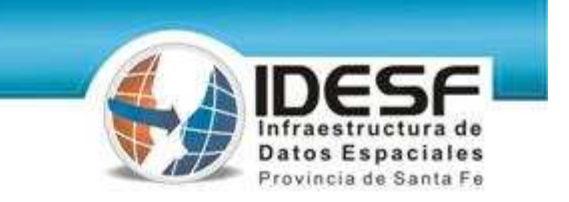

#### **Primer versión del GeoPortal - Año 2005 -**

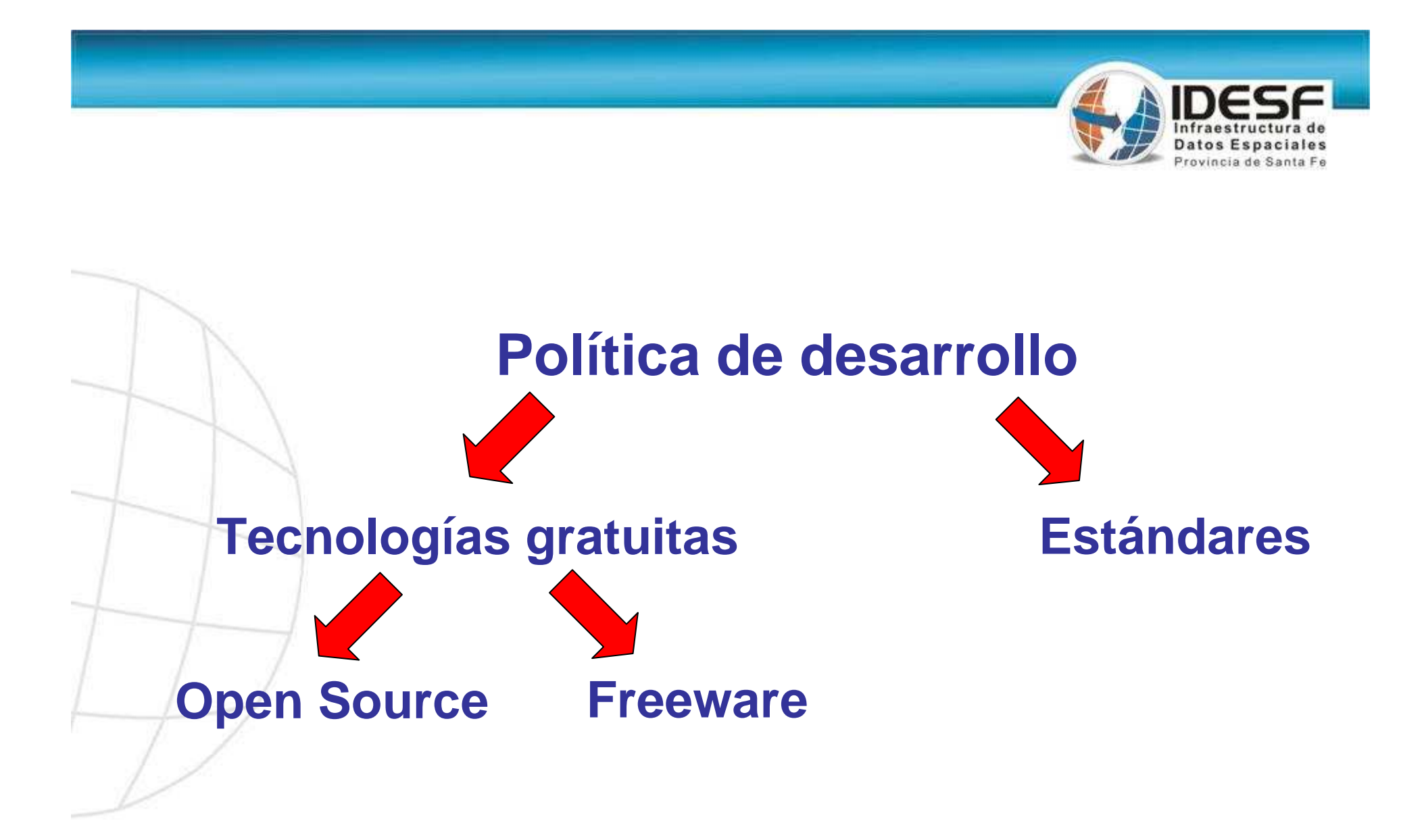

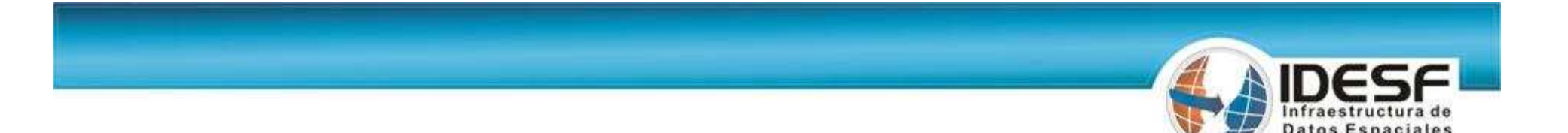

#### **Características (v1.0)**

**Documentación Mínima.**

**Metadatos Básico (pdf).** 

**Visualizador Básico.**

**Descarga Datos Usuarios Intranet.**43

**(@dpi.sfnet)**

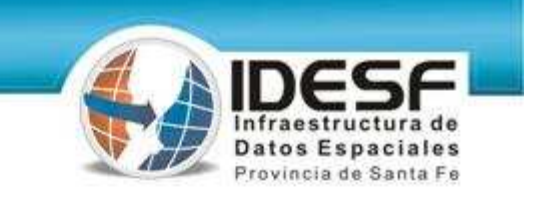

#### **Tecnologías (v1.0)**

HW Servidor: **PC mínima.** 

(Procesador Intel Celeron. 256M RAM)

#### SW Base: **Linux SuSe 9.1**

(Administrado por Soporte Técnico de la STG -ex DPI)

#### Motor BD: **PostgreSQL**

Entorno Servidor Mapas: **FGS(F**OSS **G**IS **S**uite | **FOSS: F**ree **O**pen **S**ource **S**oftware)

#### Tecnologías Desarrollo Aplicaciones:**PHP, JS, HTML, DHTML, DOM**

Librería Desarrollo Base: **dBox**

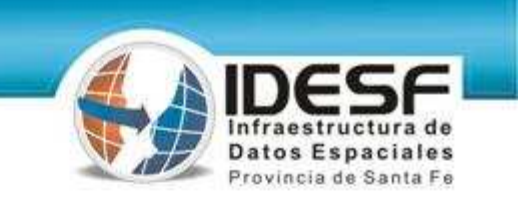

#### **Tecnologías (v1.0) –continuación-**

**FGS:**

**(F**OSS **G**IS **S**uite | **FOSS: F**ree **O**pen **S**ource **S**oftware)

- Servidor de mapas: **UMN MapServer**
- Servidor web: **Apache**
	- Lenguaje de scripting web: **PHP**
	- Lenguaje de web map scripting: **Phpmapscript**
- Extensión espacial BD: **PostGIS**
- **Librerías MapServer.**
- Limitaciones:

**.Cantidad de capas.** (máximo 50)

**.Dependencia del paquete FGS.**

(complejidad para agregar librerías a MapServer)

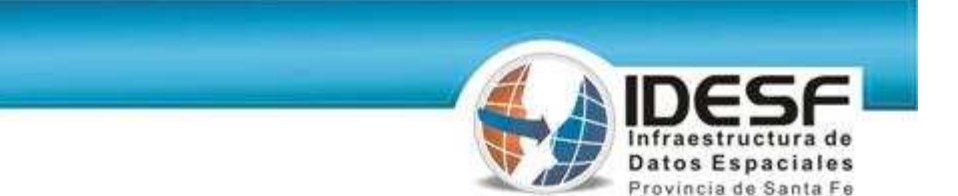

#### **Seguridad (v1.0)**

#### **Políticas de backups totales y parciales.**

#### **Control de acceso a módulo Descargas.**(@dpi.sfnet)

#### **Logs de descargas de capas.**

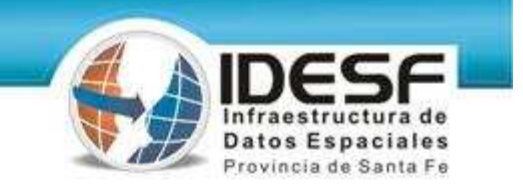

#### **Pantalla inicial**

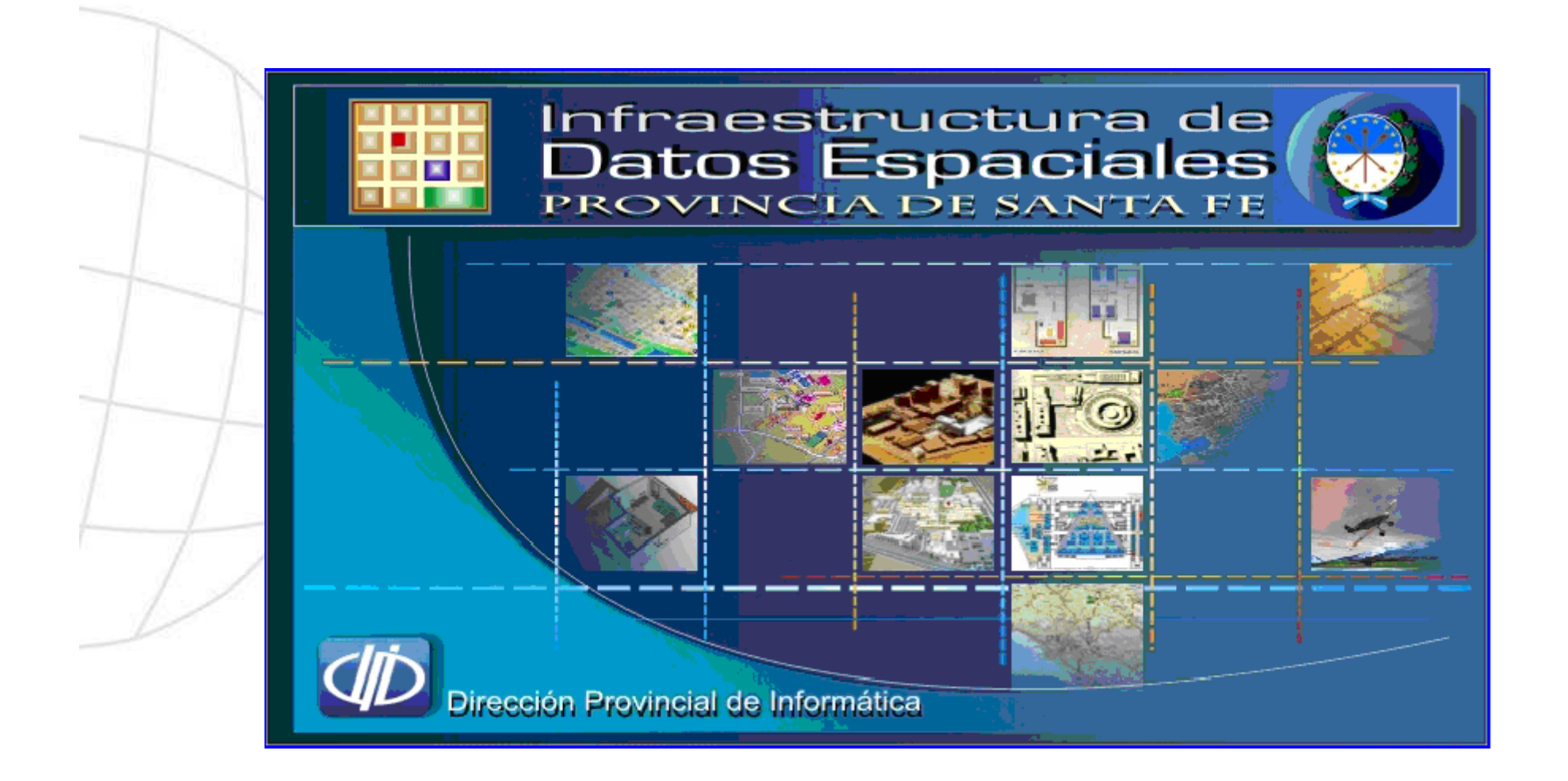

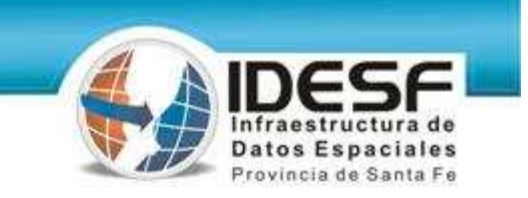

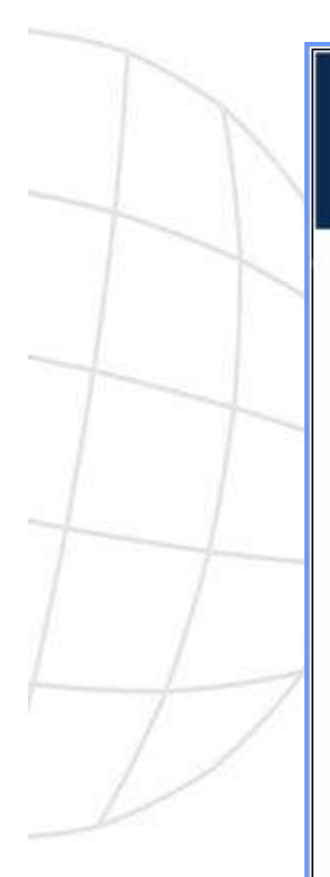

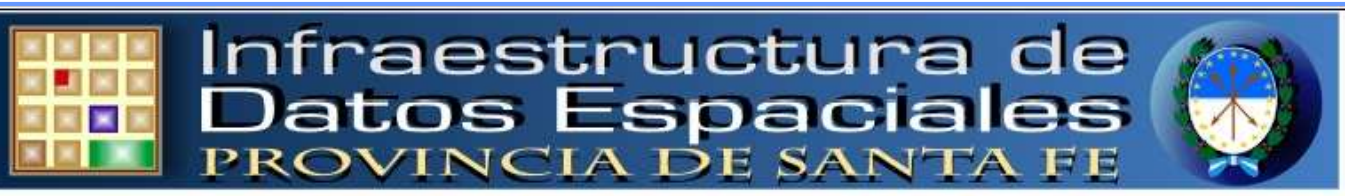

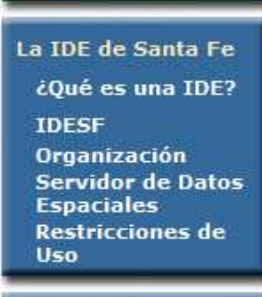

**Inicio** 

**Servicios Servidor de Mapas Descargas Sugerencias** 

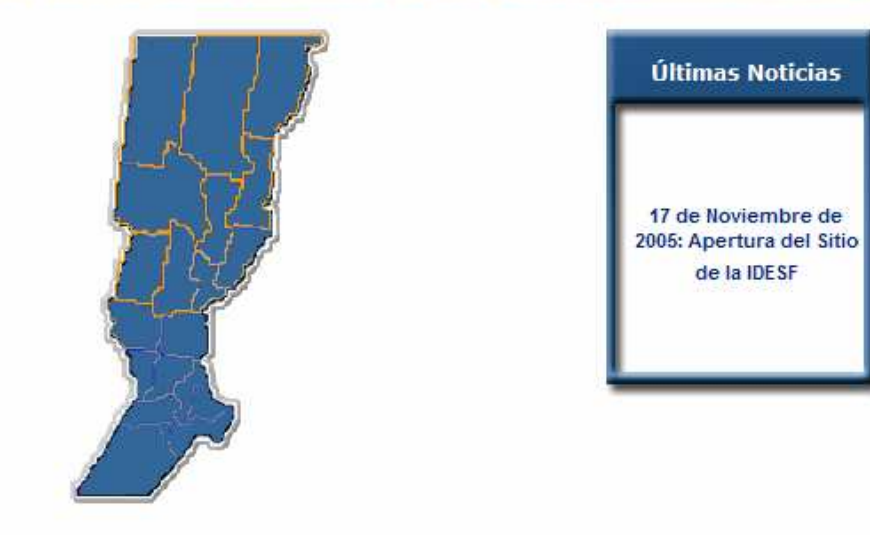

"En aquel Imperio el arte de la Cartografía alcanzó tal perfección, que el mapa de una sola provincia ocupaba toda una ciudad, y el mapa del Imperio toda una provincia. Con el tiempo, esos mapas desmesurados no satisficieron y los Colegios de Cartógrafos levantaron un Mapa del Imperio, que tenía el tamaño del Imperio, y coincidía puntualmente con él."

"El hacedor" (1960) de J. L. Borges

#### Zonas del formulario Portal IDESE - Visual selor Dates Expeciales - Microsoft Internet Explore Infraestructura de<br>Datos Espaciales<br>PROVINCIA DE SANTA FE Croquis de referencia .<br>Witney kawarna **NEXTED** Barra de Herramientas Mapa **March Evalua** C HANOVO LEYES **Conce** Selector de capas **ENVIRONS E** Cabinorina **P.** Hanzanas suciona ...... Combranter x=5453818 y=8484352 **Infranci lac**

#### **Visualizador básico**

Provincia de Santa Fe

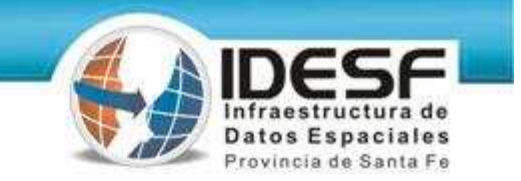

#### **Sección de descarga**

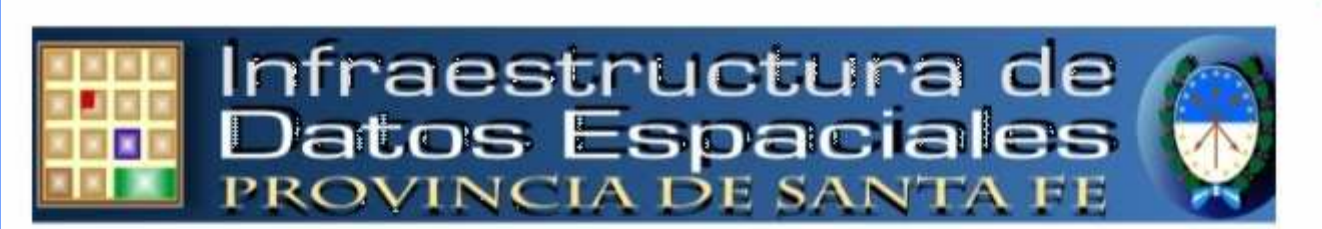

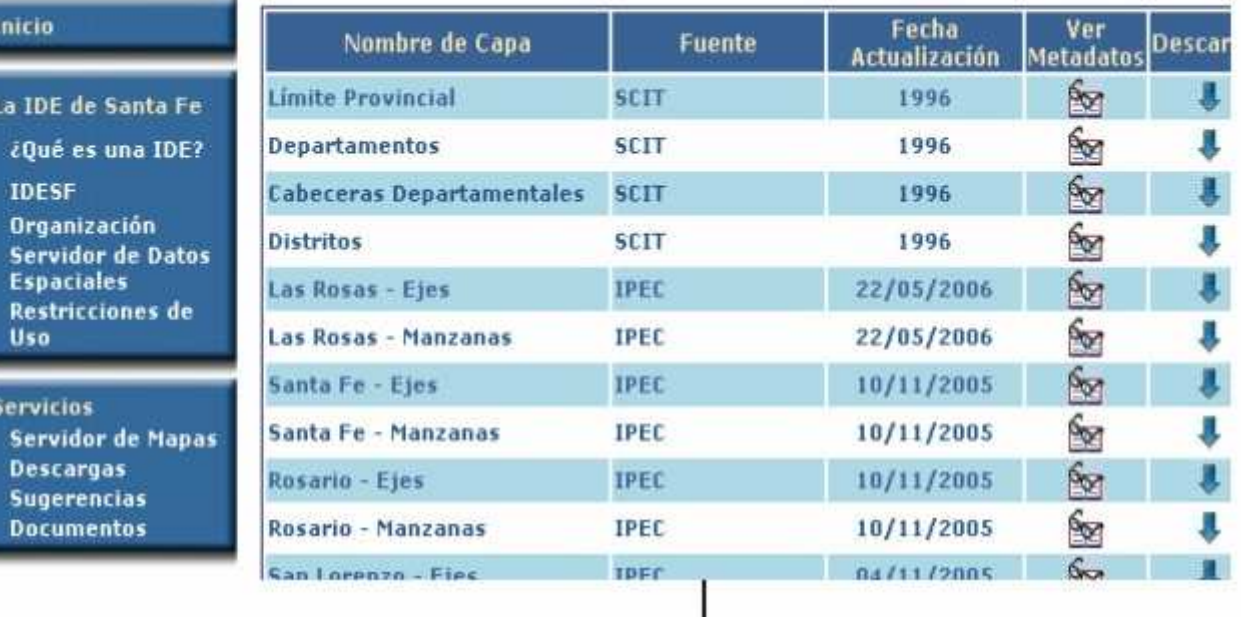

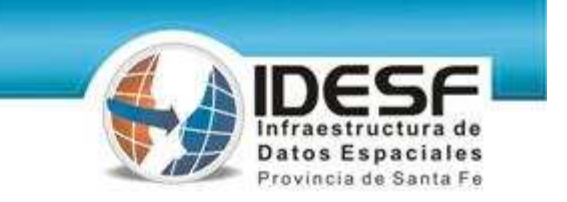

#### **Segunda versión del GeoPortal - Año 2007 -**

## **Características (v2.0)** - **Mejoras y nuevos servicios**

- **Rediseño del portal.** 
	- **Independencia del paquete FGS.**
	- **Compilación del servidor de mapas.**

#### **Visualizador:**

- Nuevas funciones.
- Árbol para gestionar las capas a visualizar.
- Administrador para gestión del árbol de capas.

**Servicio de catálogo y metadatos.**

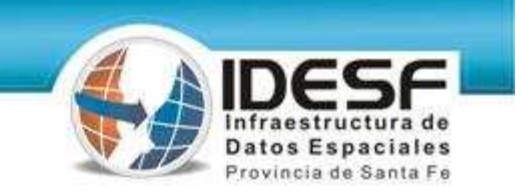

#### **Características (v2.0) –continuación-**

#### **Clientes web:**

- Rediseño del portal (templates de vista. Contenidos).
- Servicio de Noticias mediante scroll.
- Servicio de Catálogo y metadatos.
- Visualizador de capas mejorado:
	- **Incorporación de un árbol para gestionar las capas a** visualizar.
	- Extensión de funcionalidades.
	- Mejoras de funcionalidades ya existentes.
- Descarga de capas para usuarios intranet (@dpi.sfnet)
- Publicación de documentos para descarga.

### **Características (v2.0) –continuación-**

#### **Administración**

- Administrador árbol de capas para visualización.
- Optimización procedimientos Upload de capas a BDEspacial.
- Administrador de metadatos. Perfiles de usuarios.

#### **Tecnologías (v2.0)**

HW Servidor: **PC mínima.** 

(Procesador Intel Celeron. 256M RAM)

#### SW Base: **Linux SuSe 9.3**

(Administrado por Soporte Técnico de la STG -ex DPI)

#### Servidor de Mapas: **UMN MapServer v4.8**

**• Primera compilación.** 

Librerías MapServer.

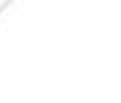

#### **Motor BD + Extensión espacial: PostgreSQL v8.1 + PostGIS v1.x**

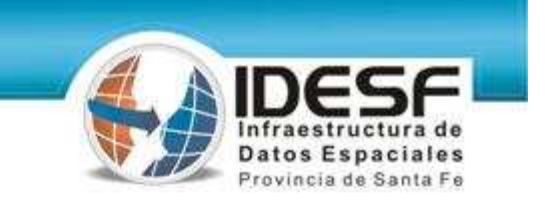

#### **Tecnologías (v2.0) –continuación-**

Tecnologías Desarrollo Aplicaciones:**PHP, JS, HTML, DHTML, DOM, XML**

**Lenguaje web map scripting: PhpMapscript** 

Librería Desarrollo Base: **dBox**

■ Se extendió el desarrollo de esta librería.

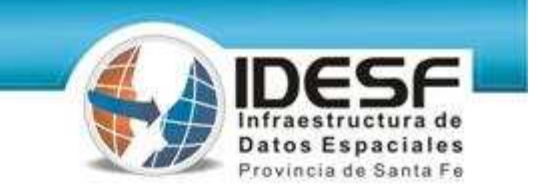

#### **Tecnologías (v2.0) –continuación-**

- **Aplicación: Geonetwork. Catálogo y metadatos :**<br> **Servidor de catálogo y metadatos :**<br> **Servidor de catálogo y metadatos :** 
	-
	- Tecnología: **Java.**
	- Motor de Base de Datos: **MySQL.**
	- Servidor de aplicación: **Tomcat.**
	- Tecnologías adicionales: **HTML, XML, XSL.**

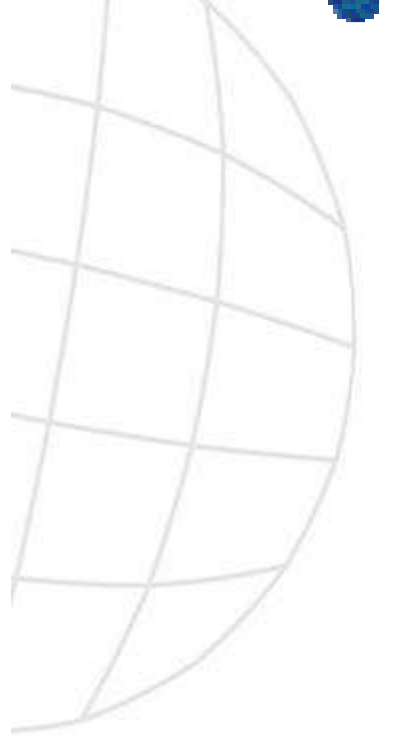

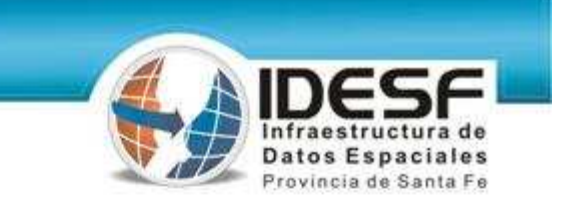

#### **Seguridad (v2.0)**

#### **Políticas de backups totales y parciales.**

#### **Control de acceso a módulo Descargas.**(@dpi.sfnet)

#### **Logs de descargas de capas.**

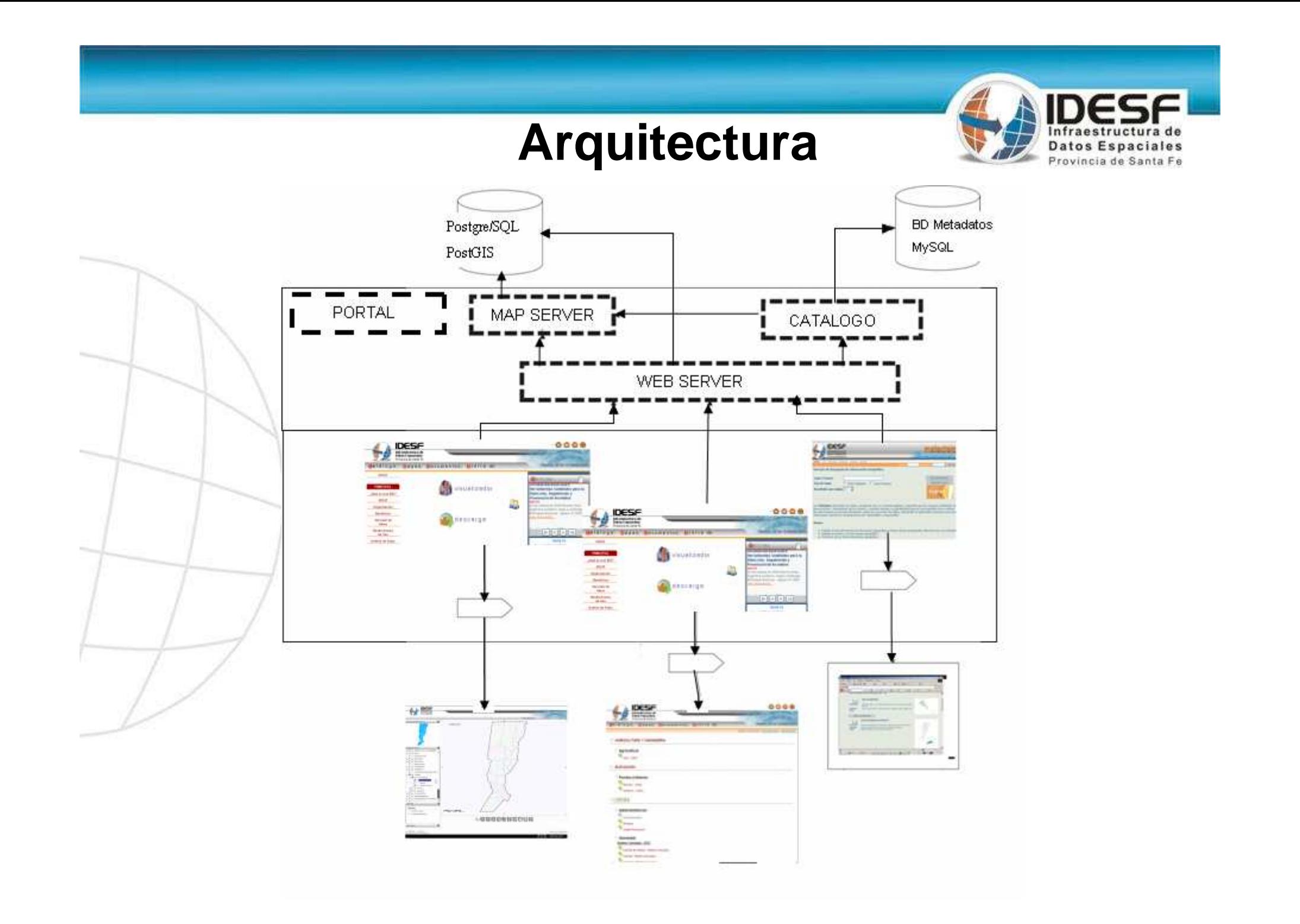

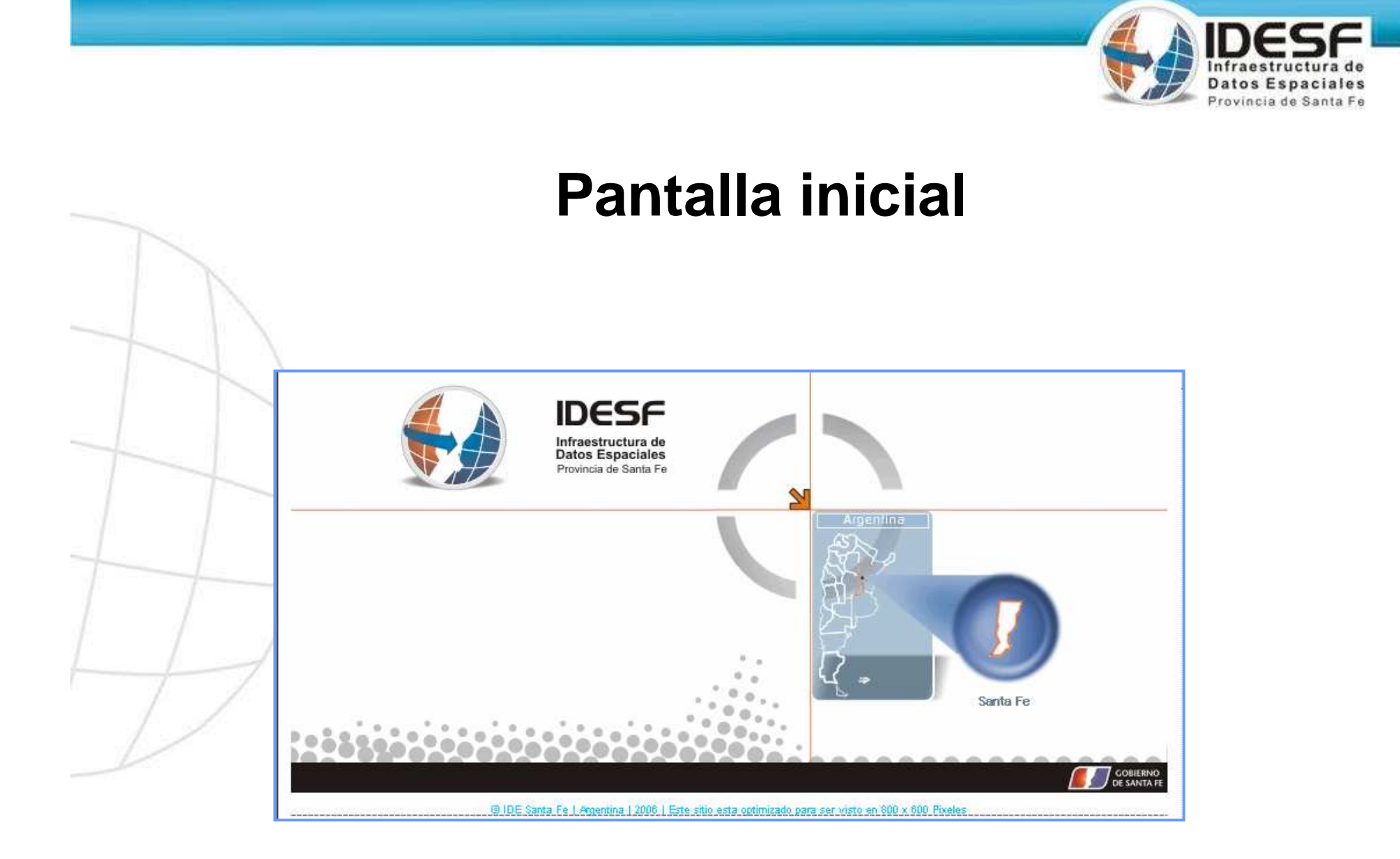

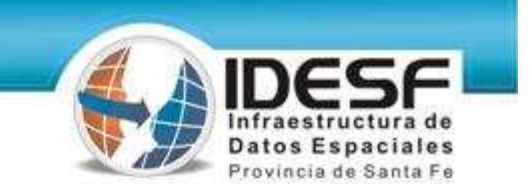

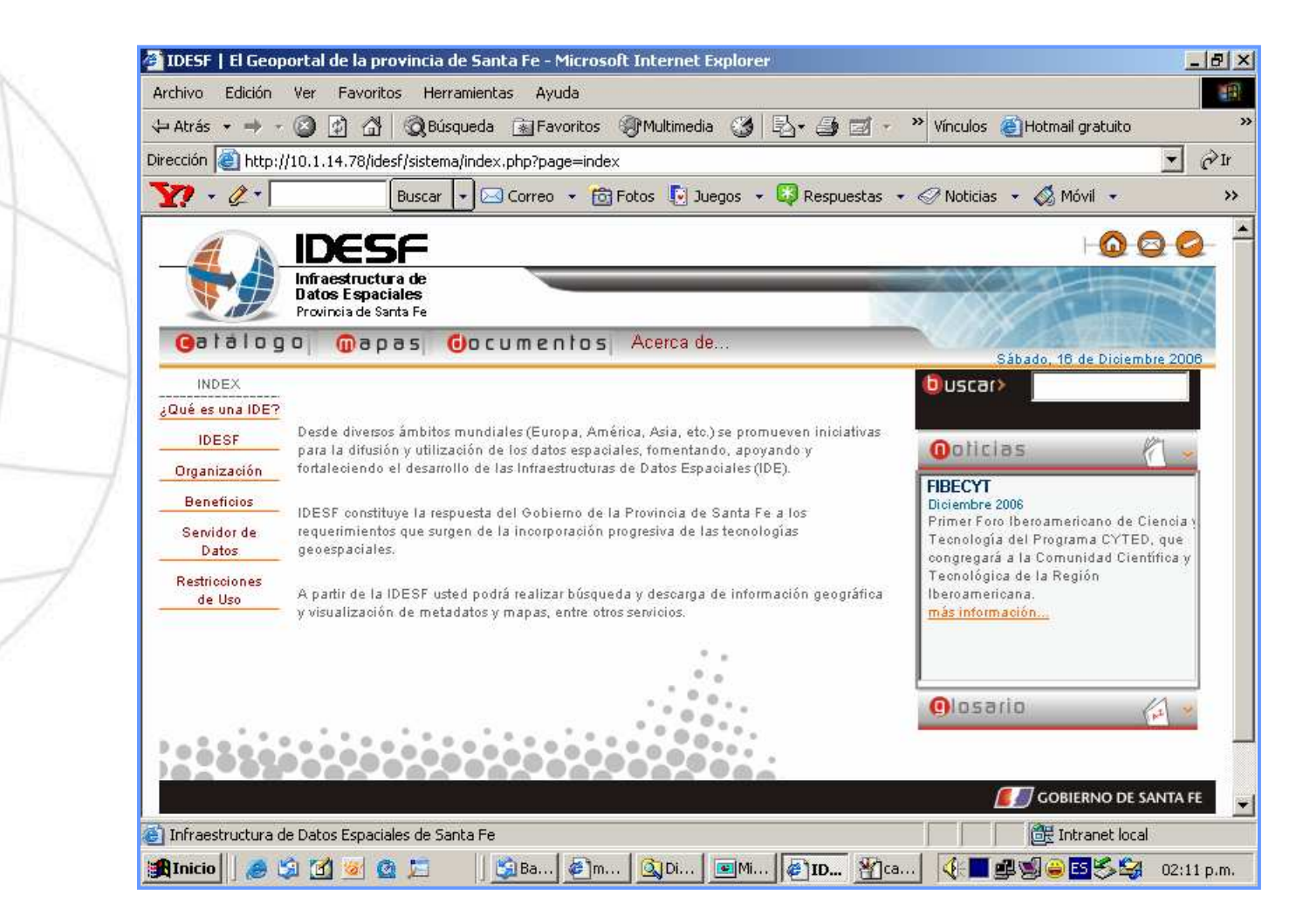

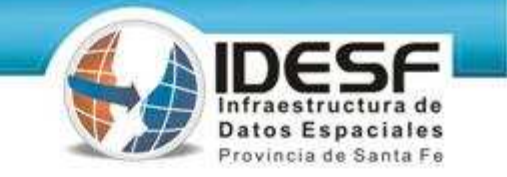

#### **Visualizador**

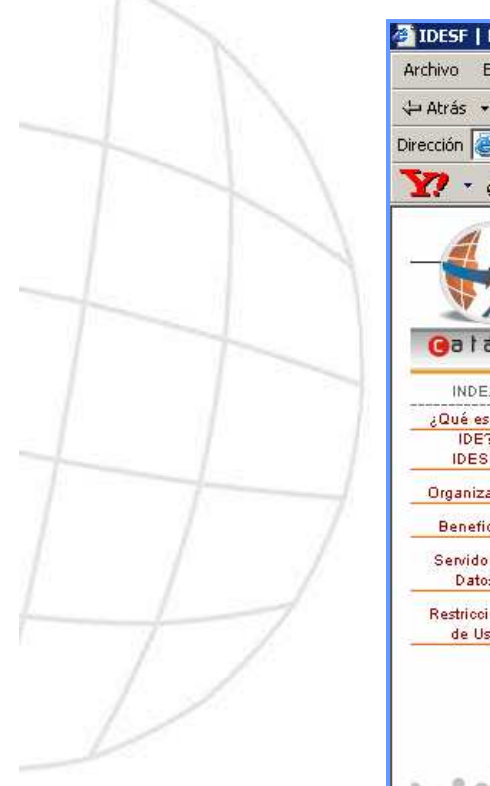

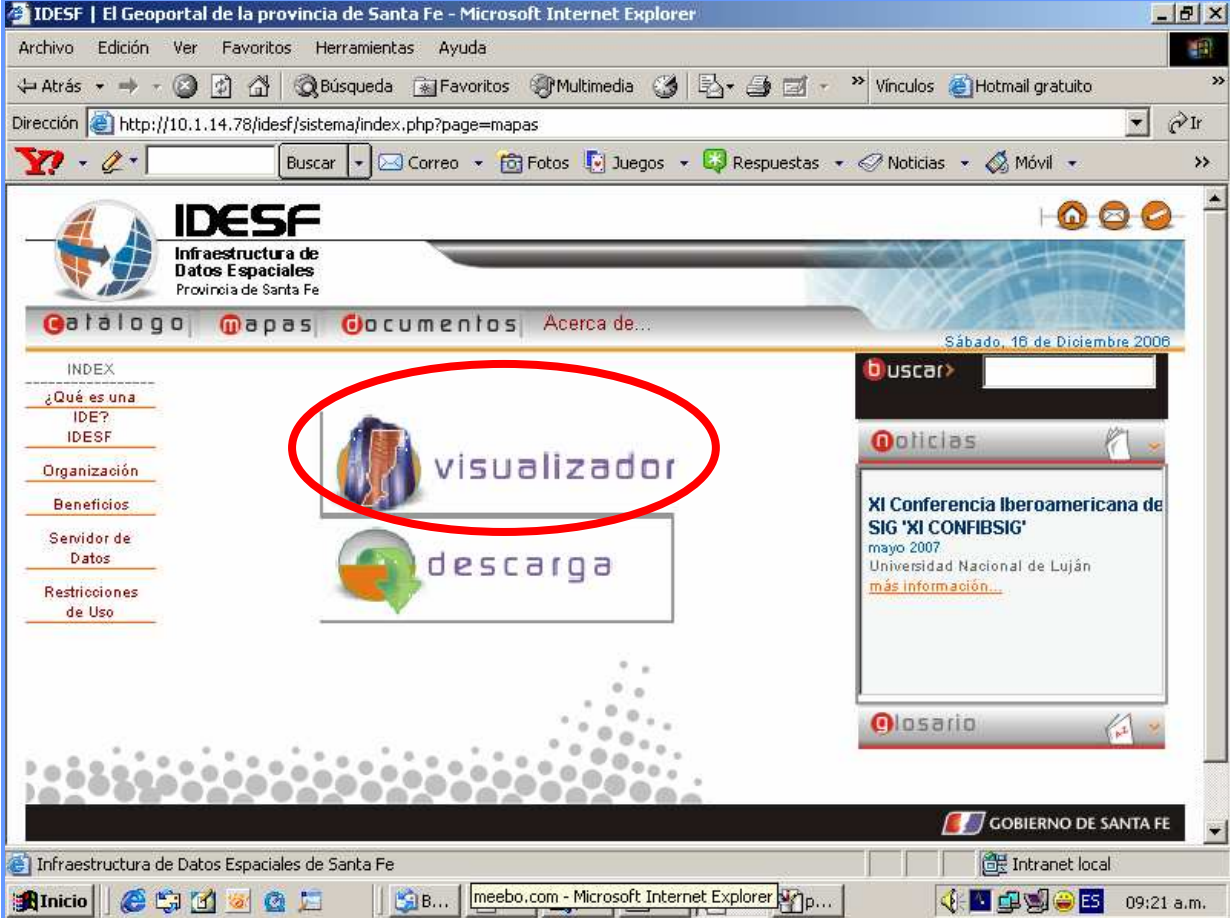

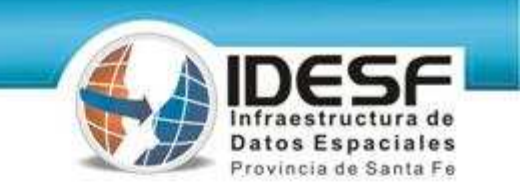

#### **Visualizador**

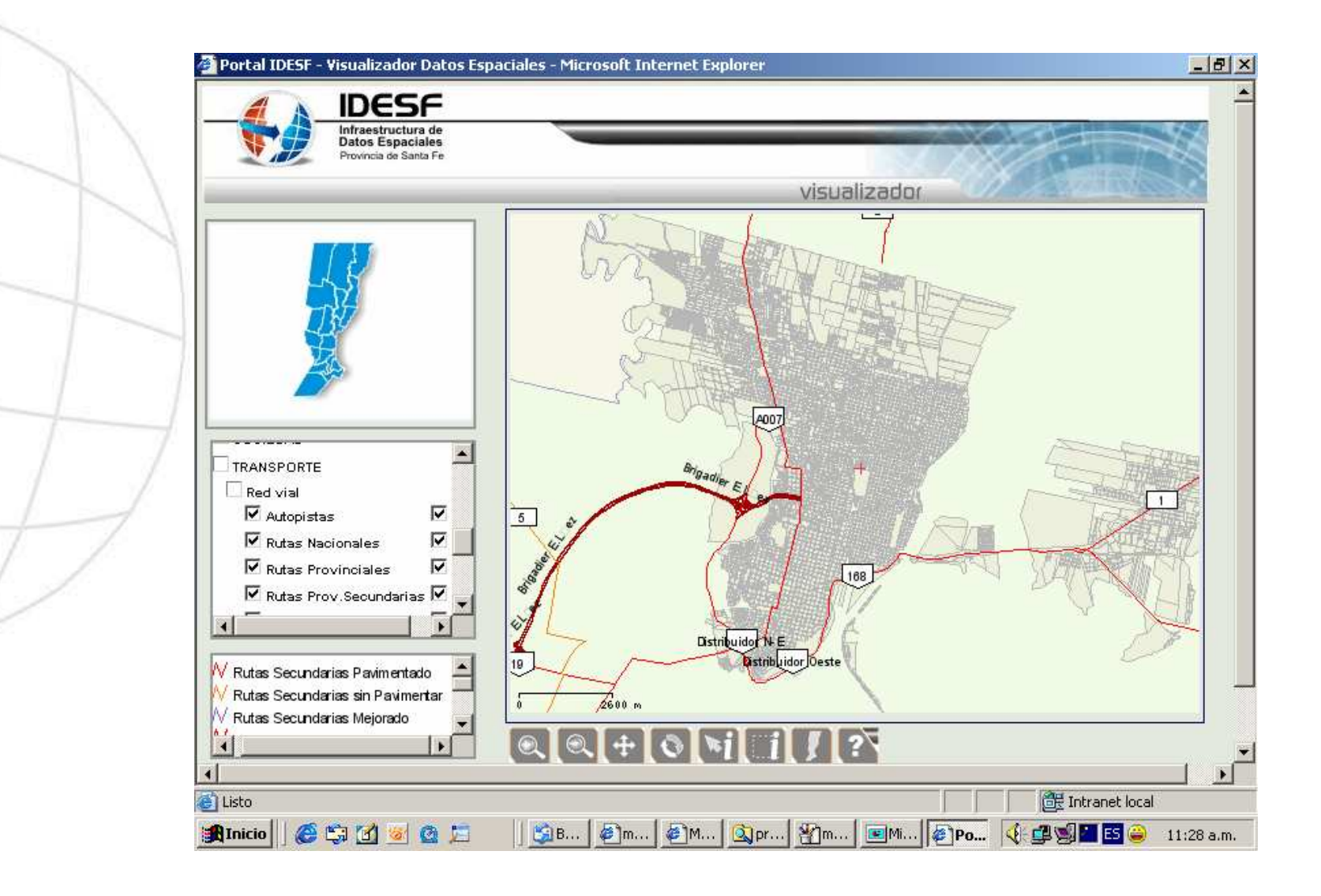

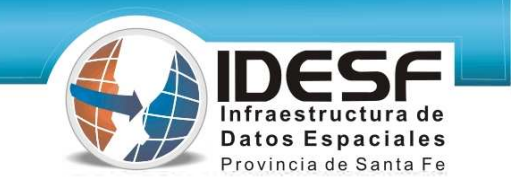

#### **Visualizador - Consultas**

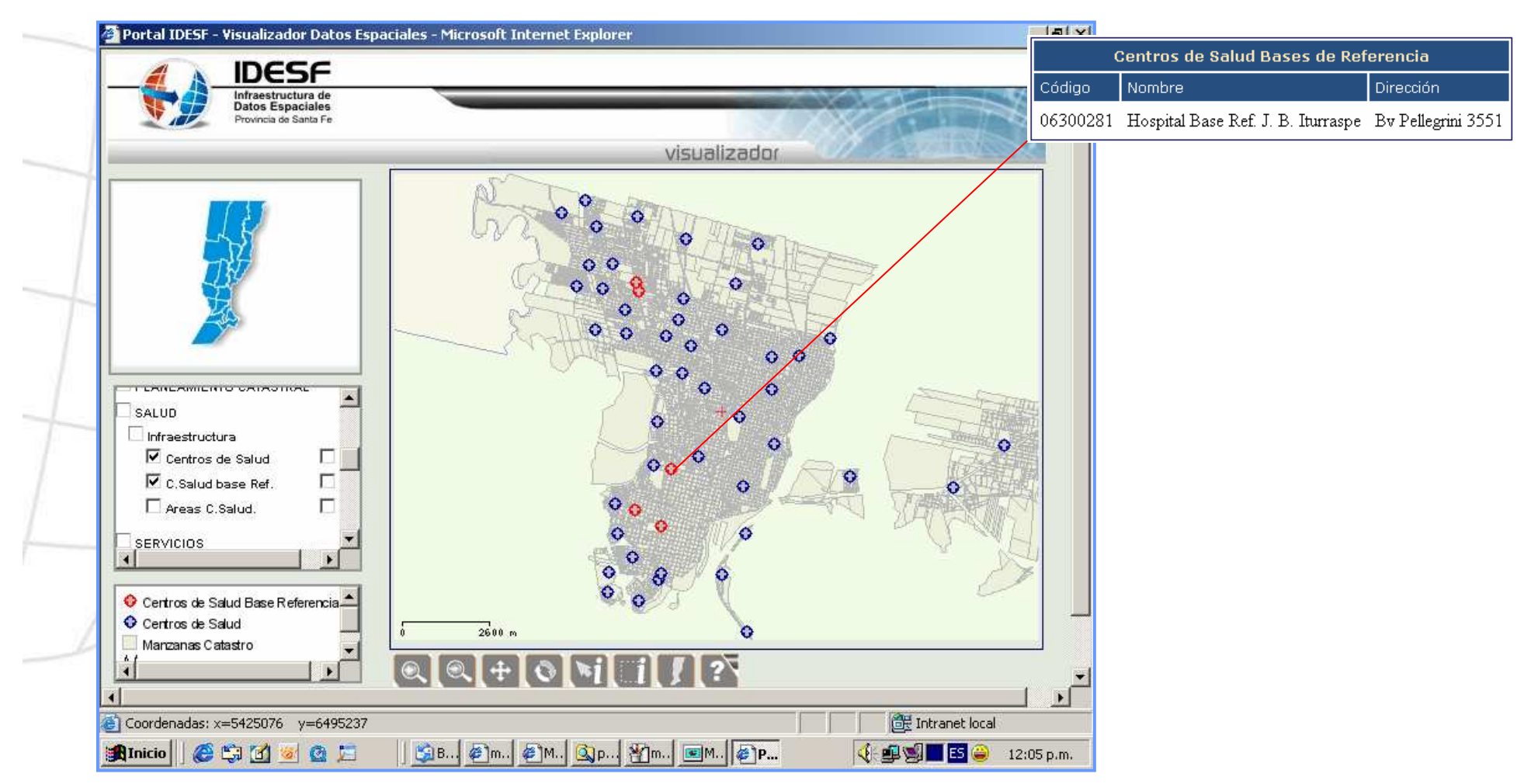

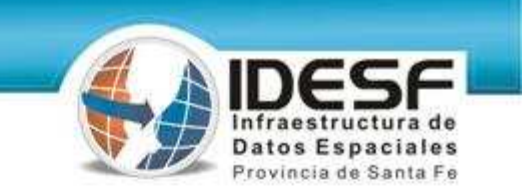

#### **Sección de descarga**

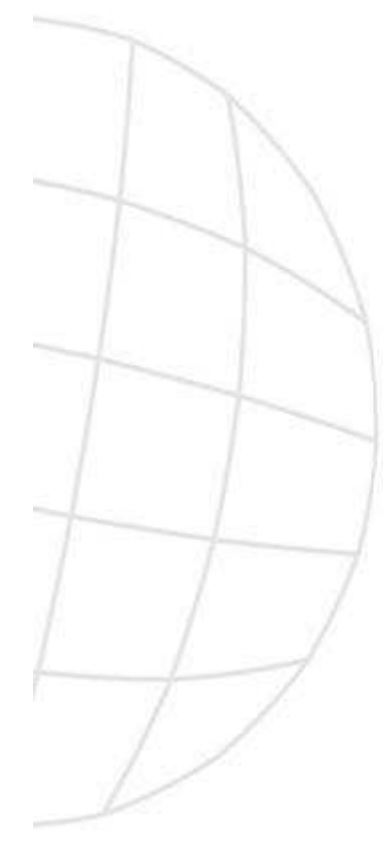

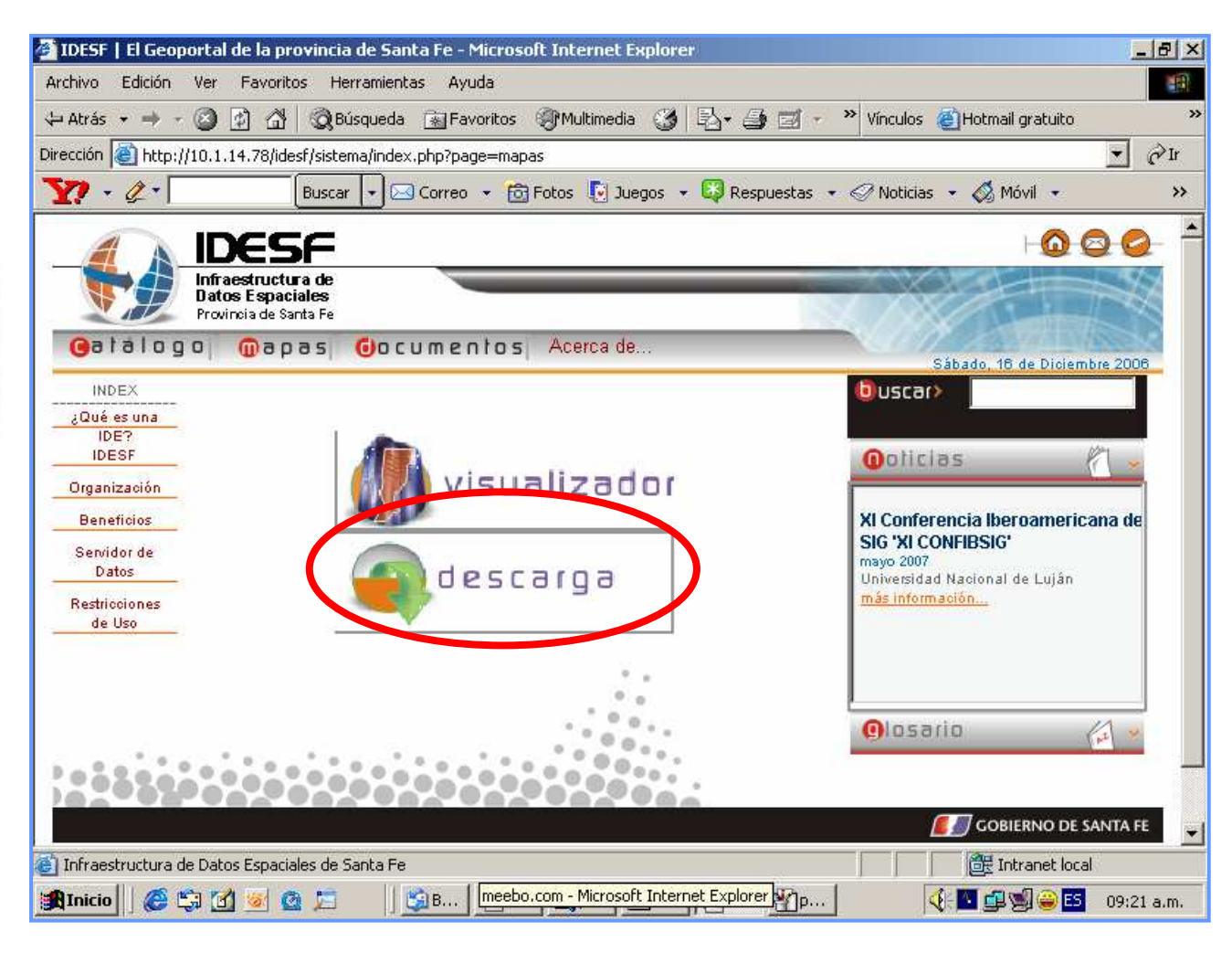

## Provincia de San

#### **Sección de descarga**

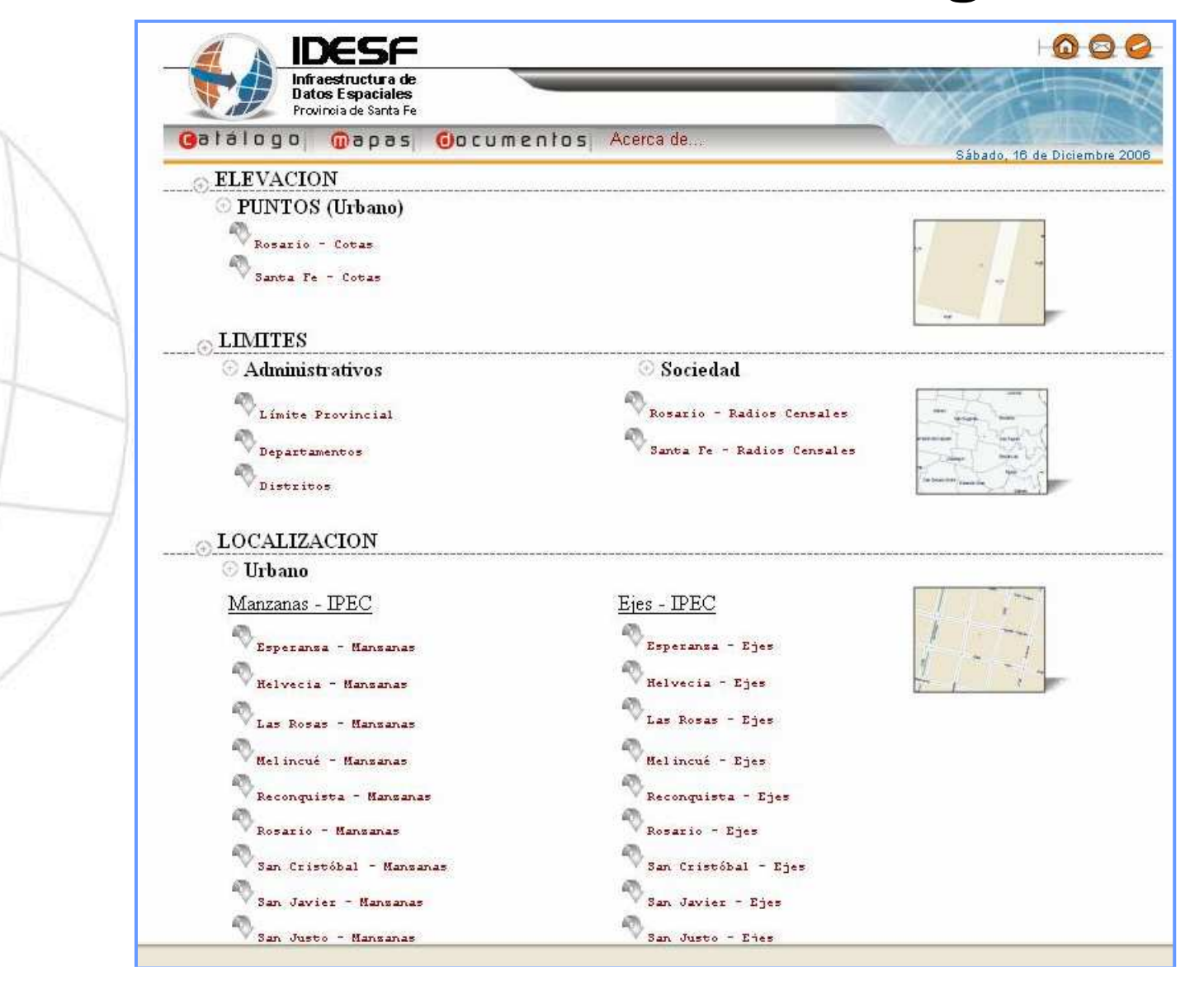

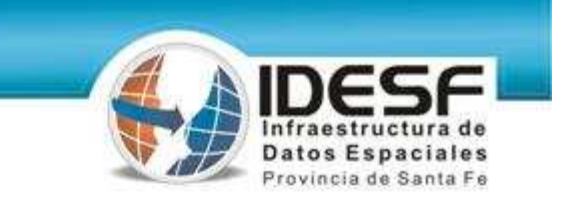

#### **Tercer versión del GeoPortal - Año 2008 -**

#### **Características (v3.0)** - **Mejoras y nuevos servicios**

#### **Clientes web:**

- Servicio de Noticias. Scroll. Búsqueda secuencial.
	- Servicio de Catálogo y metadatos.
	- Visualizador:
		- Funciones Extendidas.
		- Perfiles de Visualización.
		- Rediseño Template. Presentación atributos alfanuméricos.
		- Prototipo de búsquedas. (Departamentos, Distritos y Calles)

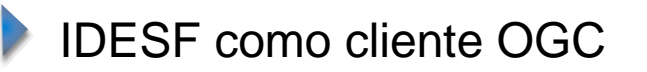

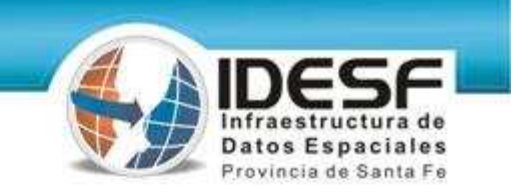

#### Características (v3.0) –continuación-

#### **Clientes web:**

- Visualizador:
	- Árbol. Optimización funcionamiento.
- Descarga de capas para usuarios IDESF.
- Sistema de Registro de Usuarios IDESF. (actualmente sólo @dpi.sfnet, @hacienda.sfnet y @santafe.gov.ar).
- Publicación de documentos para descarga.
- Información general vinculada con IDEs. (eventos, notas de interés,…)
- Cursos dictados. Material para descarga. Información .
- IDESF como servidor OGC.
- Google Earth.

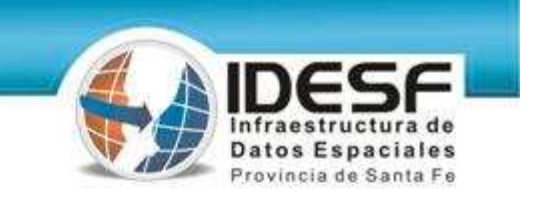

#### Características (v3.0) -continuación-

#### **Administración:**

- Administrador Árbol de capas para visualización mejorado.
- Optimización procedimientos Upload capas a BDEspacial.
- Administrador de Metadatos. Perfiles.
- Administrador de Noticias.

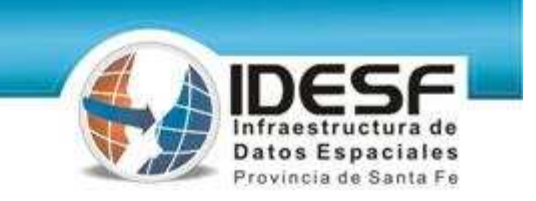

#### **Tecnologías (v3.0)**

HW Servidor: **Equipos Servidor Producción y Desarrollo IBM xSeries 226 .** 

#### SW Base: **Suse Linux Enterprise Server 10 (x86\_64).**

(Administrado por Soporte Técnico de la STG -ex DPI)

#### Servidor de Mapas: **UMN MapServer v5.0**

- Compilación con las mejoras a la fecha.
- **D** Librerías de producción MapServer.
- Soporte AGG (Anti Grain Geometry).
- Soporte como cliente y servidor de servicios OGC.

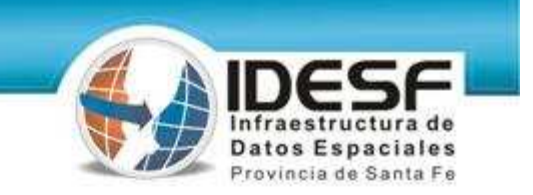

#### **Tecnologías (v3.0) –continuación-**

# Motor BD + Extensión espacial:<br>**PostgreSQL v8.2.4 + PostGIS v1.2.1**<br>Compilación con librerías de producción.<br>Objetivo: satisfacer requerimientos específicos.<br>Lenguaje web map scripting: **Phpmapscript**

**Tecnologías Desarrollo Aplicaciones: PHP5, JS, HTML, DHTML, DOM, XML, AJAX**

Librería Desarrollo Base: **dBox**

● Se continuó el desarrollo de esta librería...

#### **Tecnologías (v3.0) –continuación-**

- Servidor de catálogo y metadatos :
	- Aplicación: **Geonetwork.**
	- Tecnología: **Java.**
	- Motor de Base de Datos: **MySQL.**
	- Servidor de aplicación: **Tomcat.**
	- Tecnologías adicionales: **HTML, XML, XSL.**
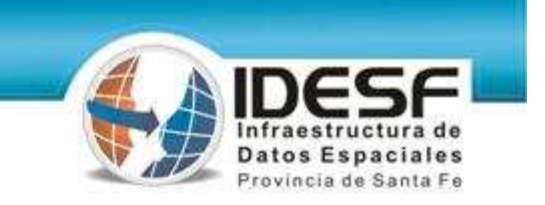

# **Seguridad (v3.0)**

# **Políticas de backups totales y parciales.**

#### **Control de acceso a módulo Descargas.**(@dpi.sfnet, @hacienda.sfnet, @santafe.gov.ar)

# **Control de acceso a Visualizador mediante Perfiles**

## **Logs de descargas de capas.**

#### **Logs de accesos al portal .**

**Control de acceso a servicios OGC.**

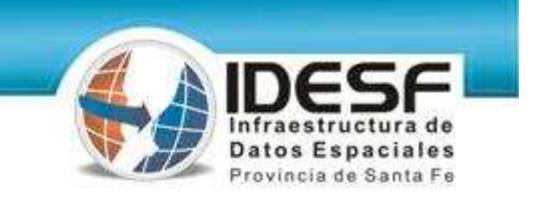

# **Desarrollos Planificados**

- **Framework para aplicaciones de Web Mapping.**
	- **Aplicaciones para consultas diversas.**
	- **Aplicaciones para generación de mapas temáticos On Fly**.
	- **Servicio de Nomenclator.**
- **Gestor de Catálogo y Metadatos propio .**

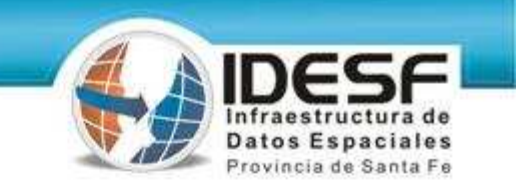

## **Pantalla inicial**

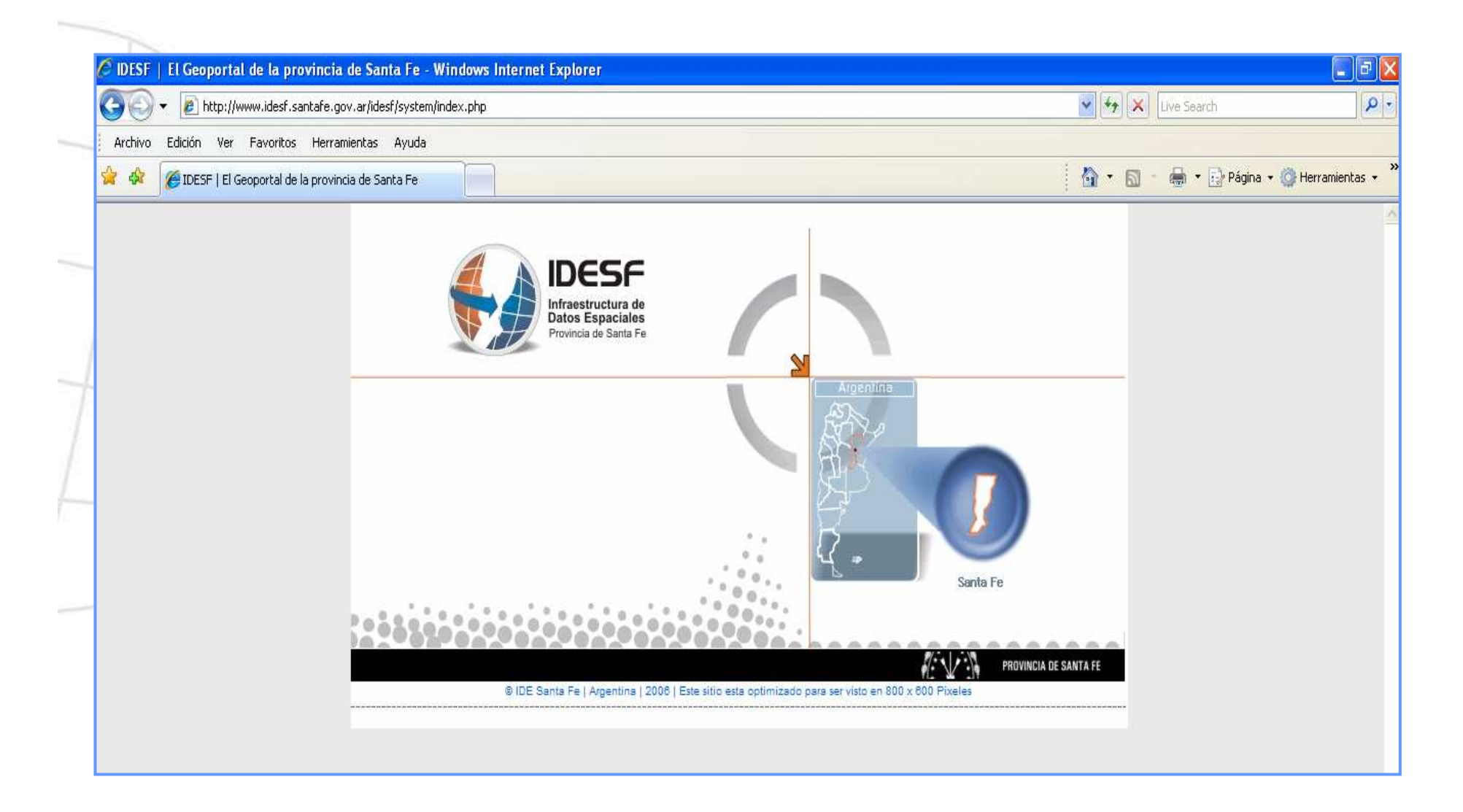

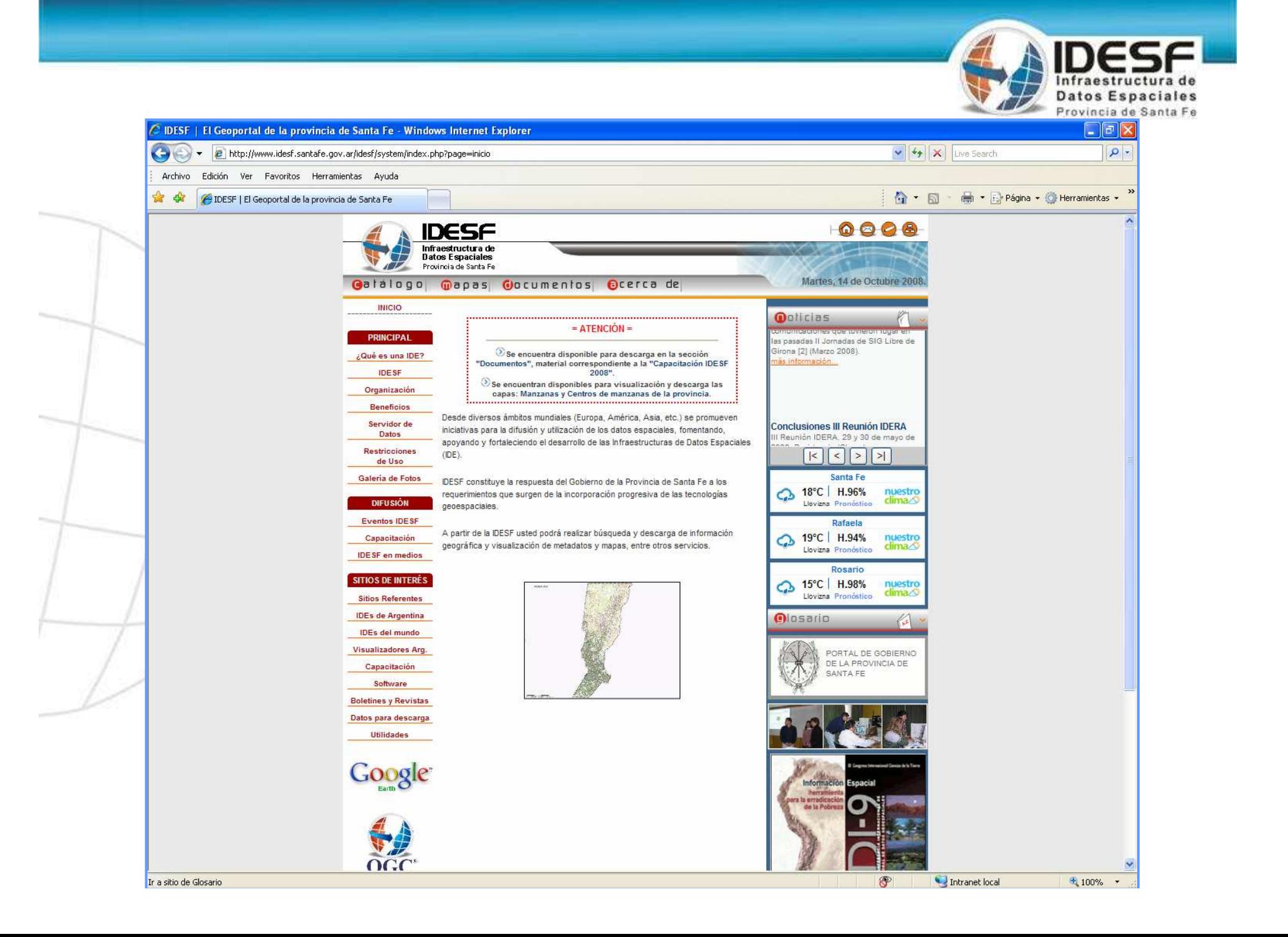

### **Sección principal**

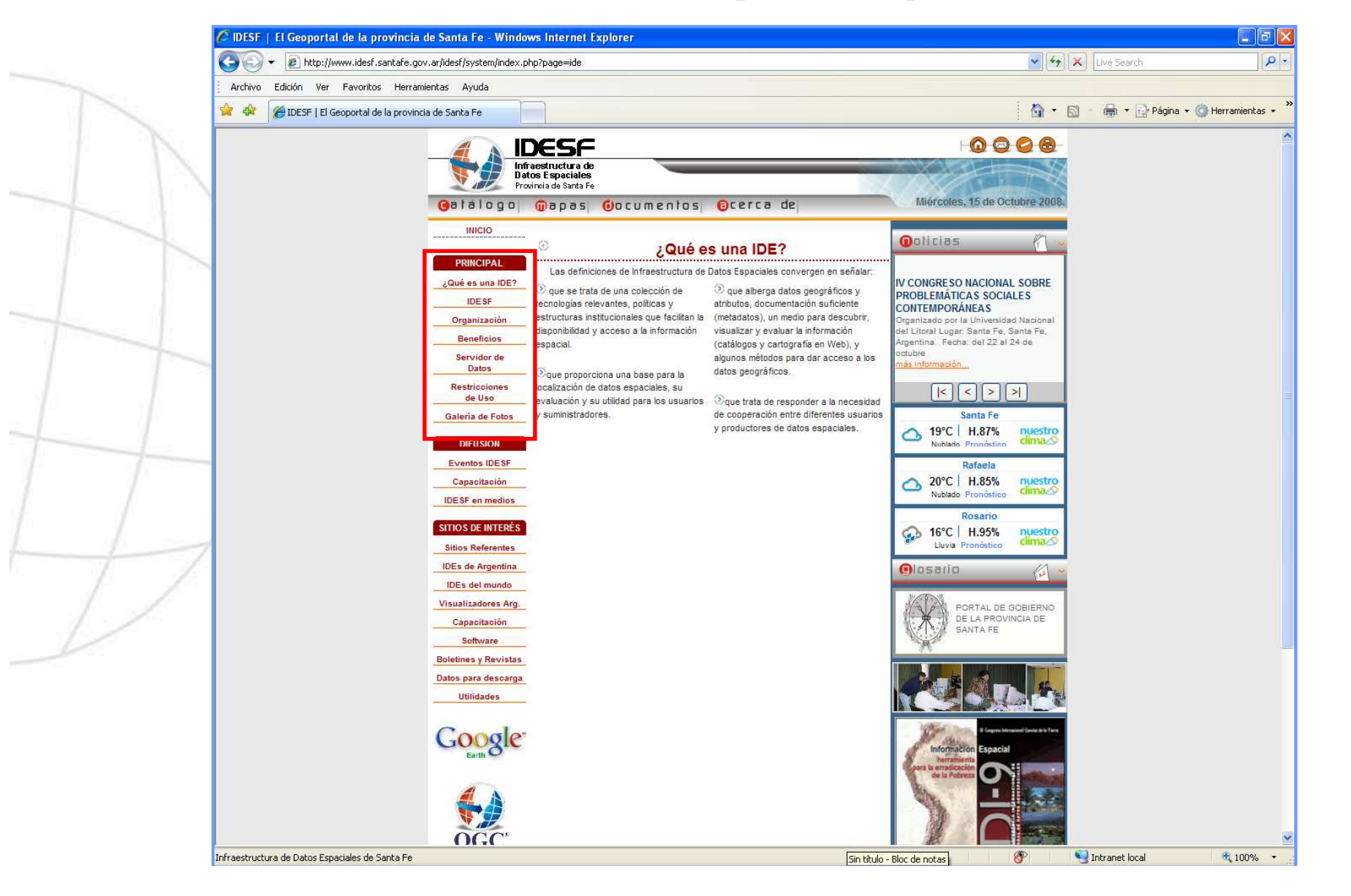

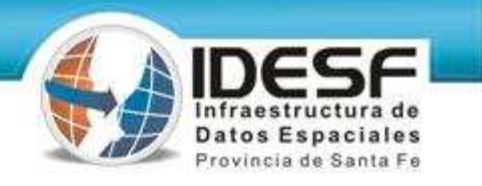

# **Galería de fotos**

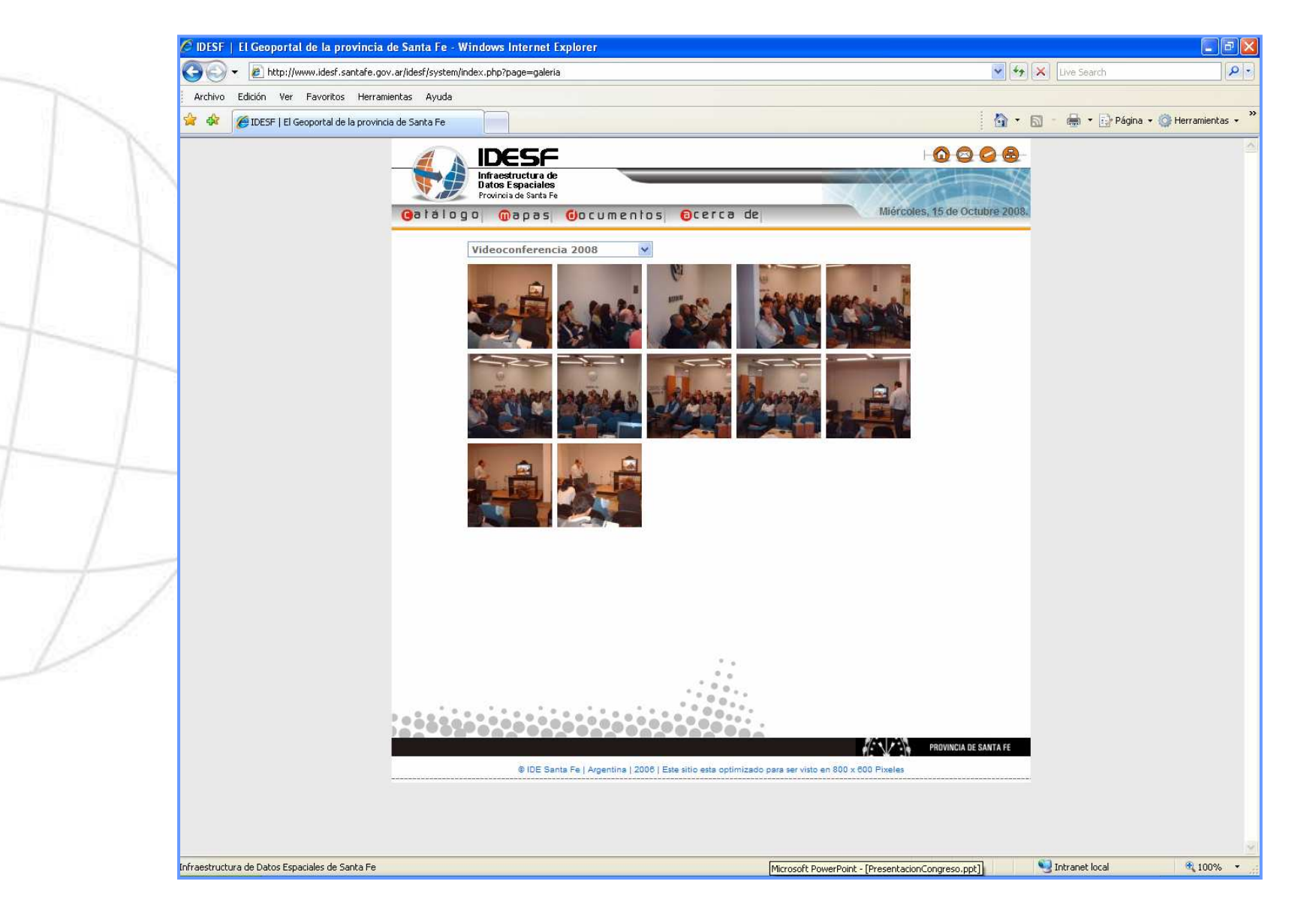

#### **Sección "difusión"**

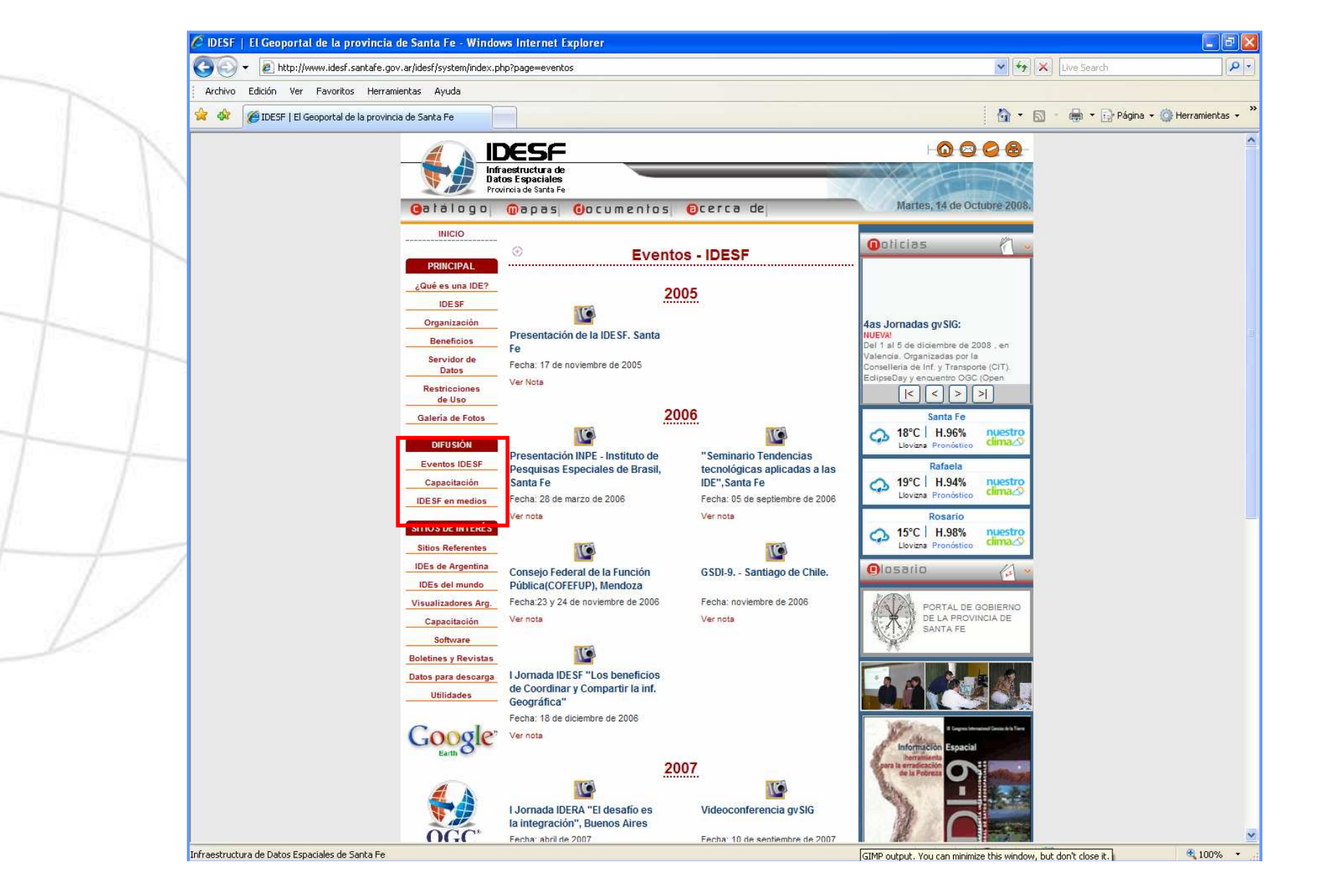

# **Sección "Sitios de interés"**

infraestructura de **Datos Espaciales** Provincia de Santa Fe

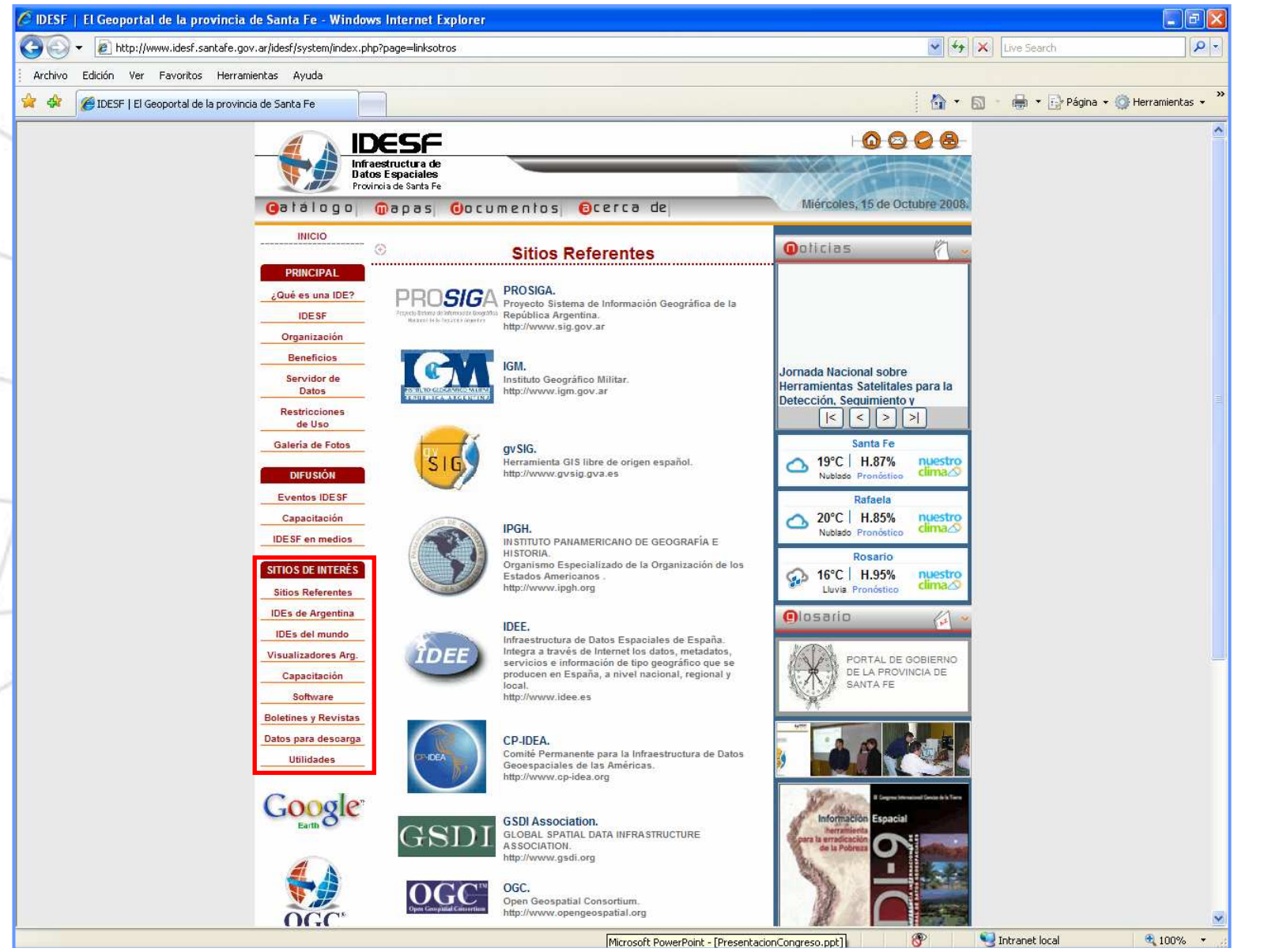

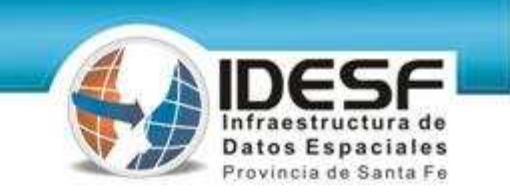

## **Sección "Sitios de interés"**

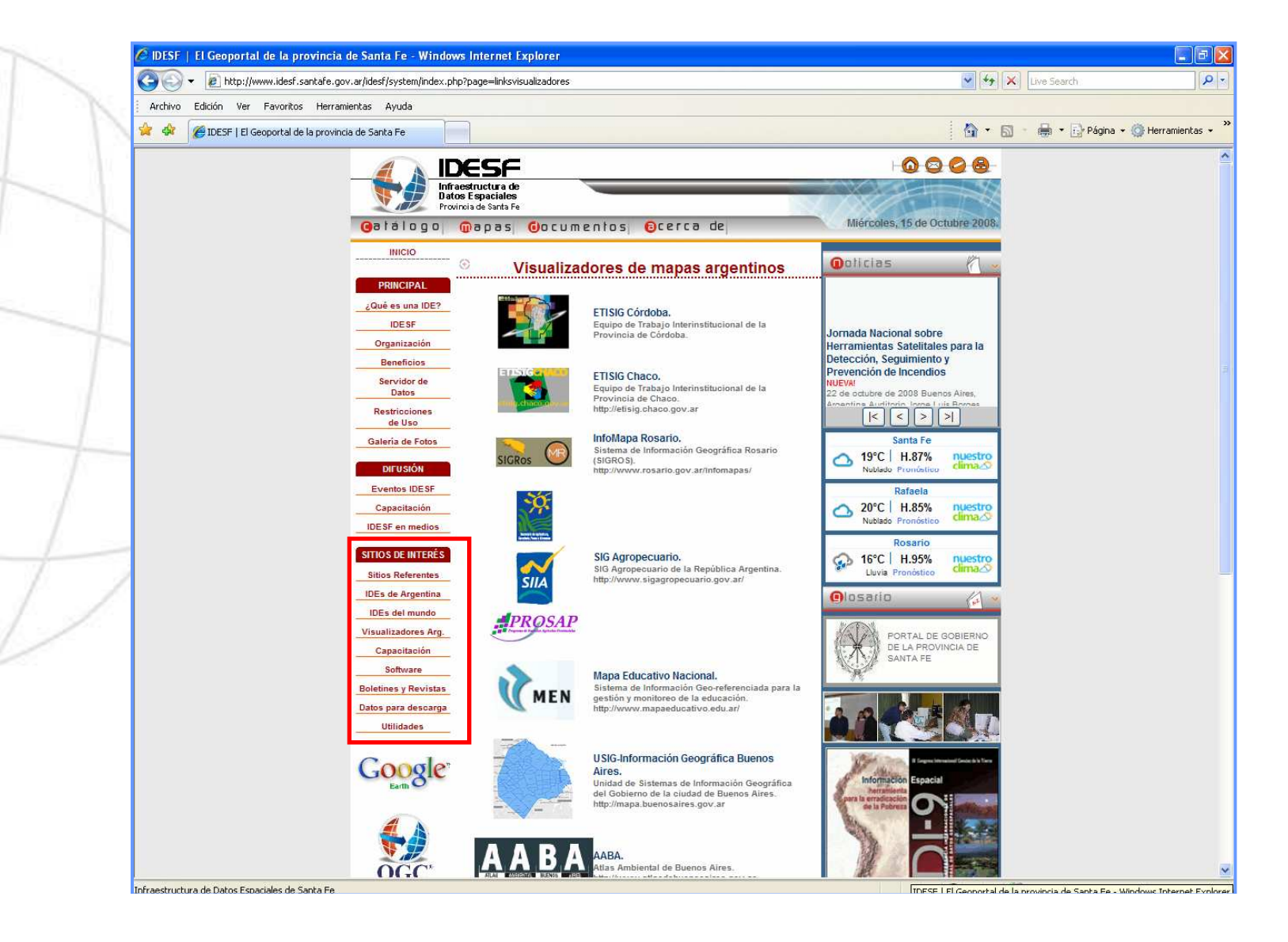

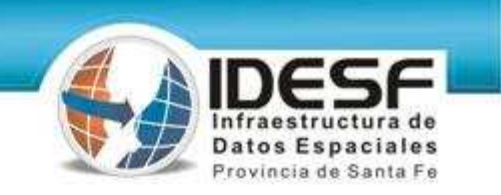

## **Sección "Sitios de interés"**

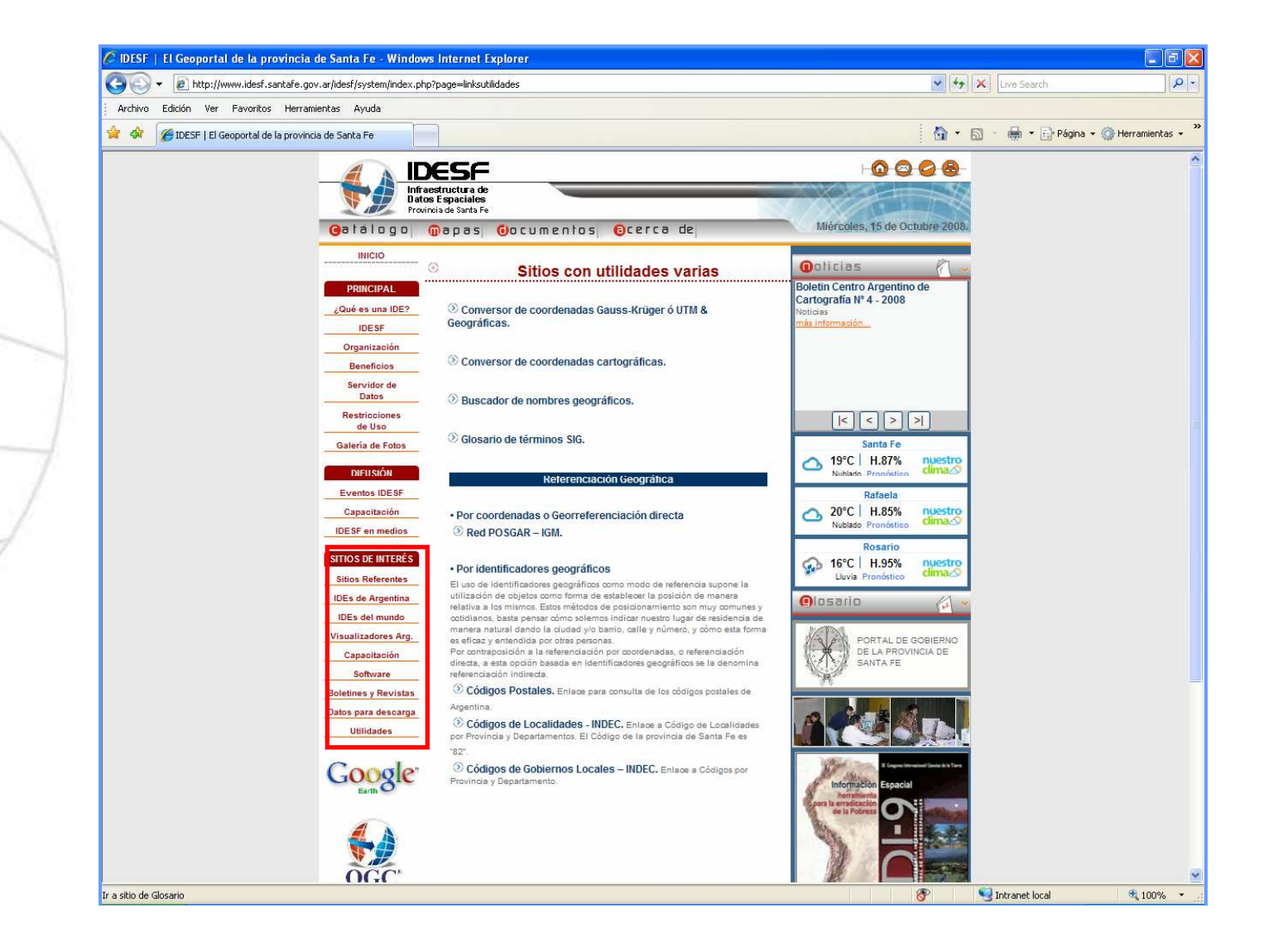

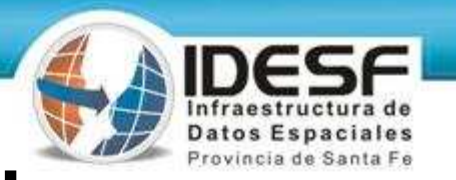

### **Sección "Documentos"**

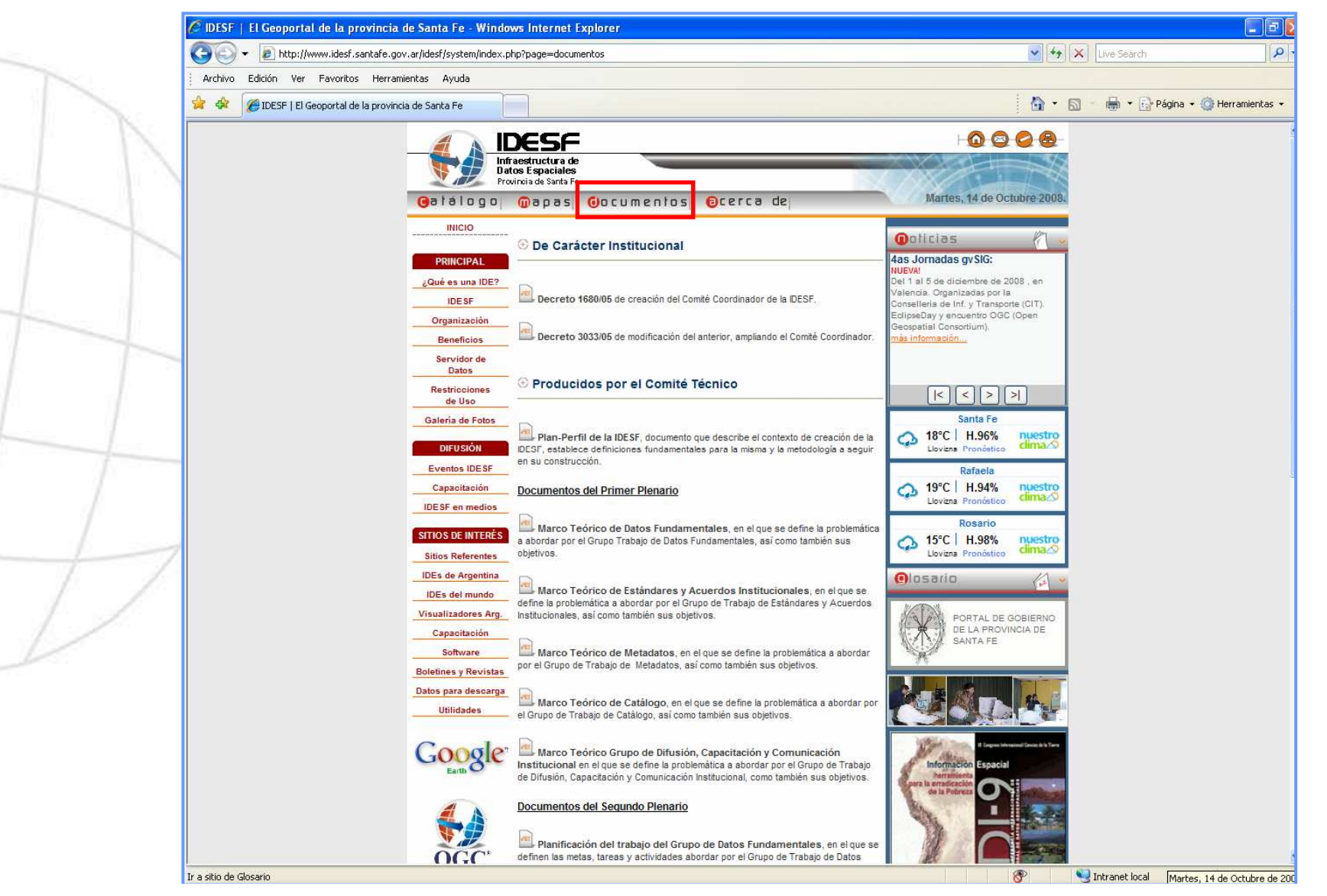

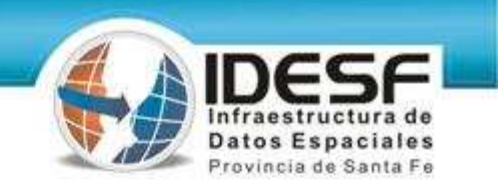

### **Servicios OGC**

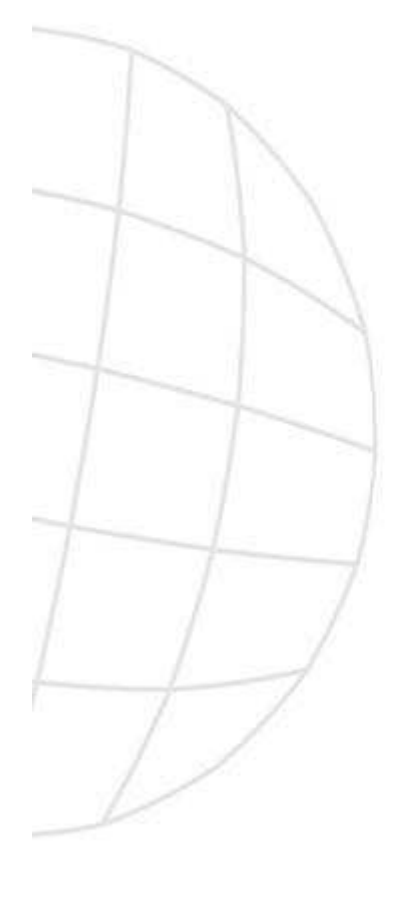

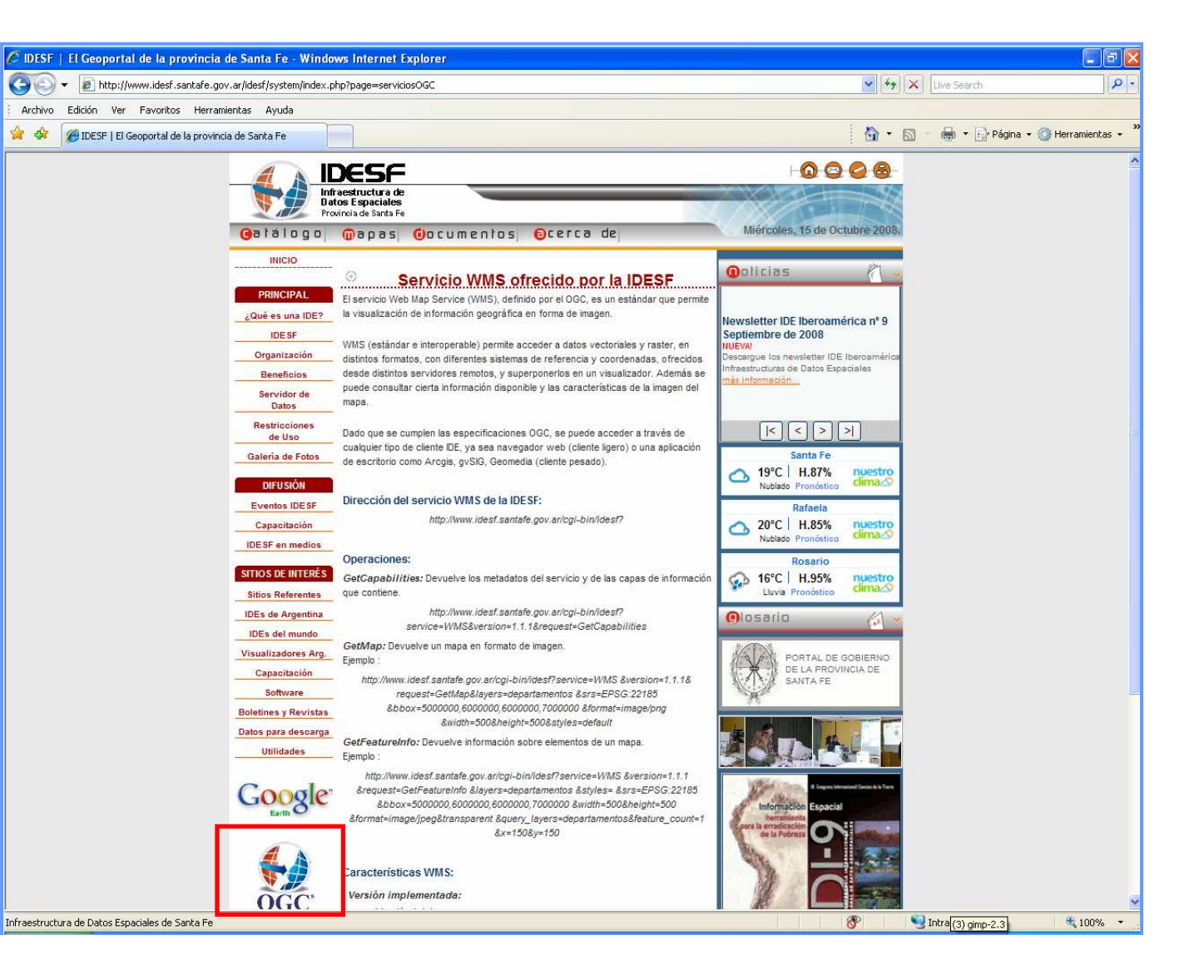

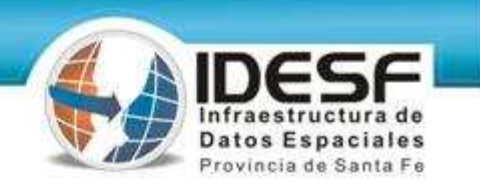

#### **Tecnologías utilizadas**

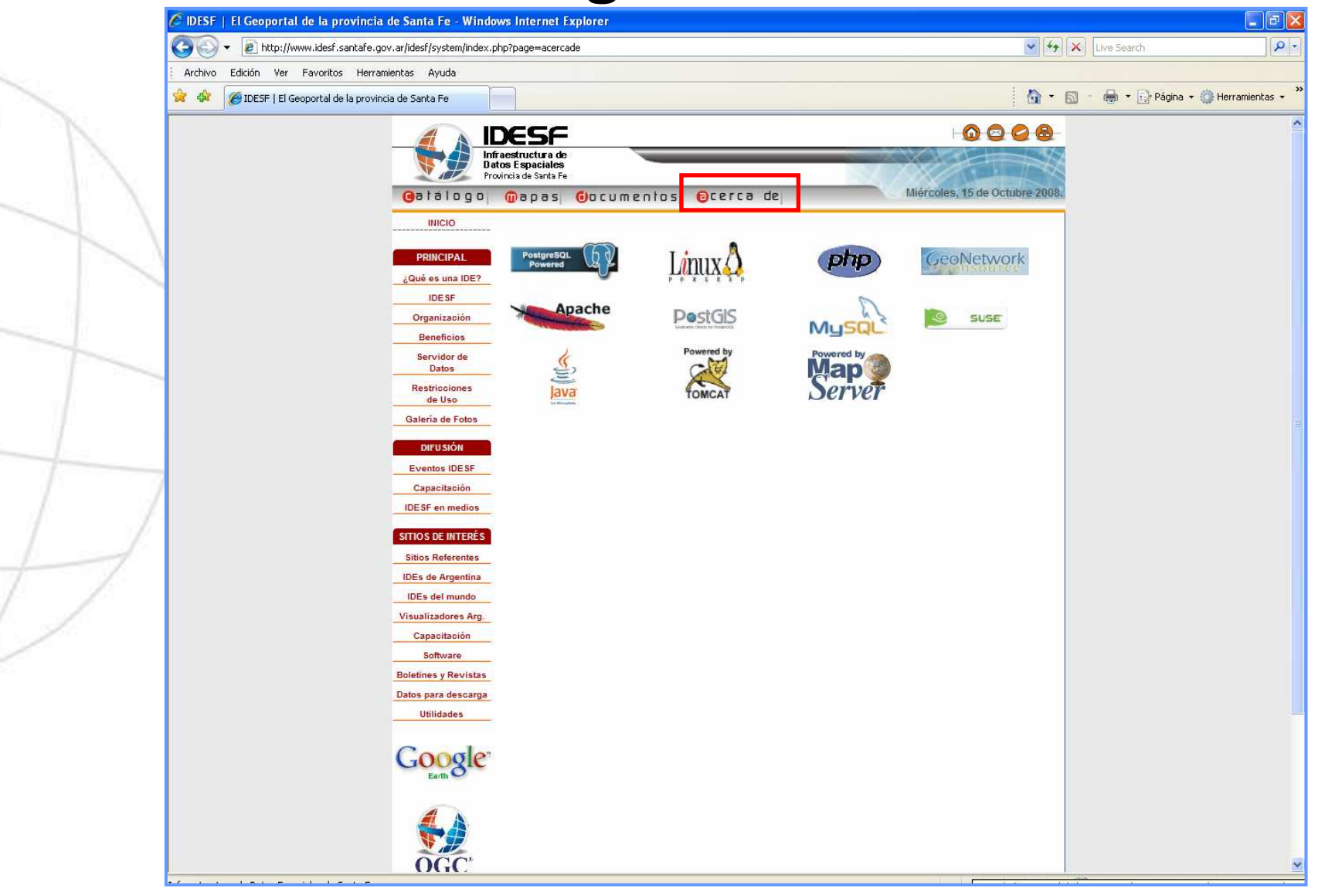

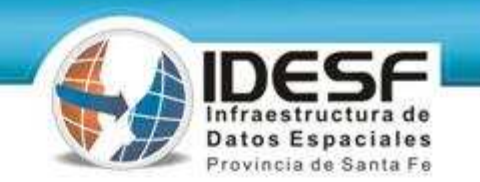

### **Servicio de noticias**

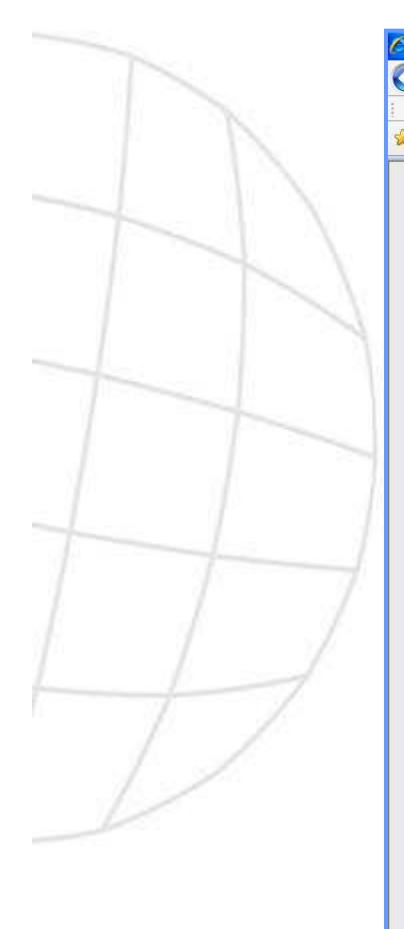

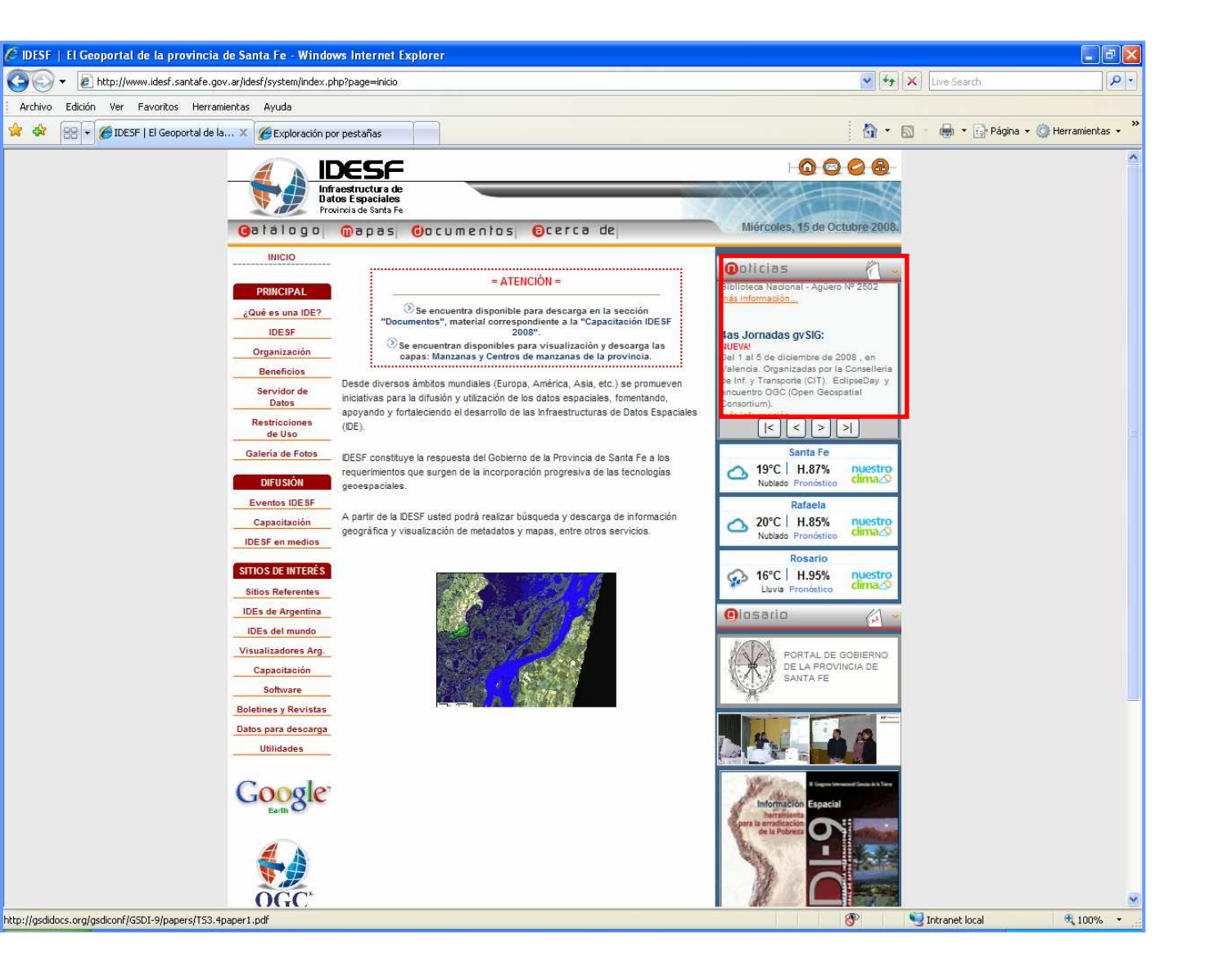

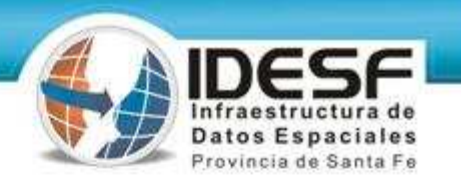

## **Administrador de noticias**

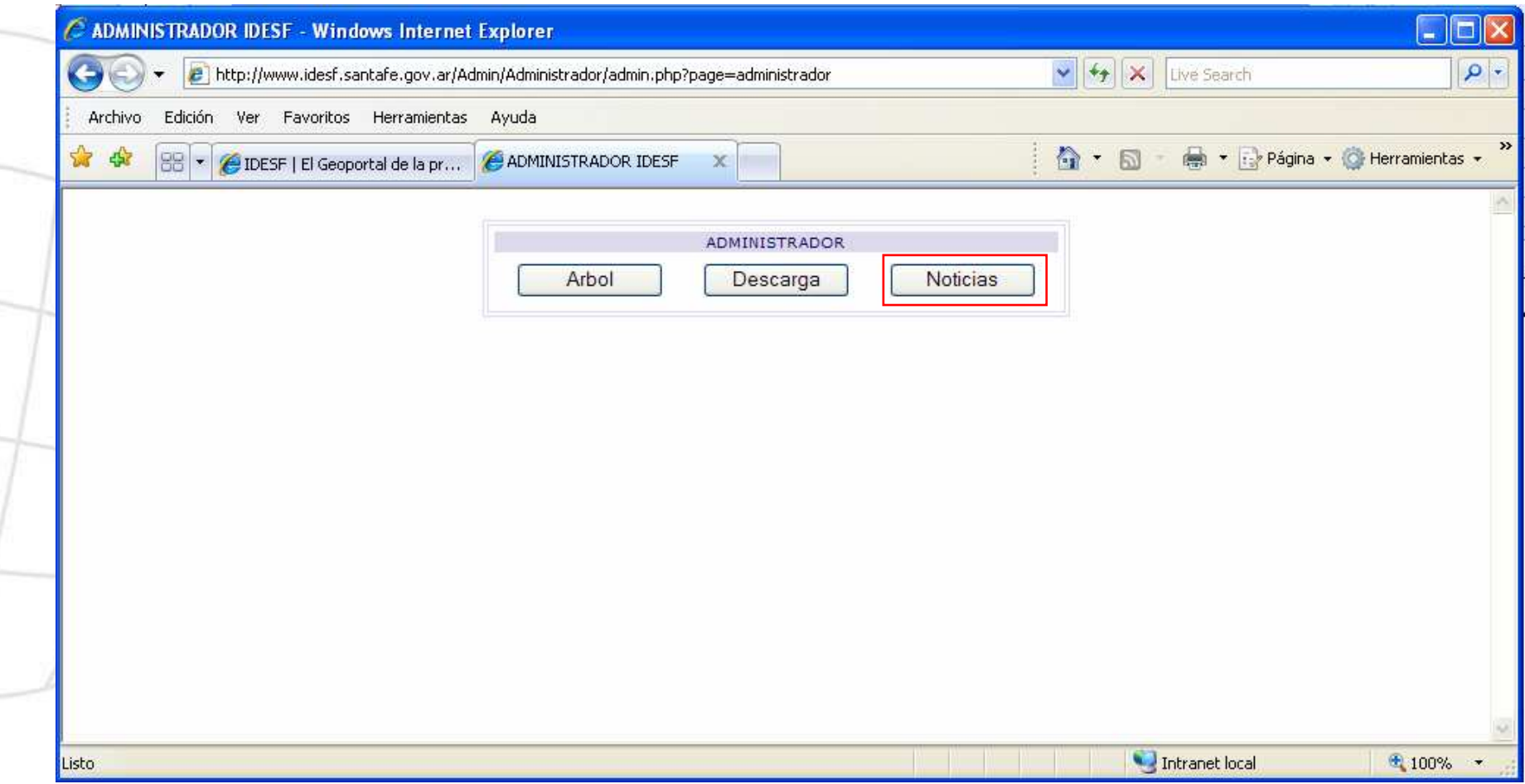

 $\sim$ 

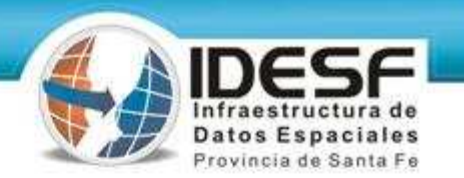

## **Administrador de noticias**

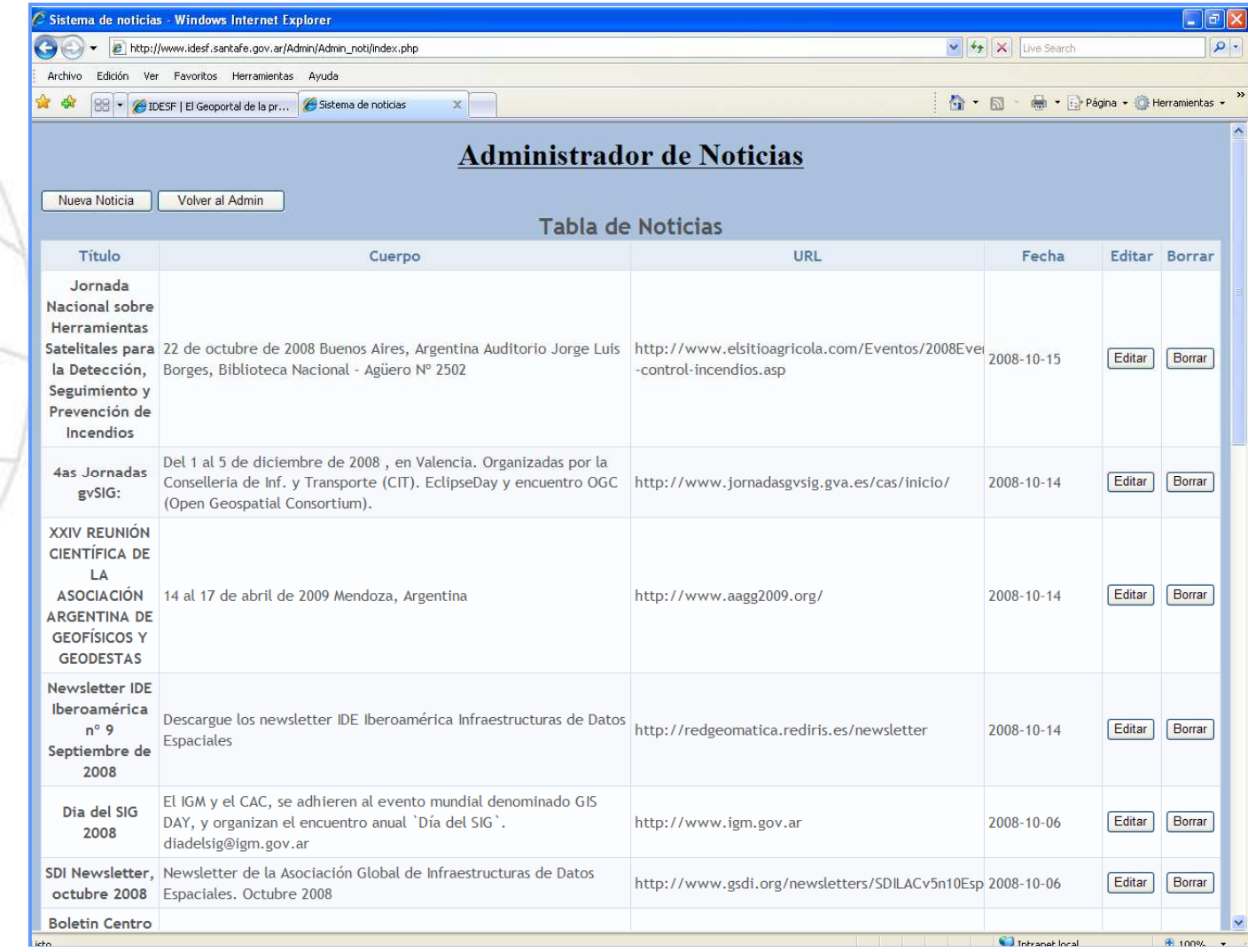

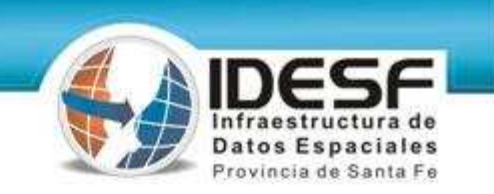

#### **Sección de descarga**

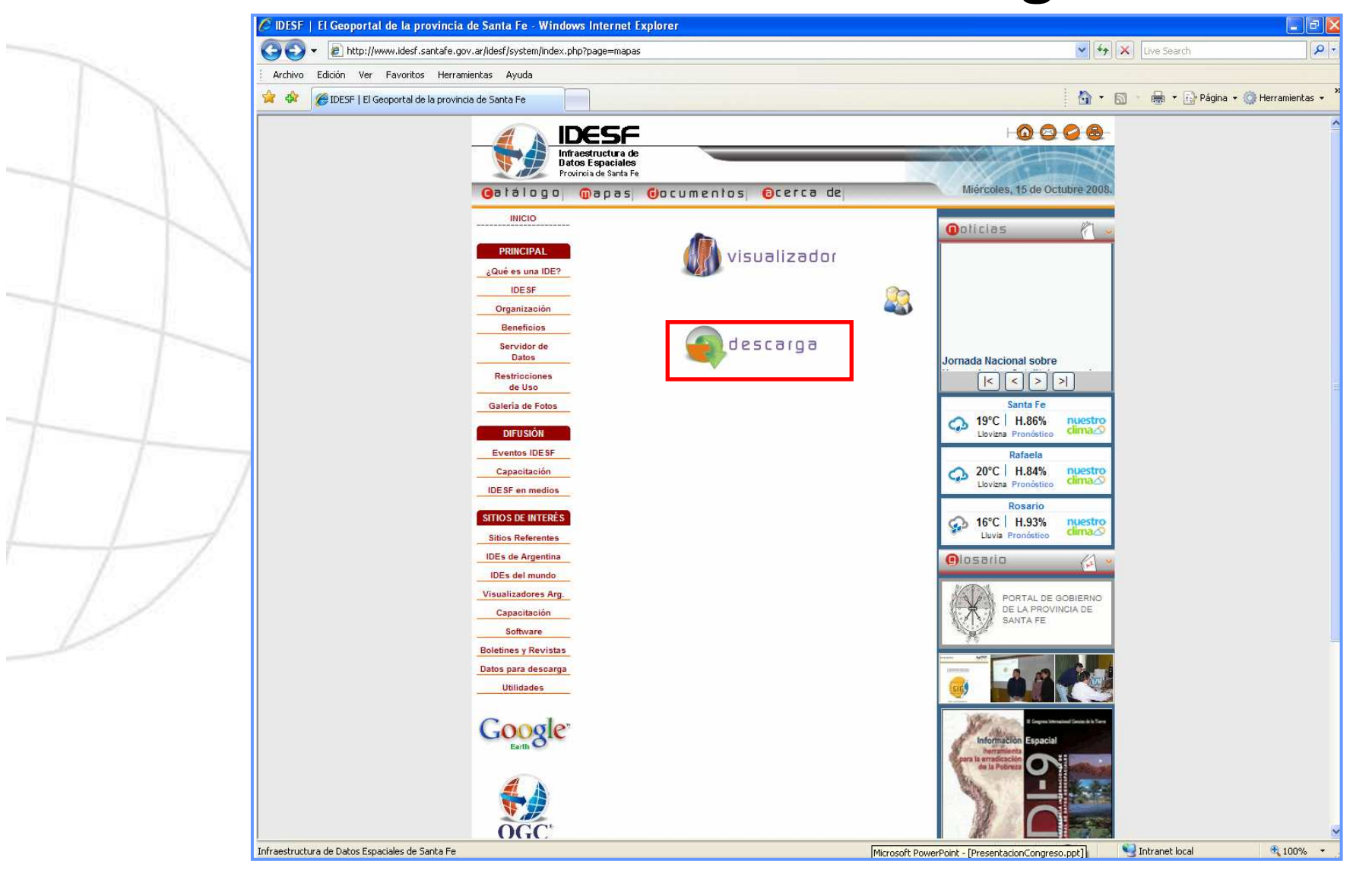

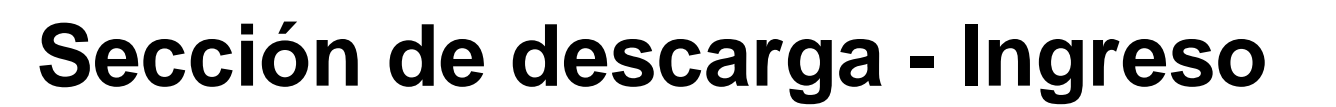

Provincia de Santa Fe

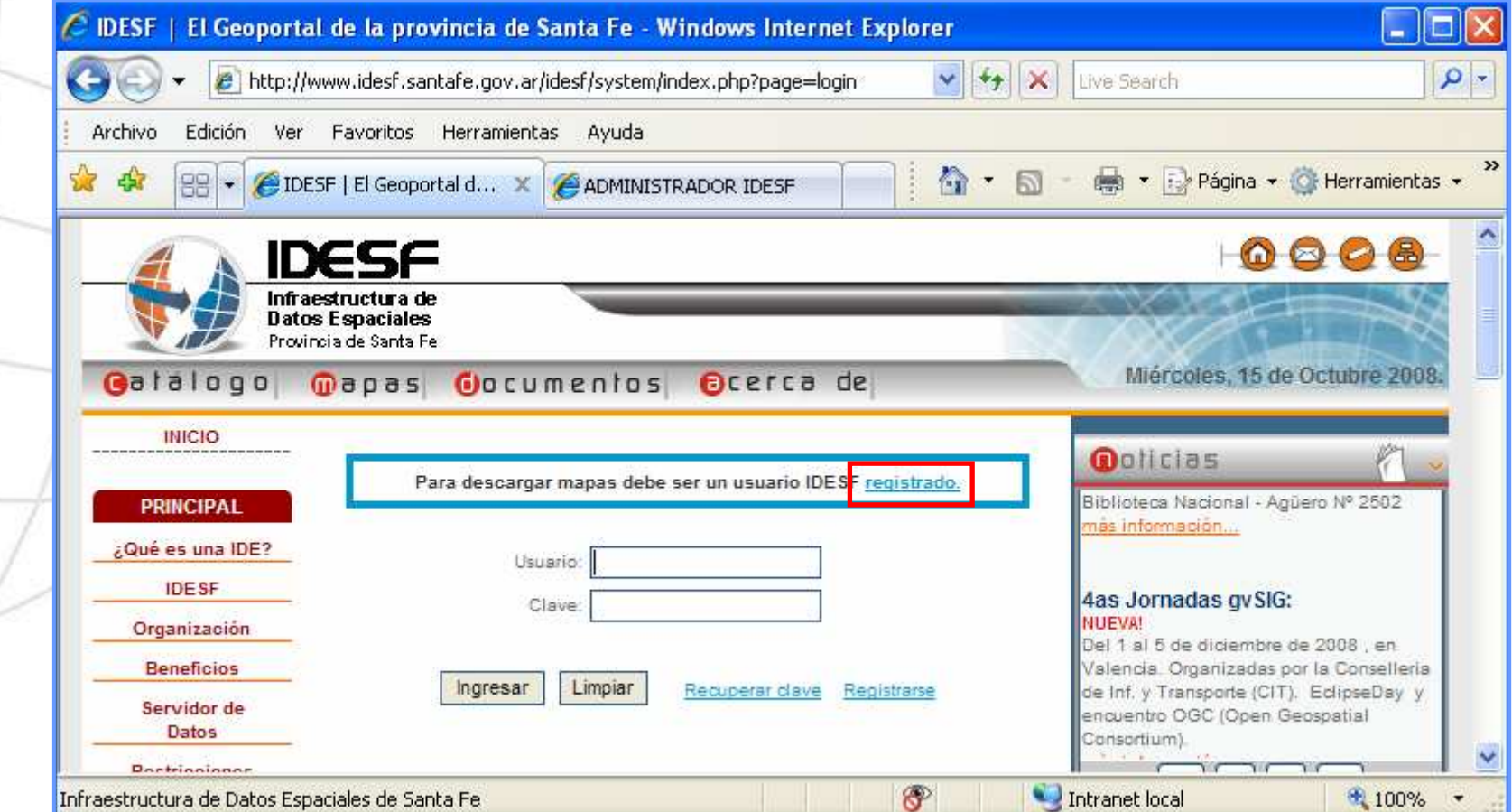

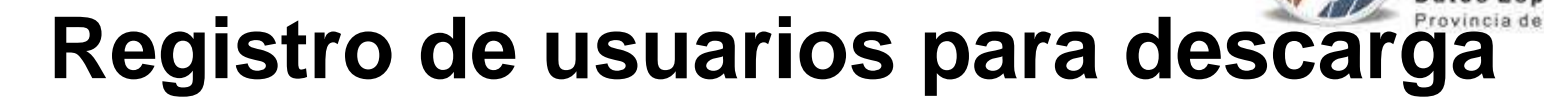

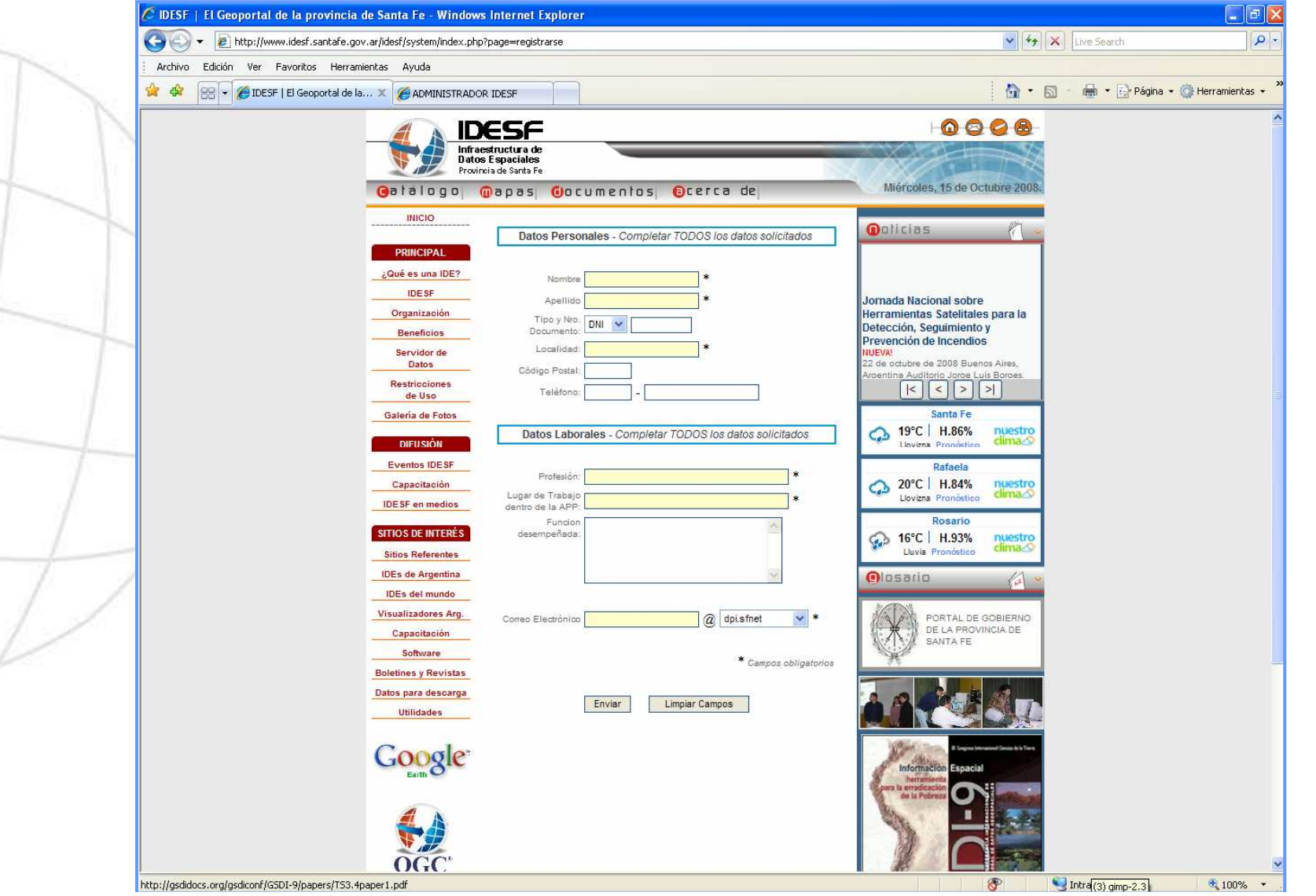

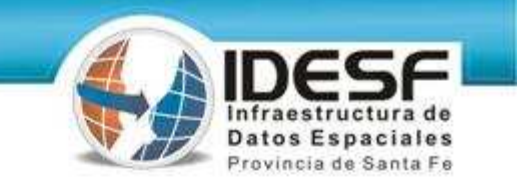

# **Sección de descarga - Ingreso**

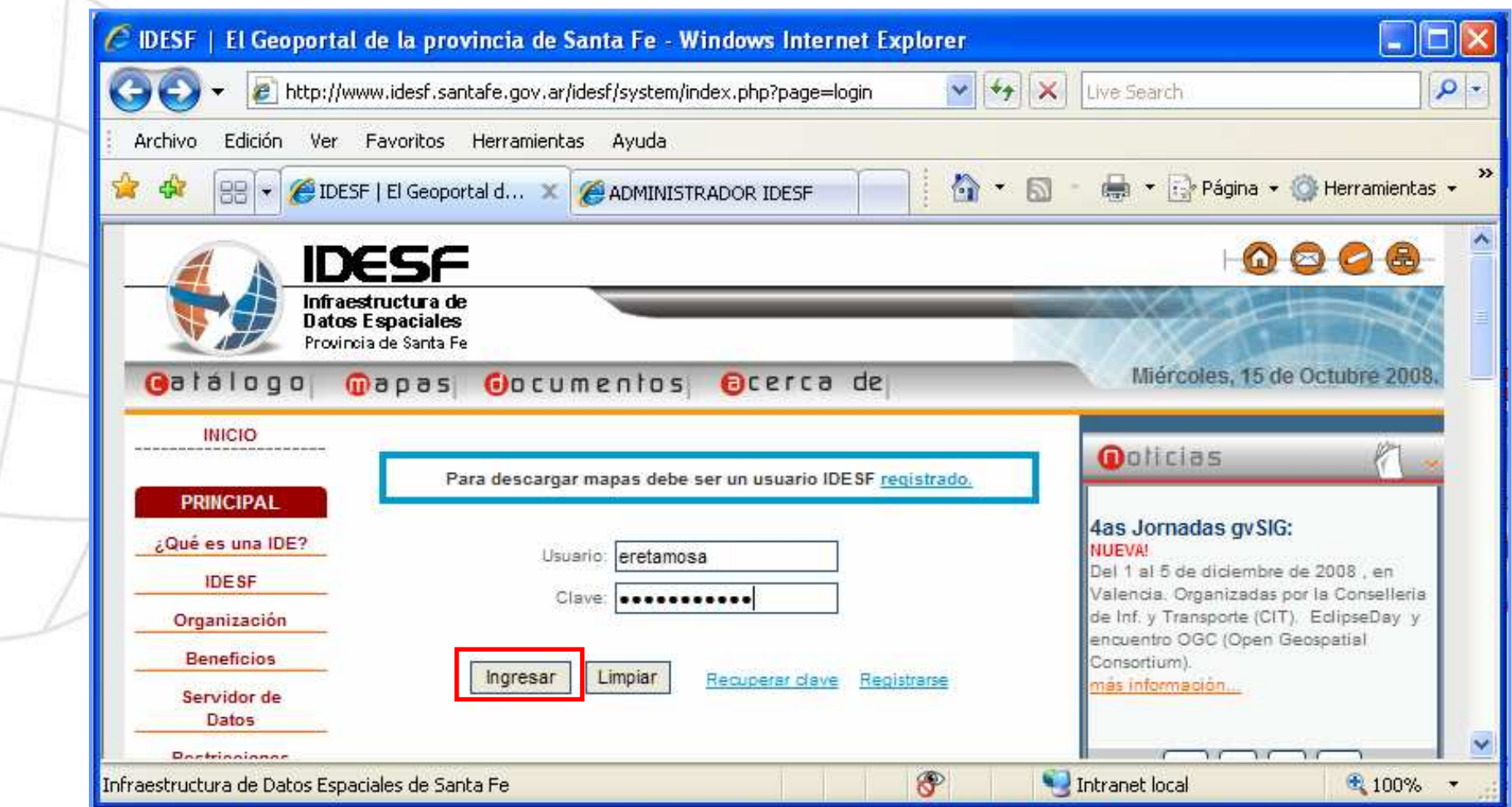

 $\sim$ 

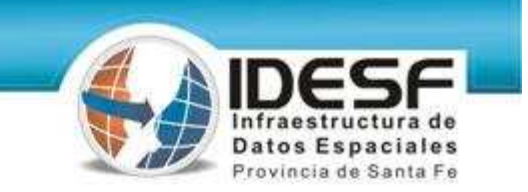

### **Sección de descarga**

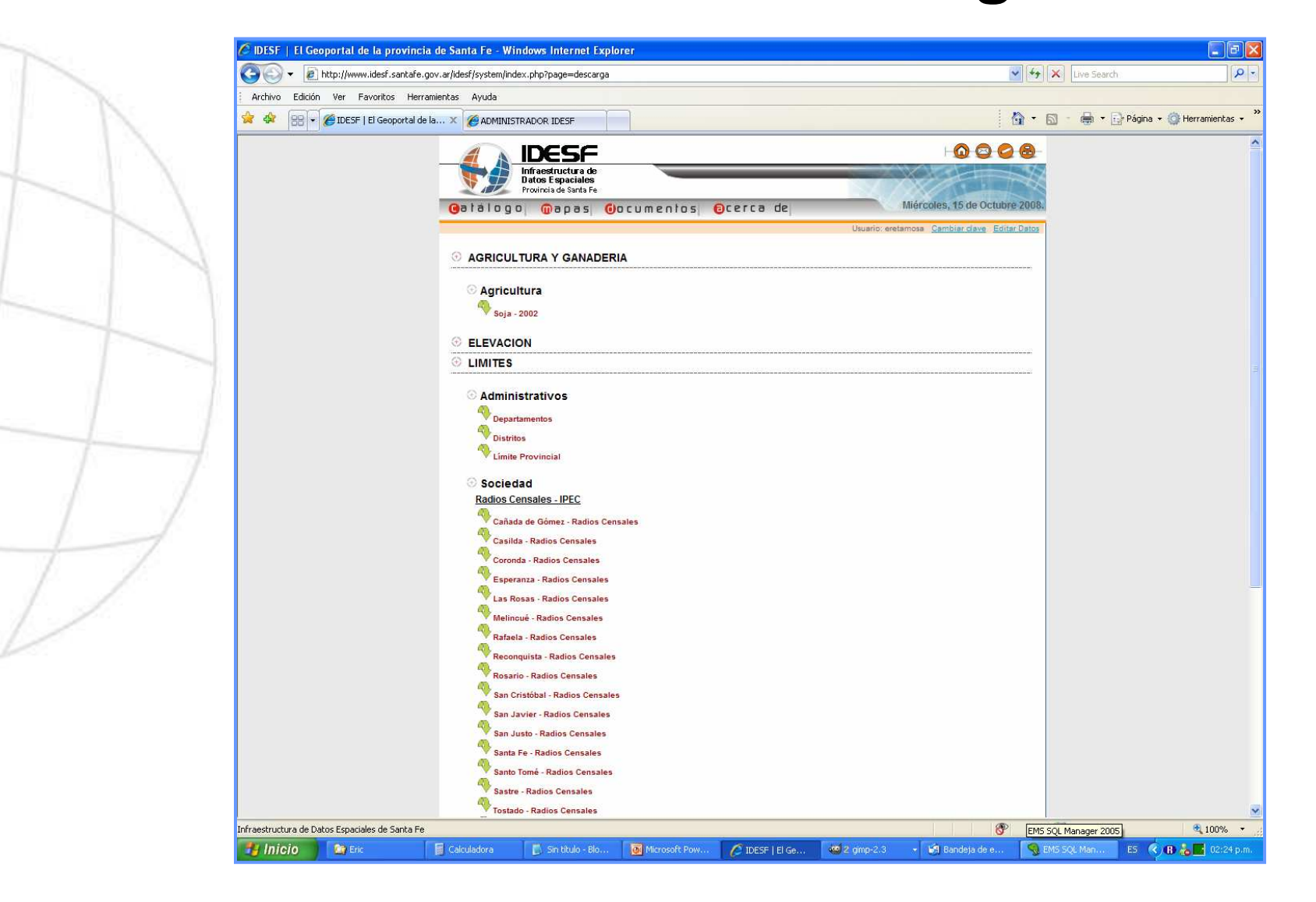

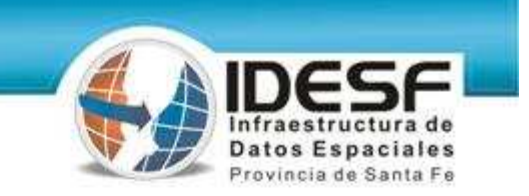

# **Administrador de descargas**

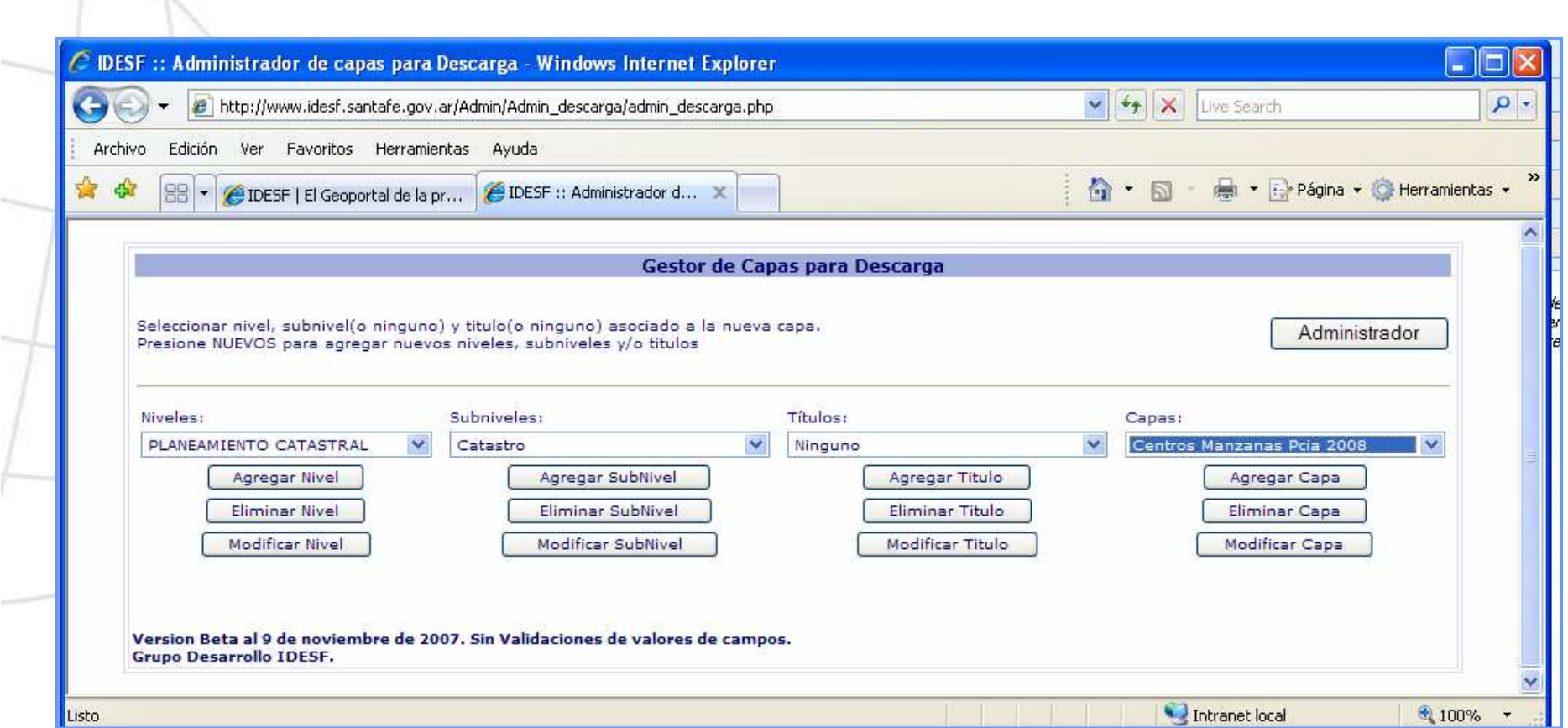

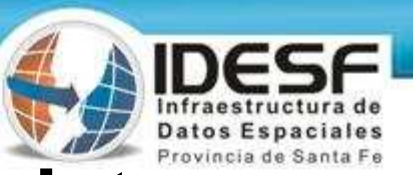

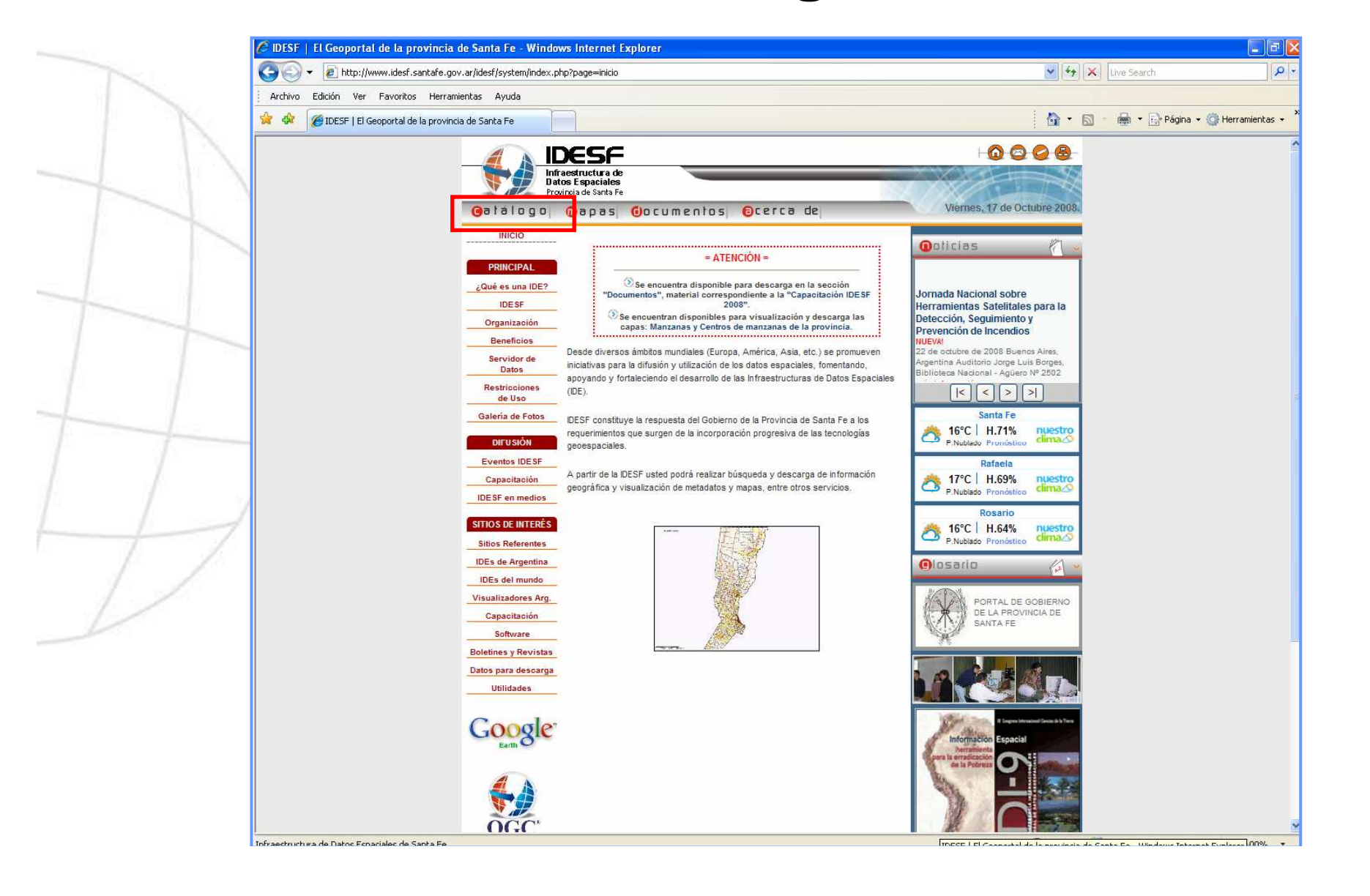

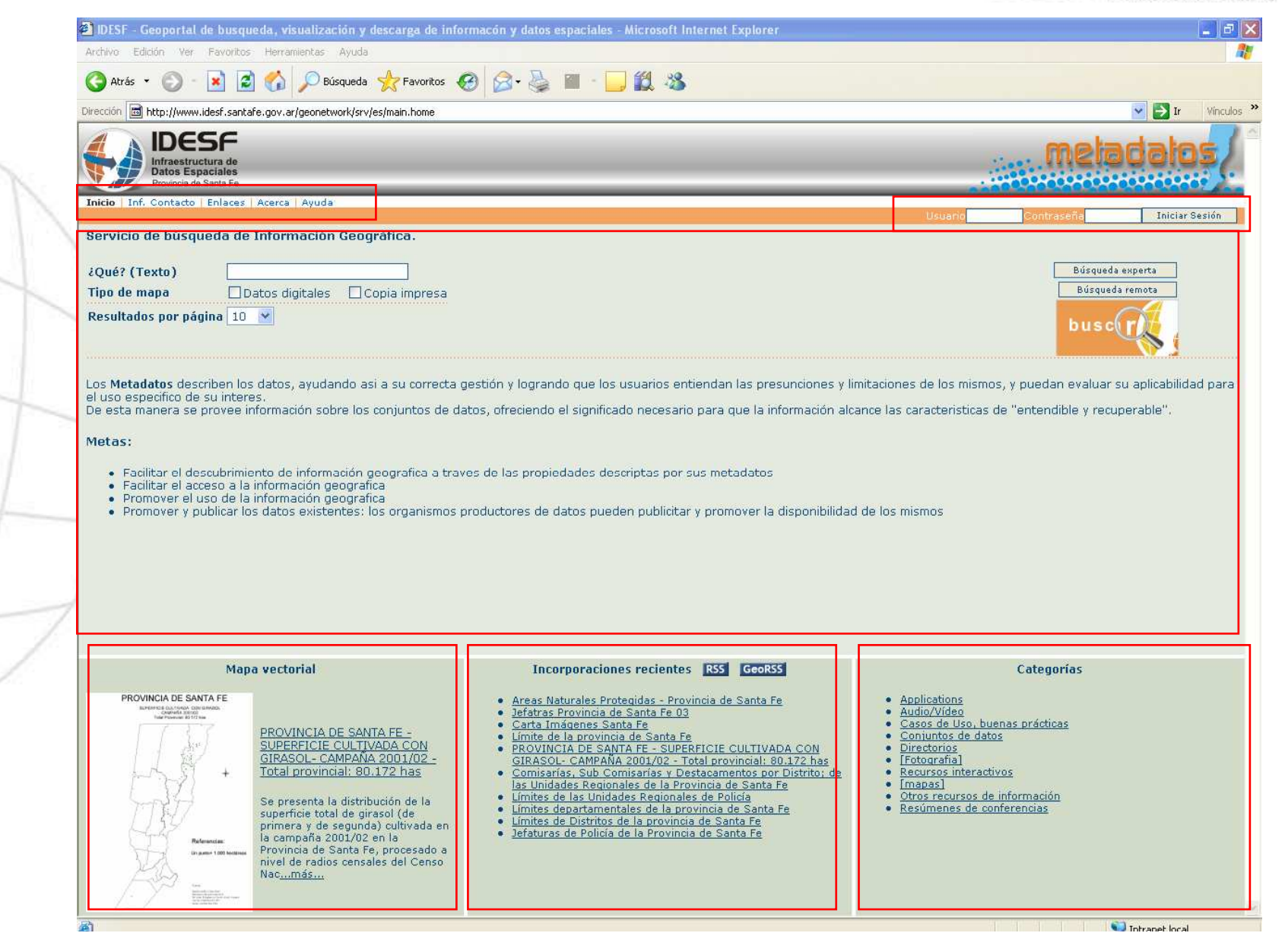

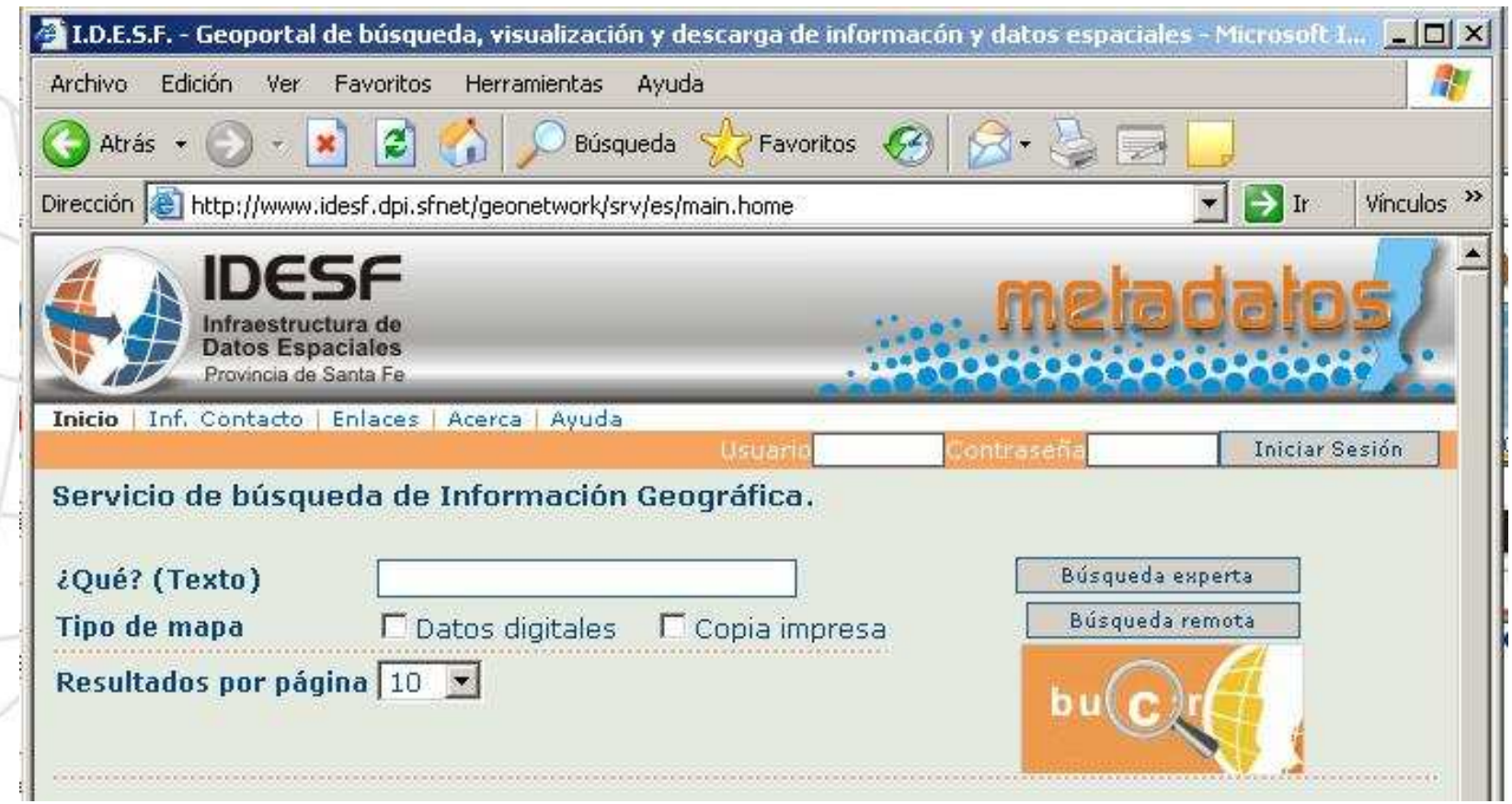

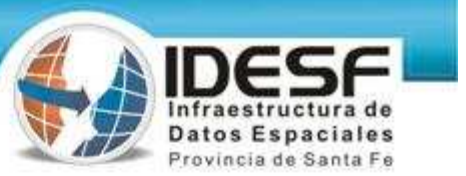

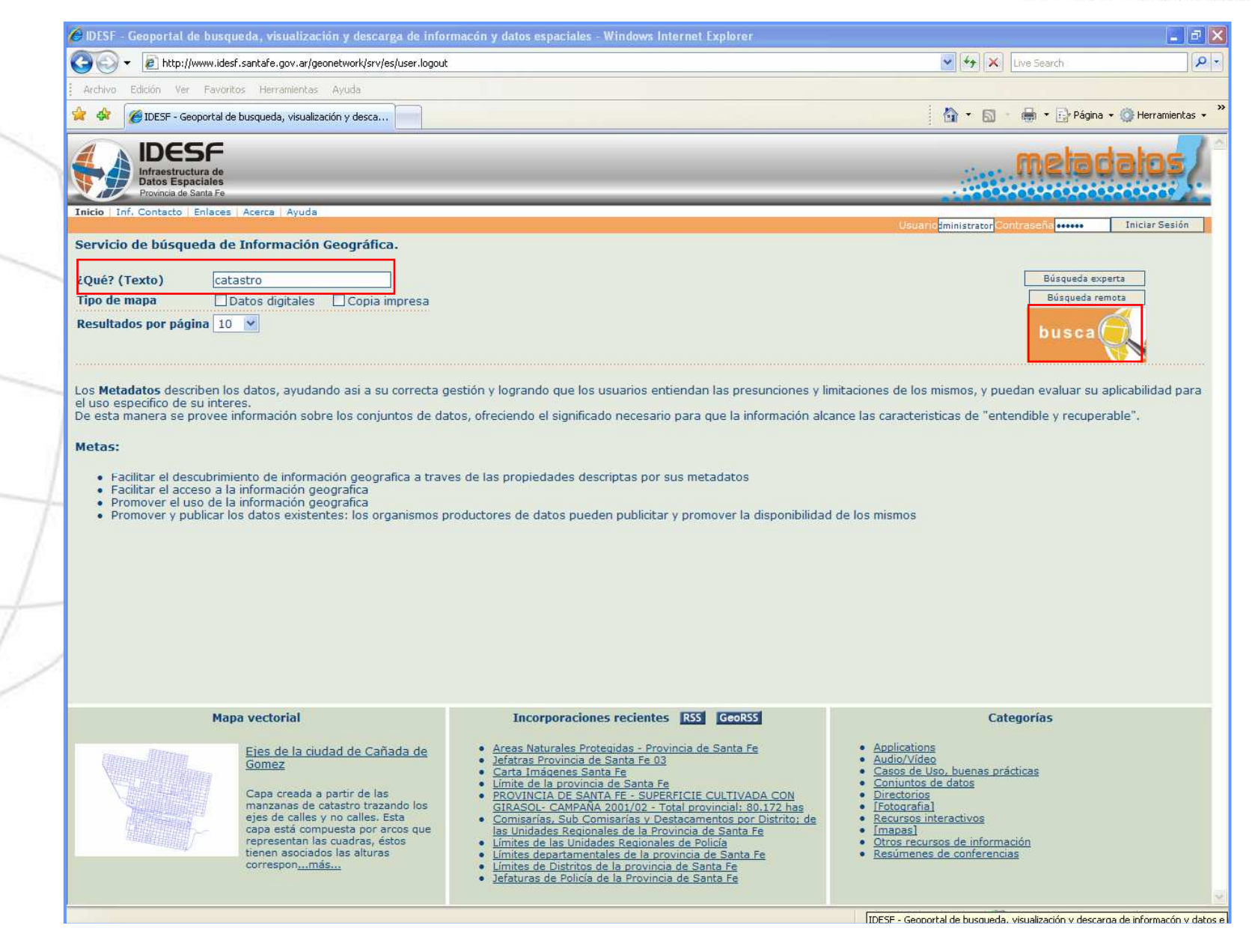

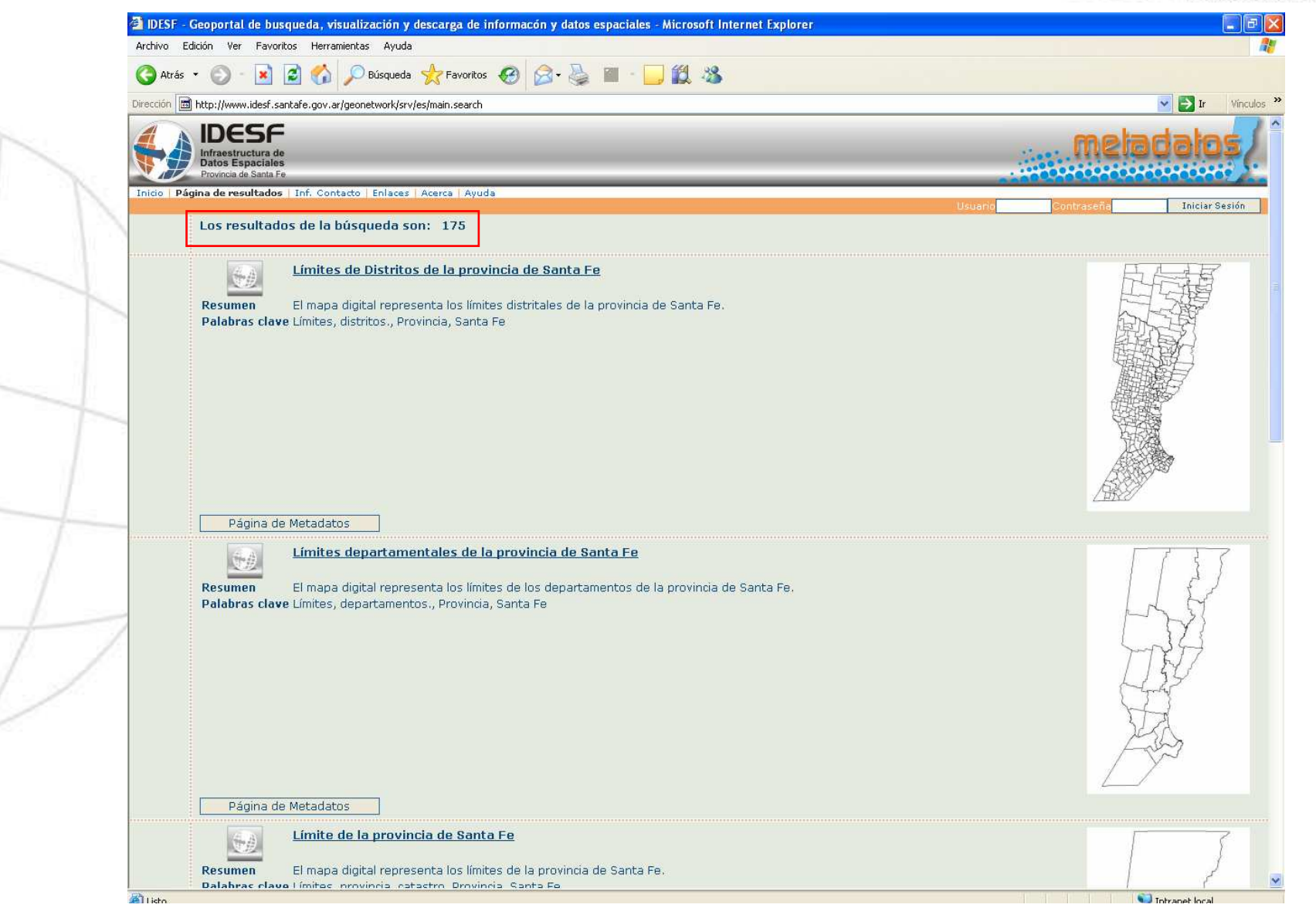

Provincia de Sar

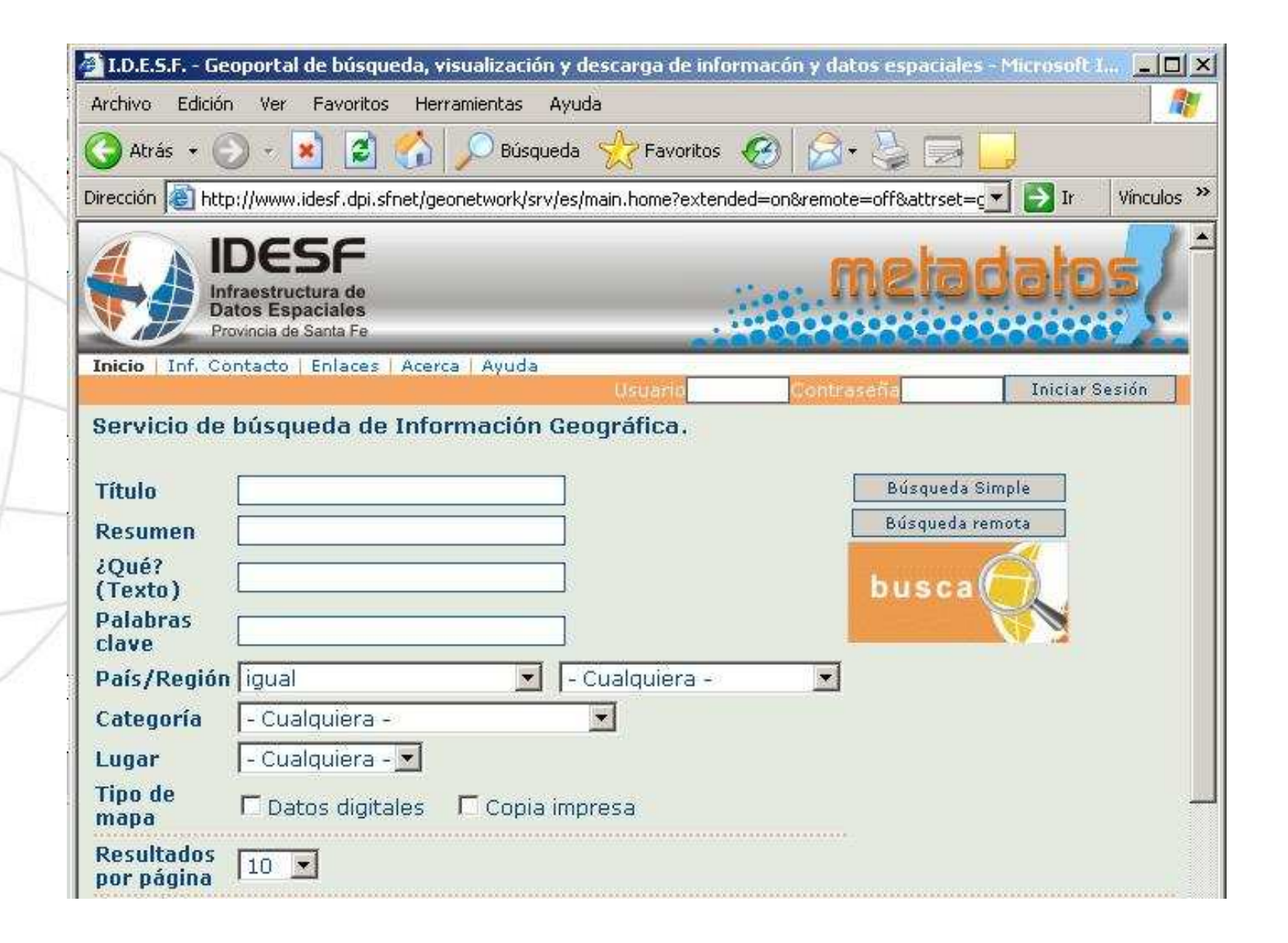

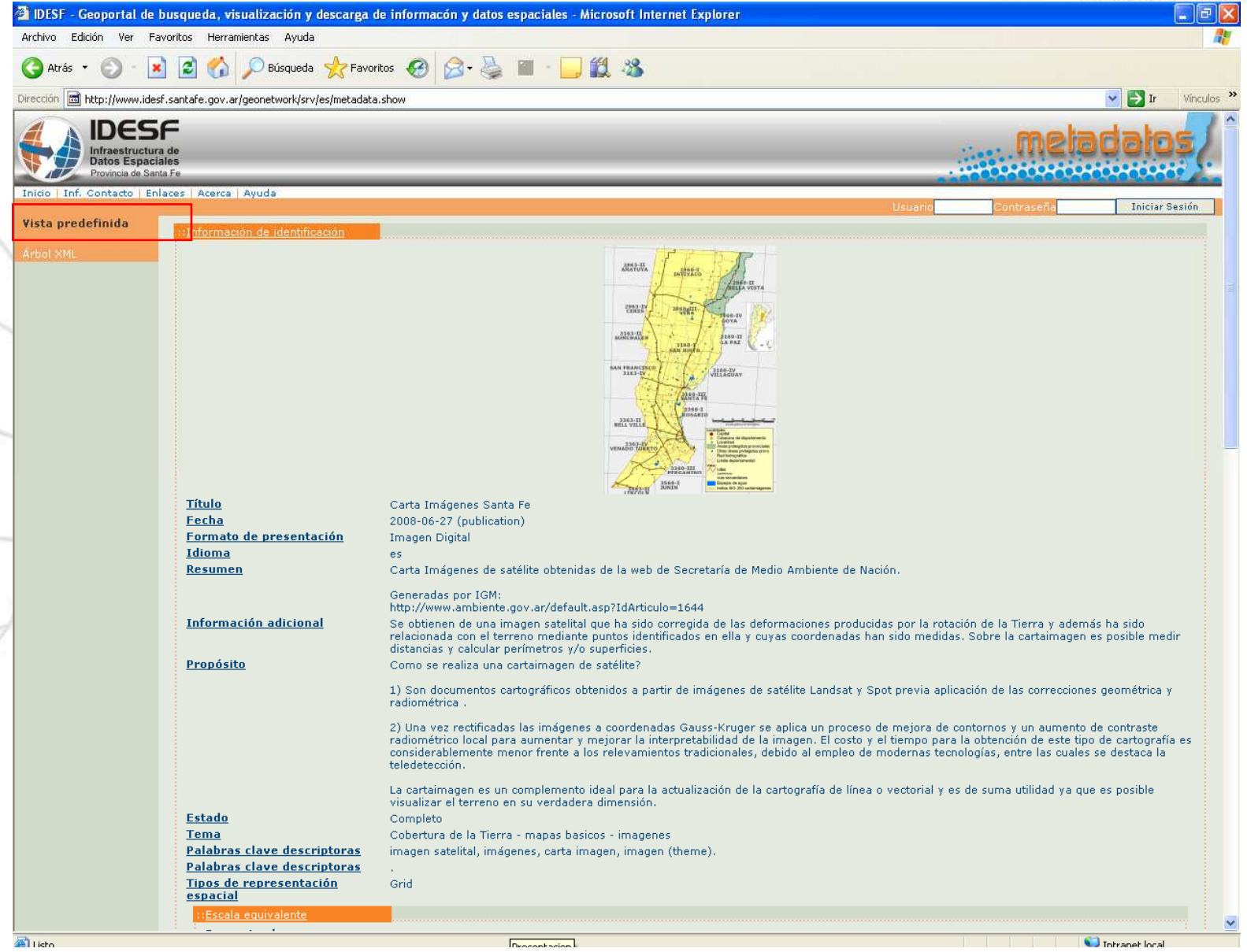

Infranctructura de **Datos Espaciales** Provincia de Santa Fe

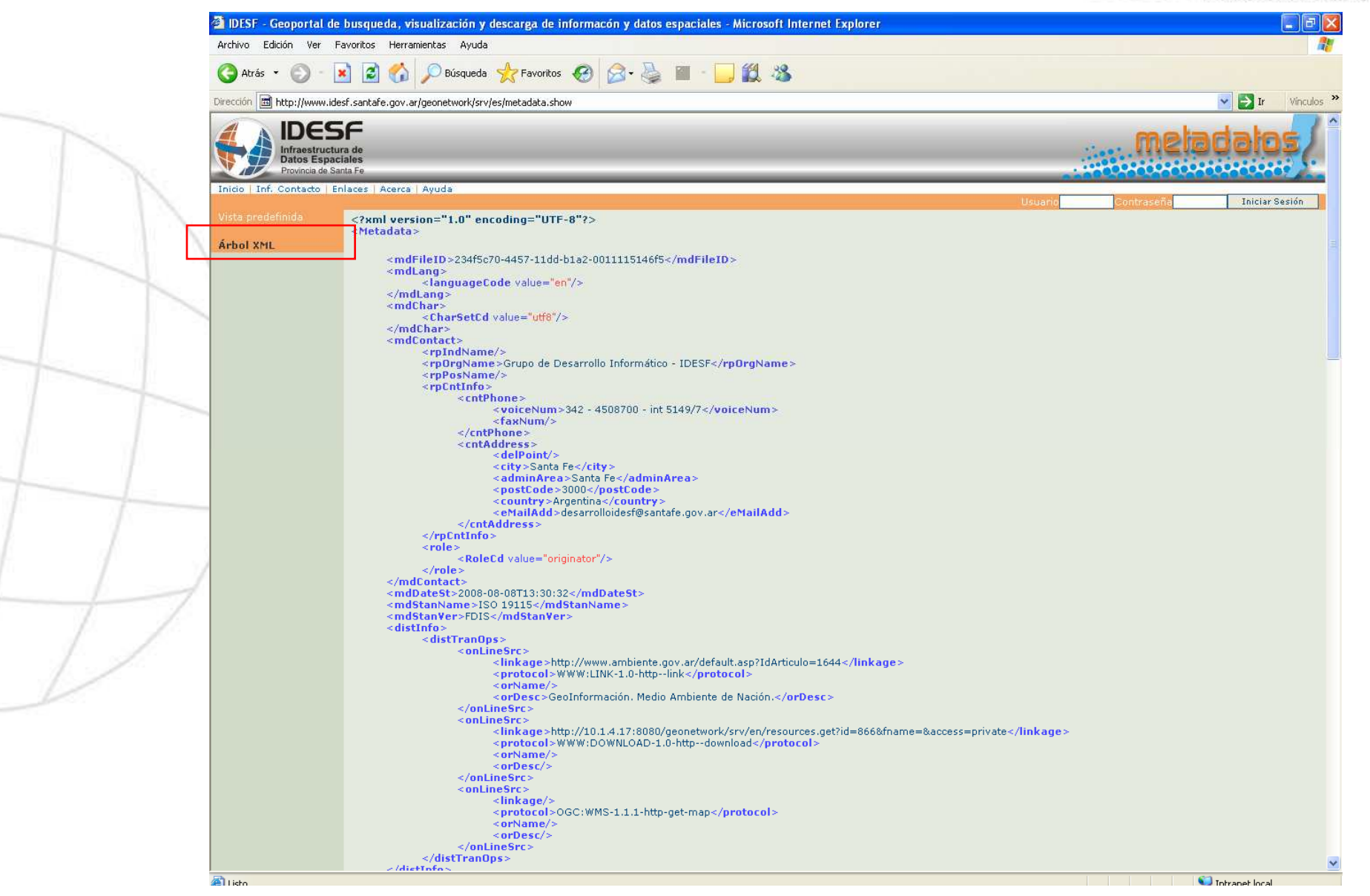

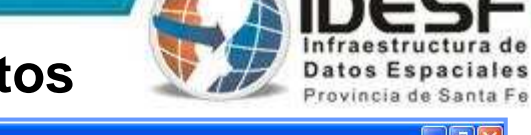

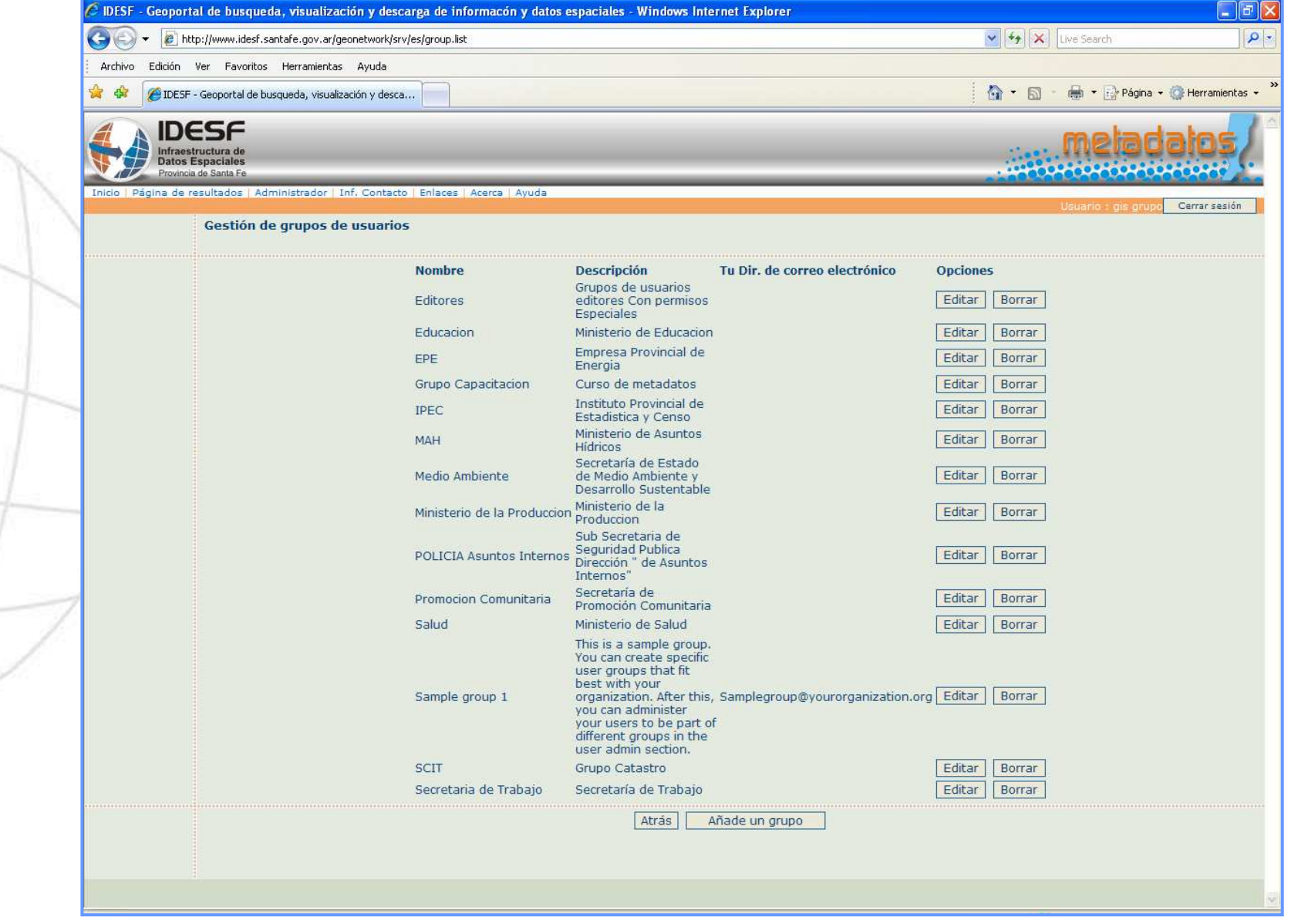

Listo

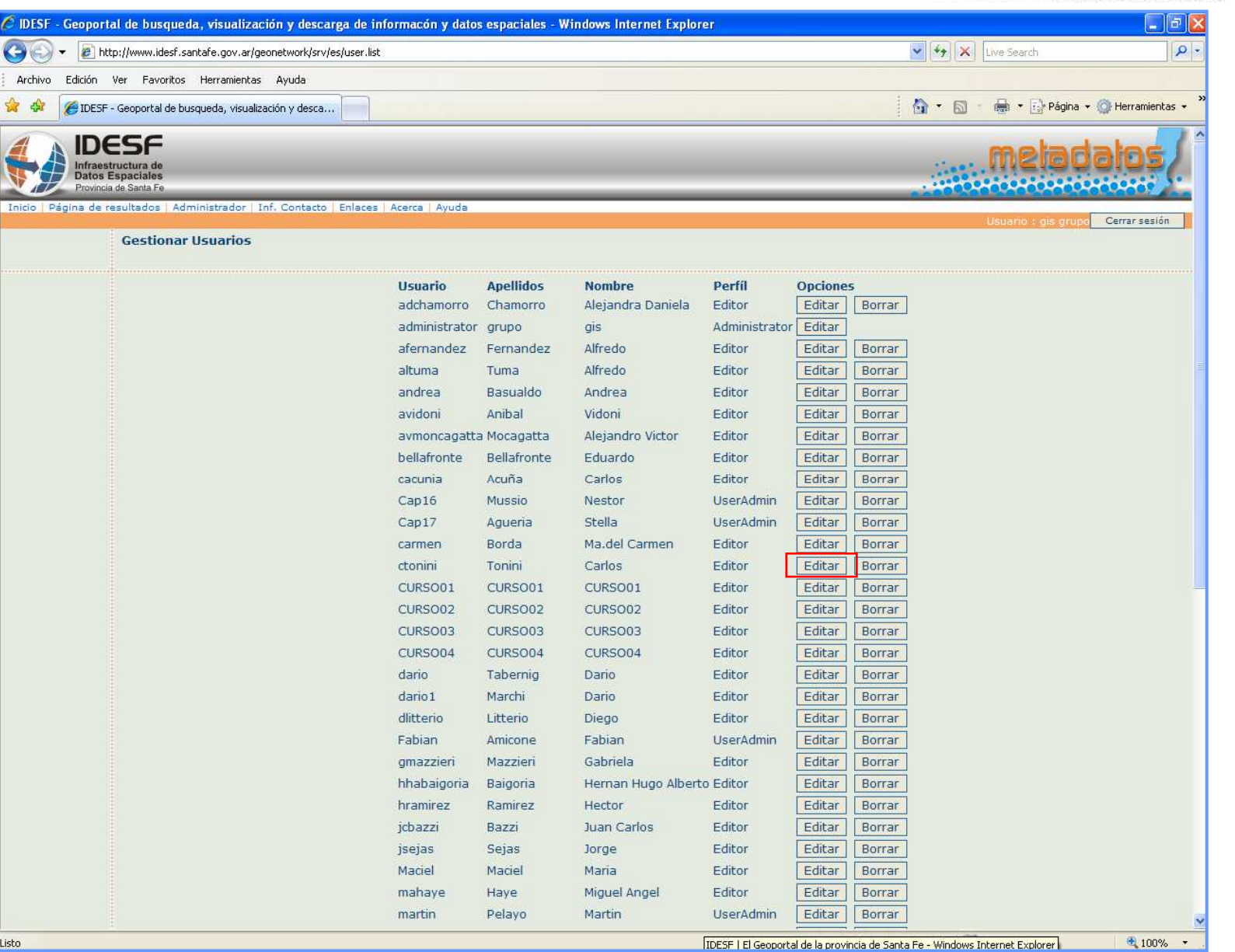

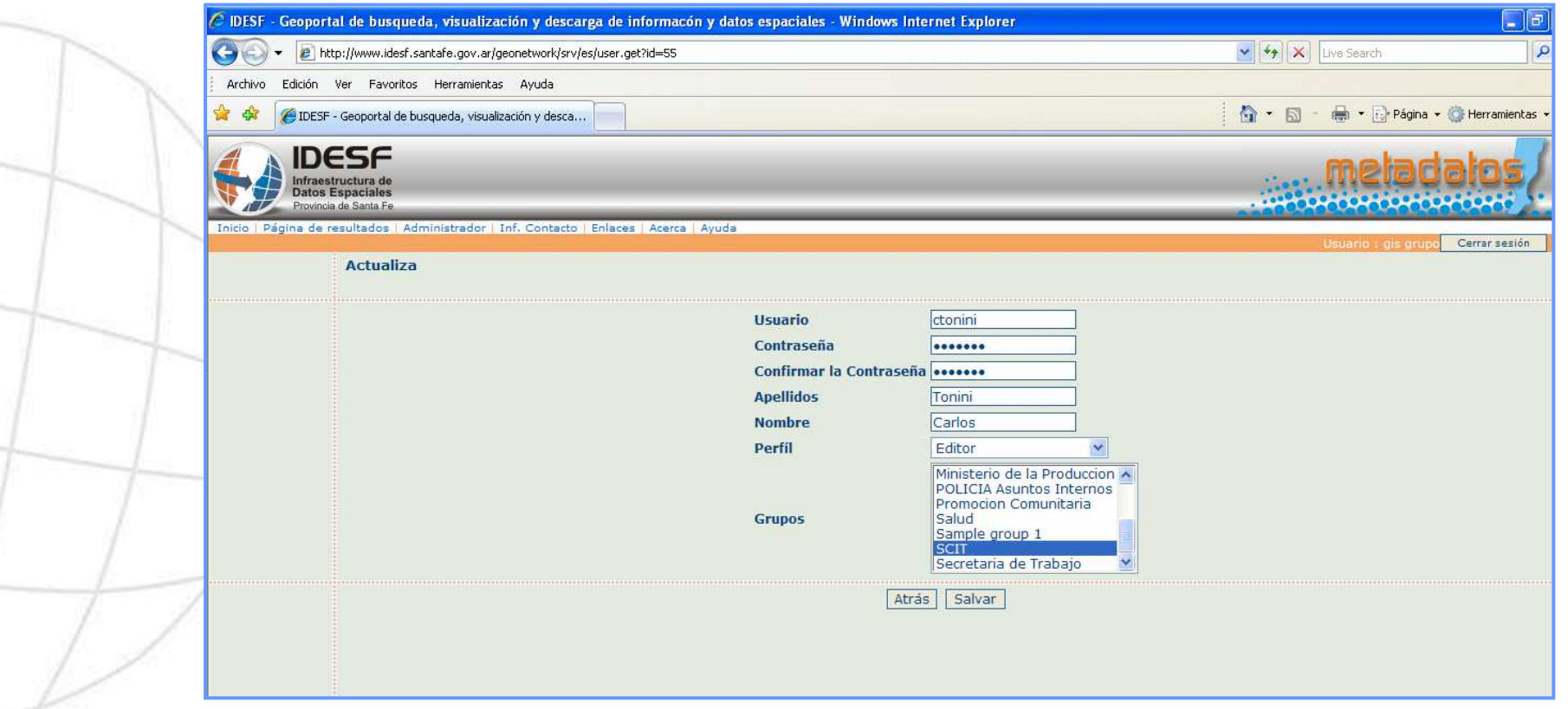

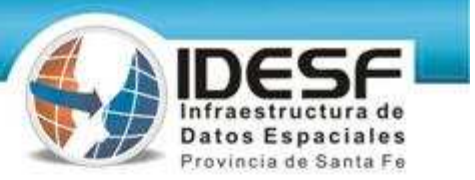

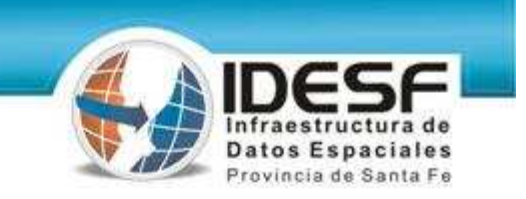

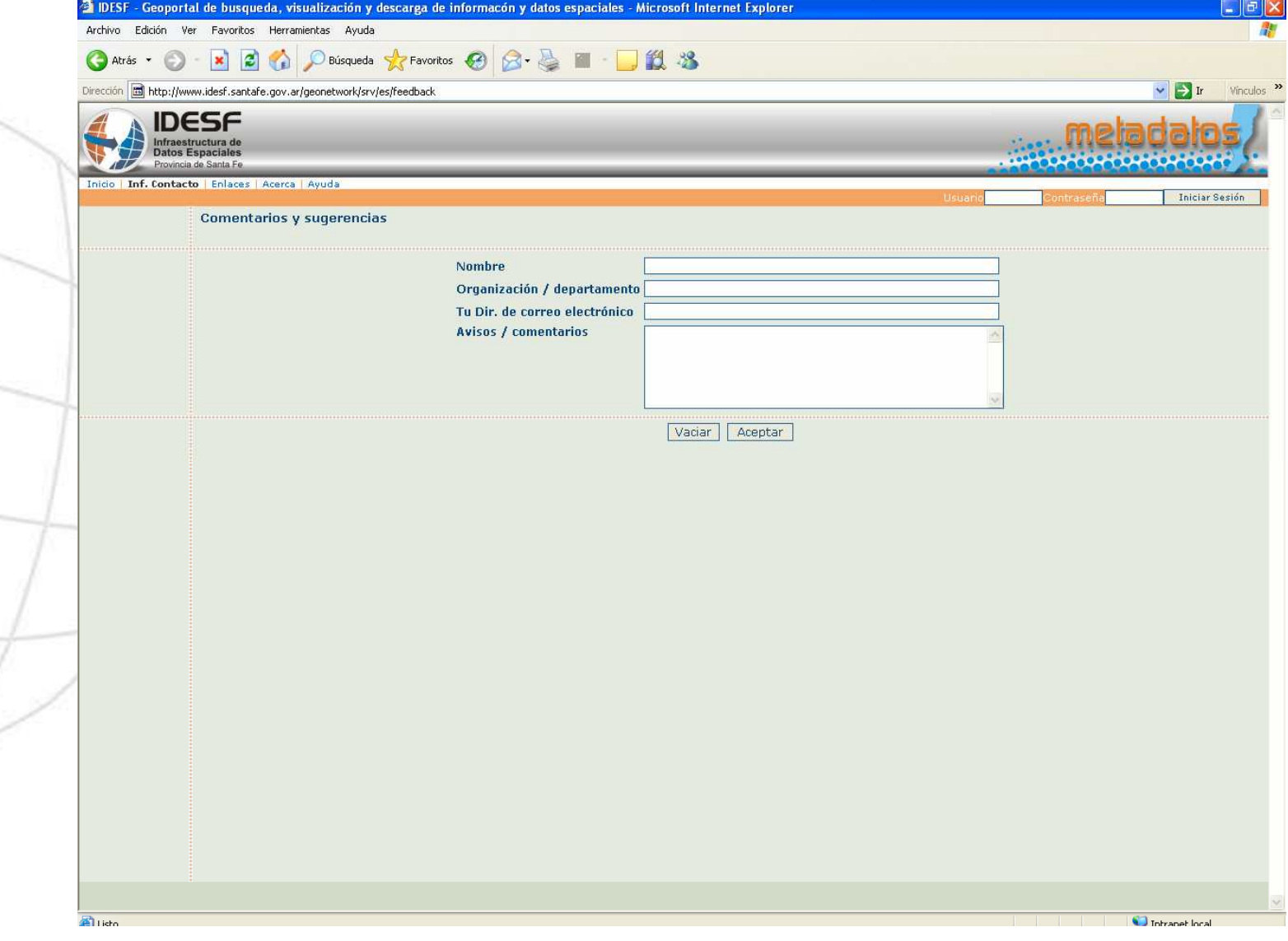

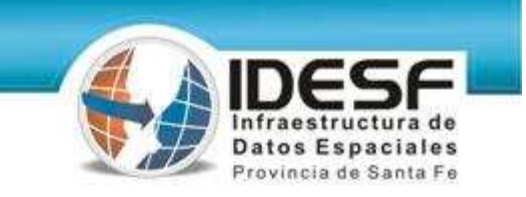

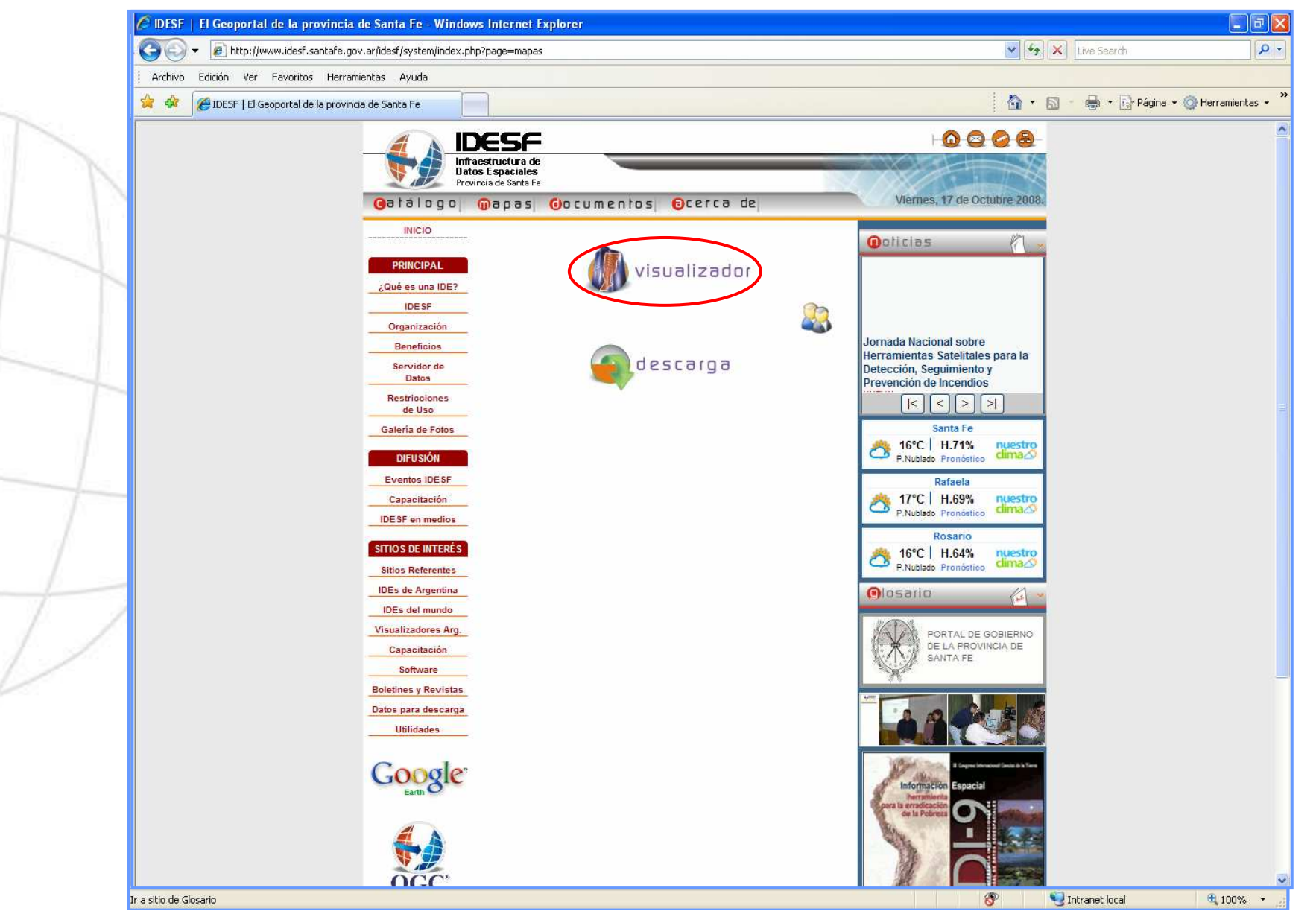

# **Visualizador de datos espaciales**

Infraestructura de **Datos Espaciales** 

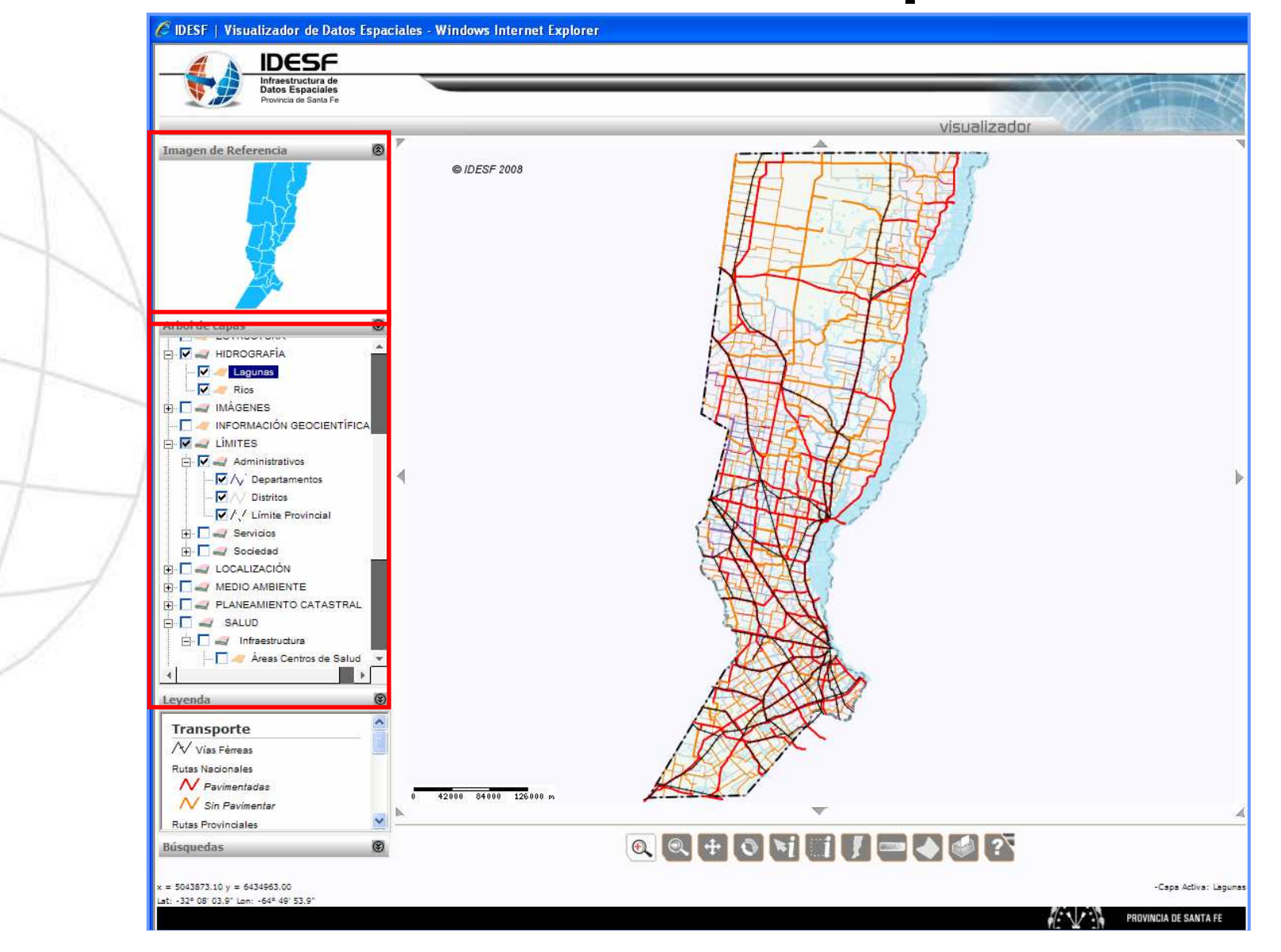
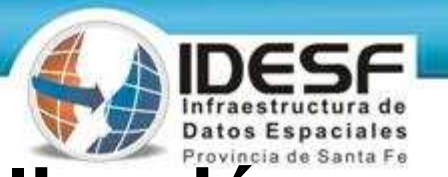

# **Administrador de árbol de visualización**

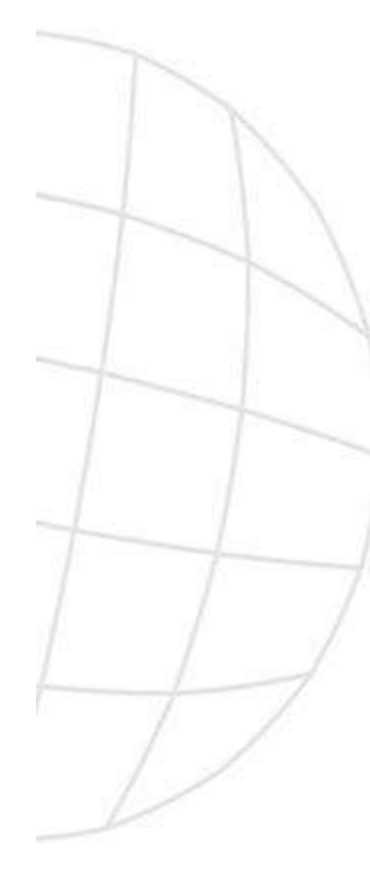

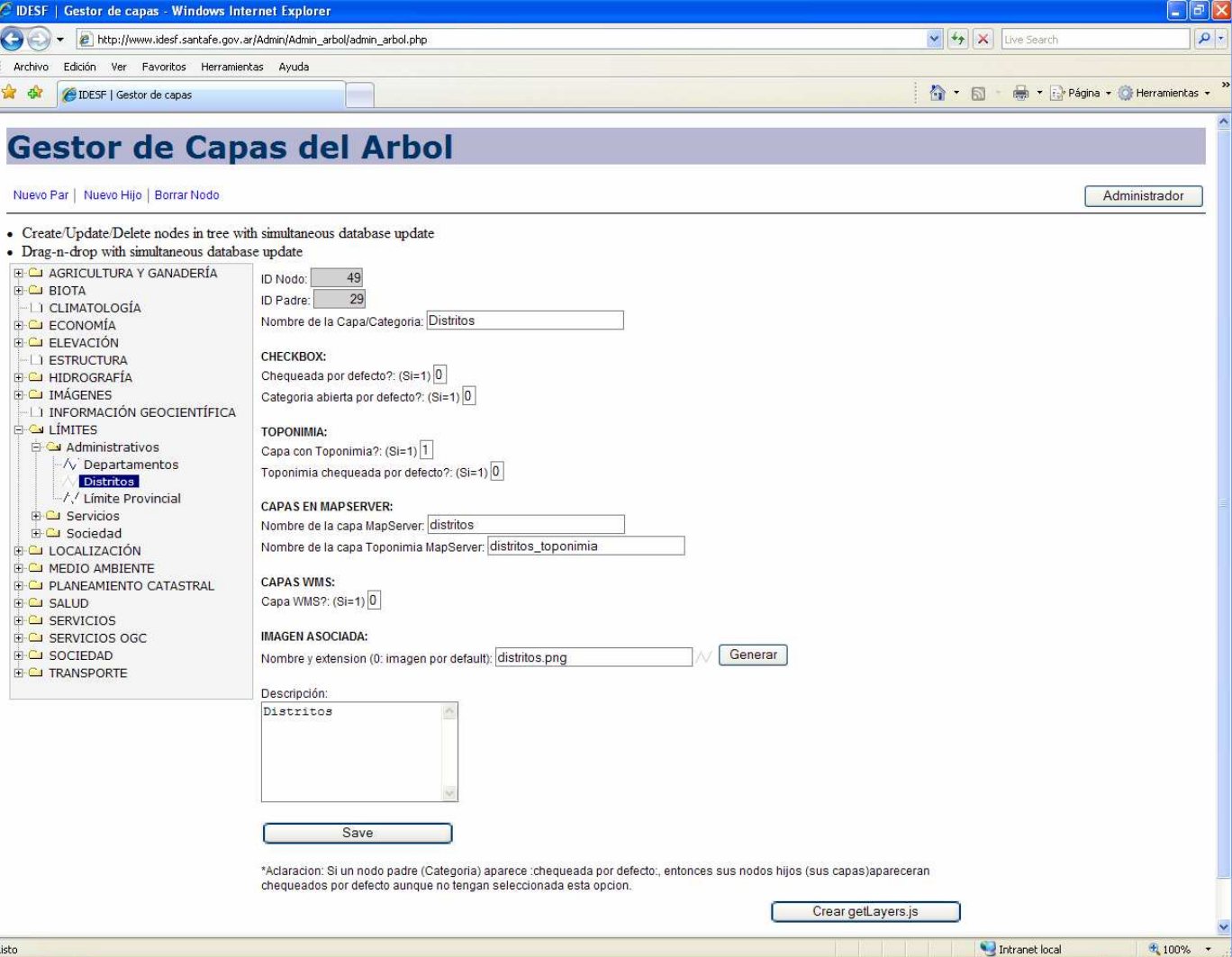

## **Visualizador**

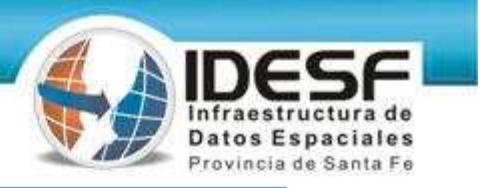

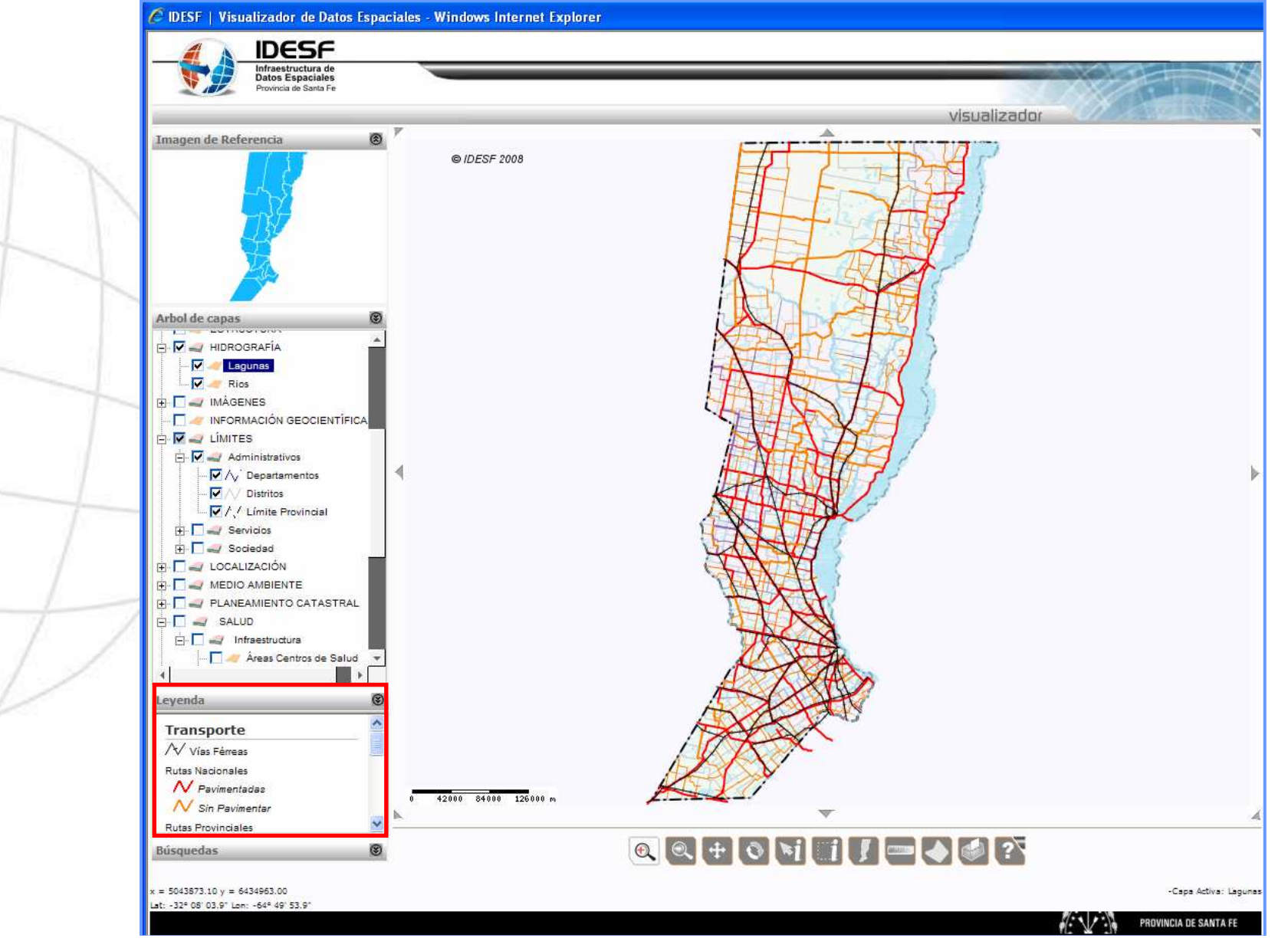

## **Visualizador - búsquedas**

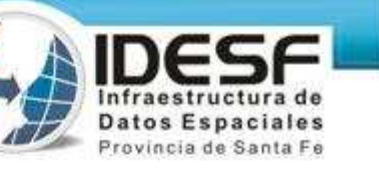

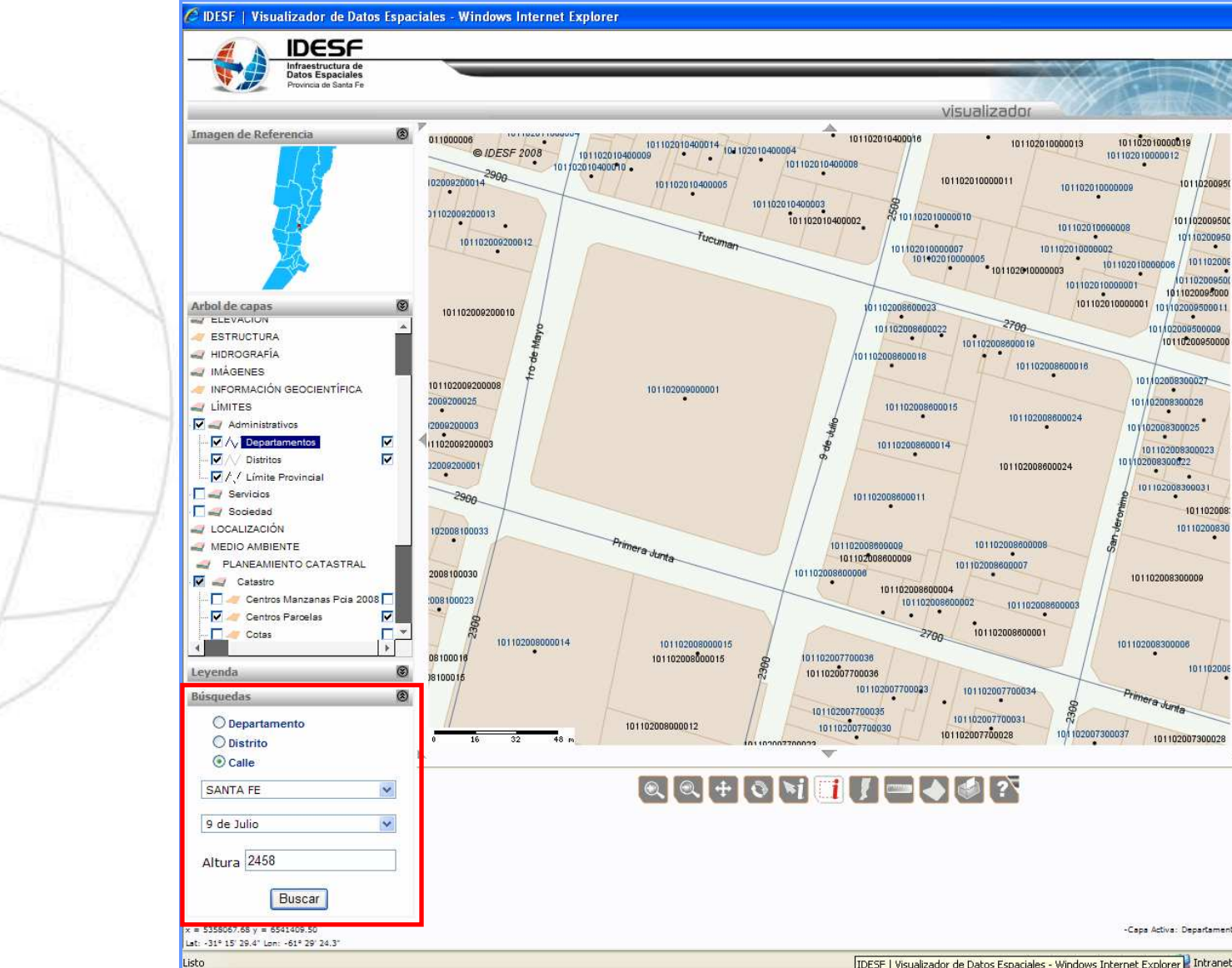

IDESF | Visualizador de Datos Espaciales - Windows Internet Explorer | Intranet

## Visualizador – barra de herramientas

Infraestructura de

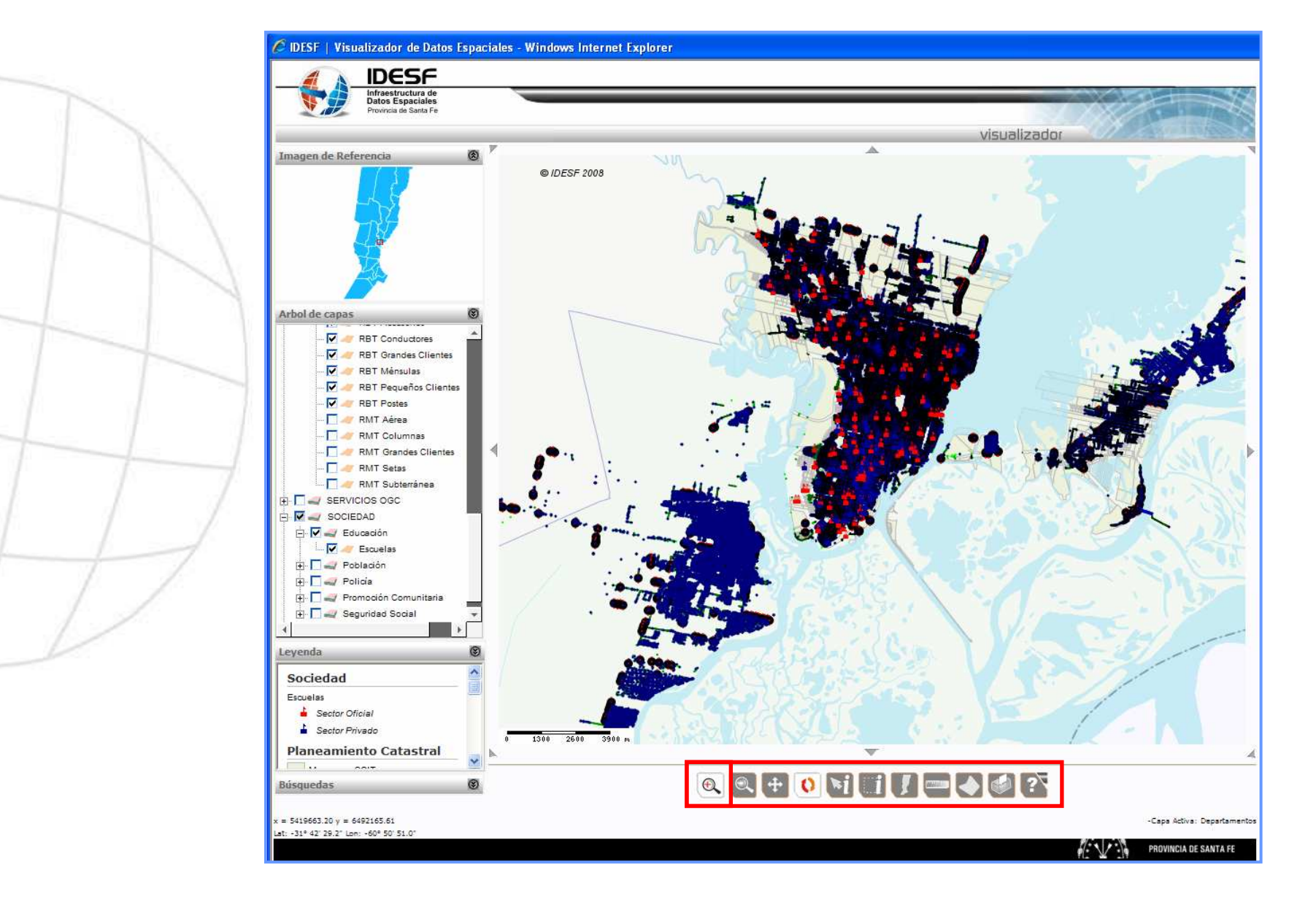

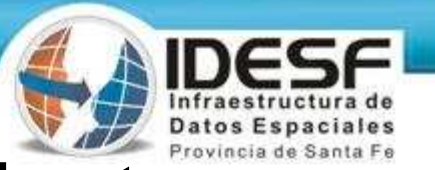

## **Visualizador – Acercamiento**

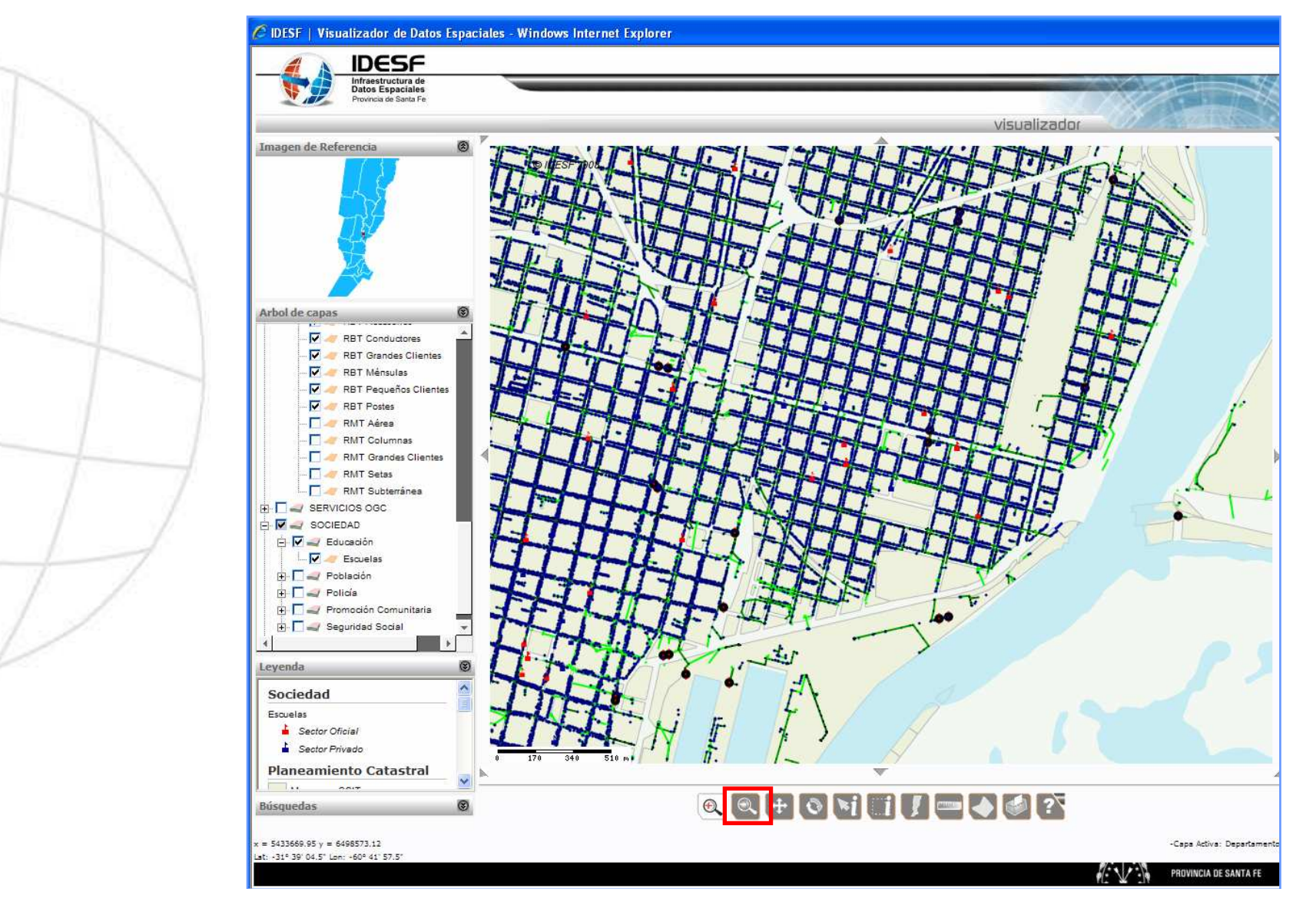

## Visualizador - Alejamiento

Infraestructura de **Datos Espaciales** 

Provincia de Santa Fe

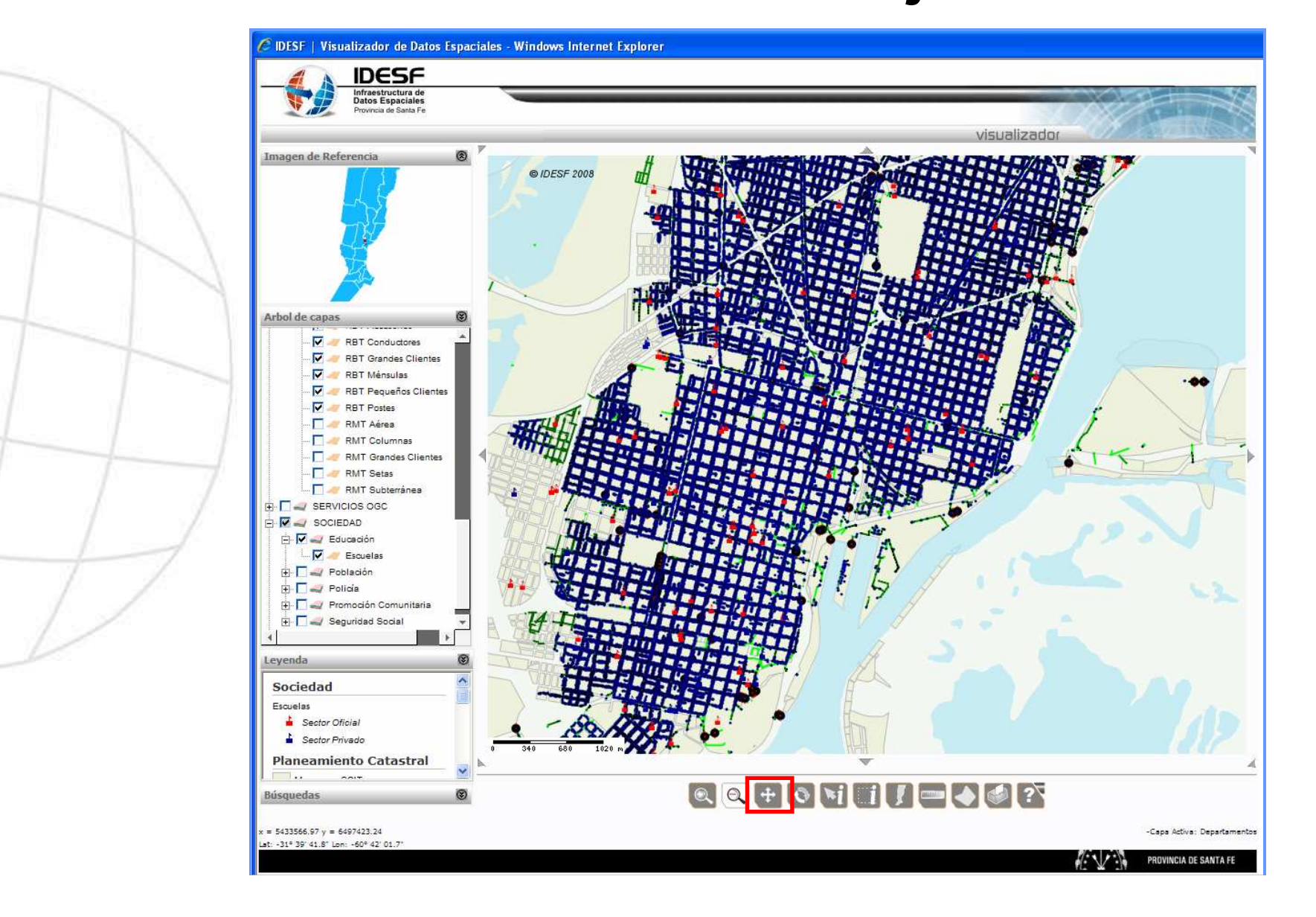

## Visualizador - Pan

Infraestructura de **Datos Espaciales** 

Provincia de Santa Fe

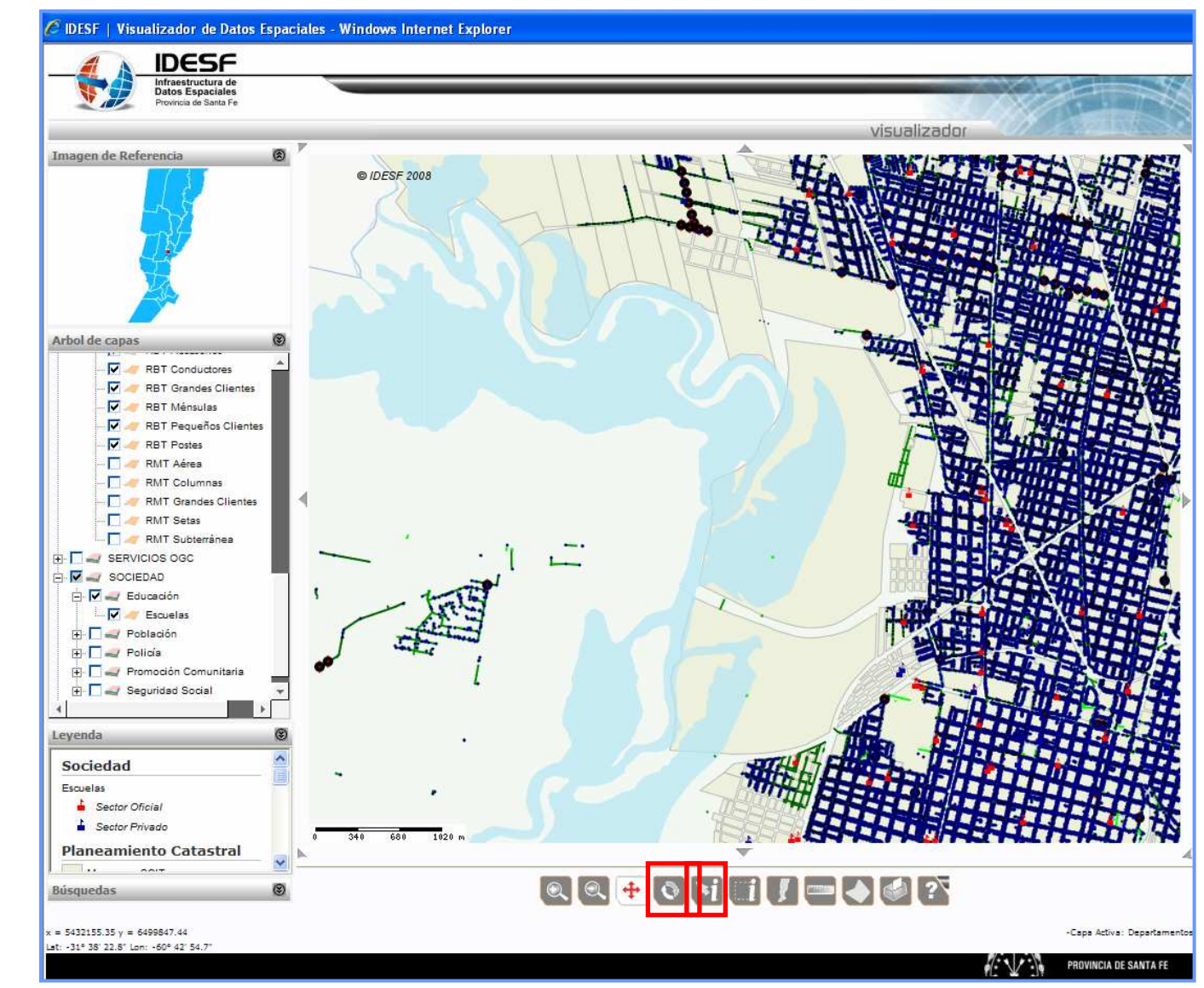

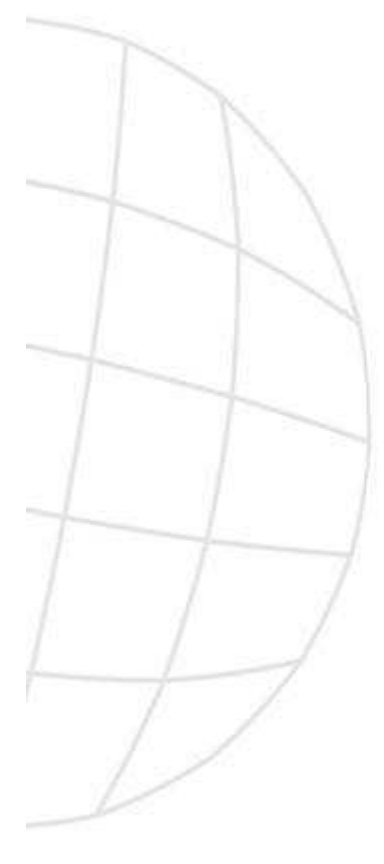

## **Visualizador – Consultas**

Infraestructura de **Datos Espaciales** Provincia de Santa Fe

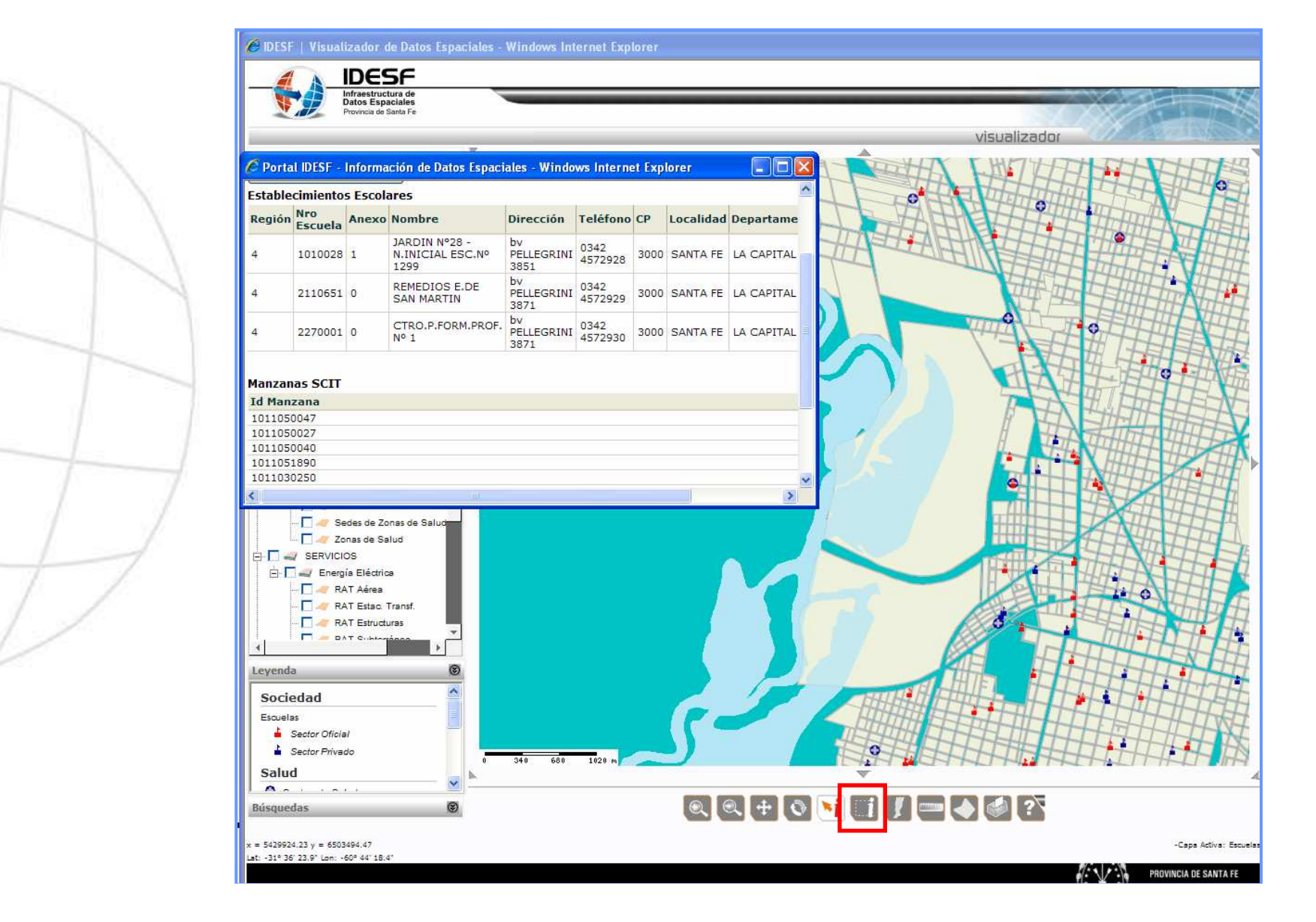

## **Visualizador – Consultas**

**Datos Espaciales** Provincia de Santa Fe

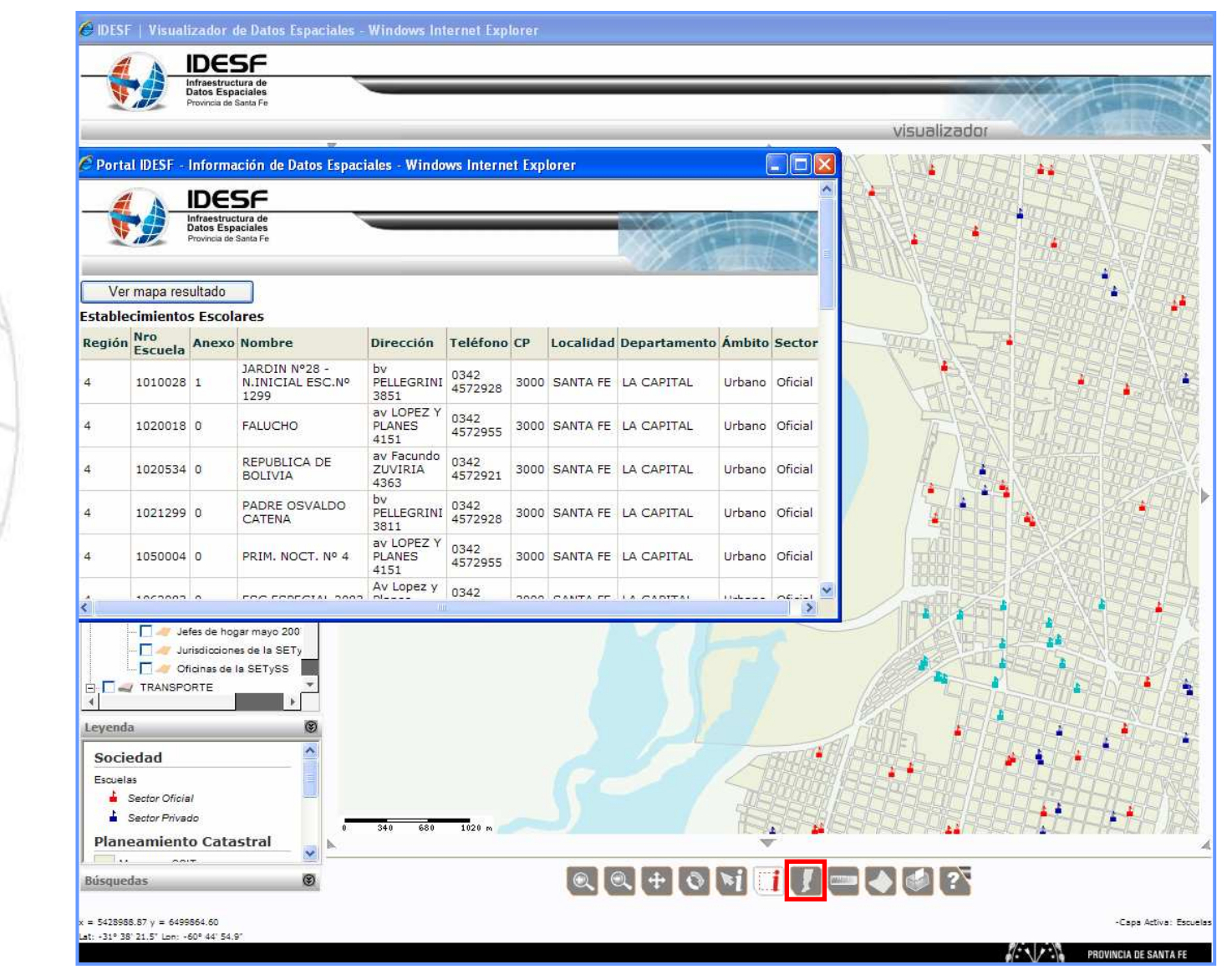

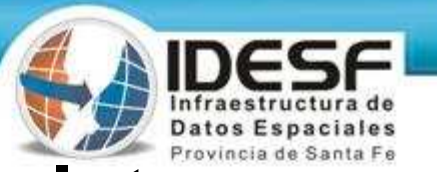

## **Visualizador – Vista completa**

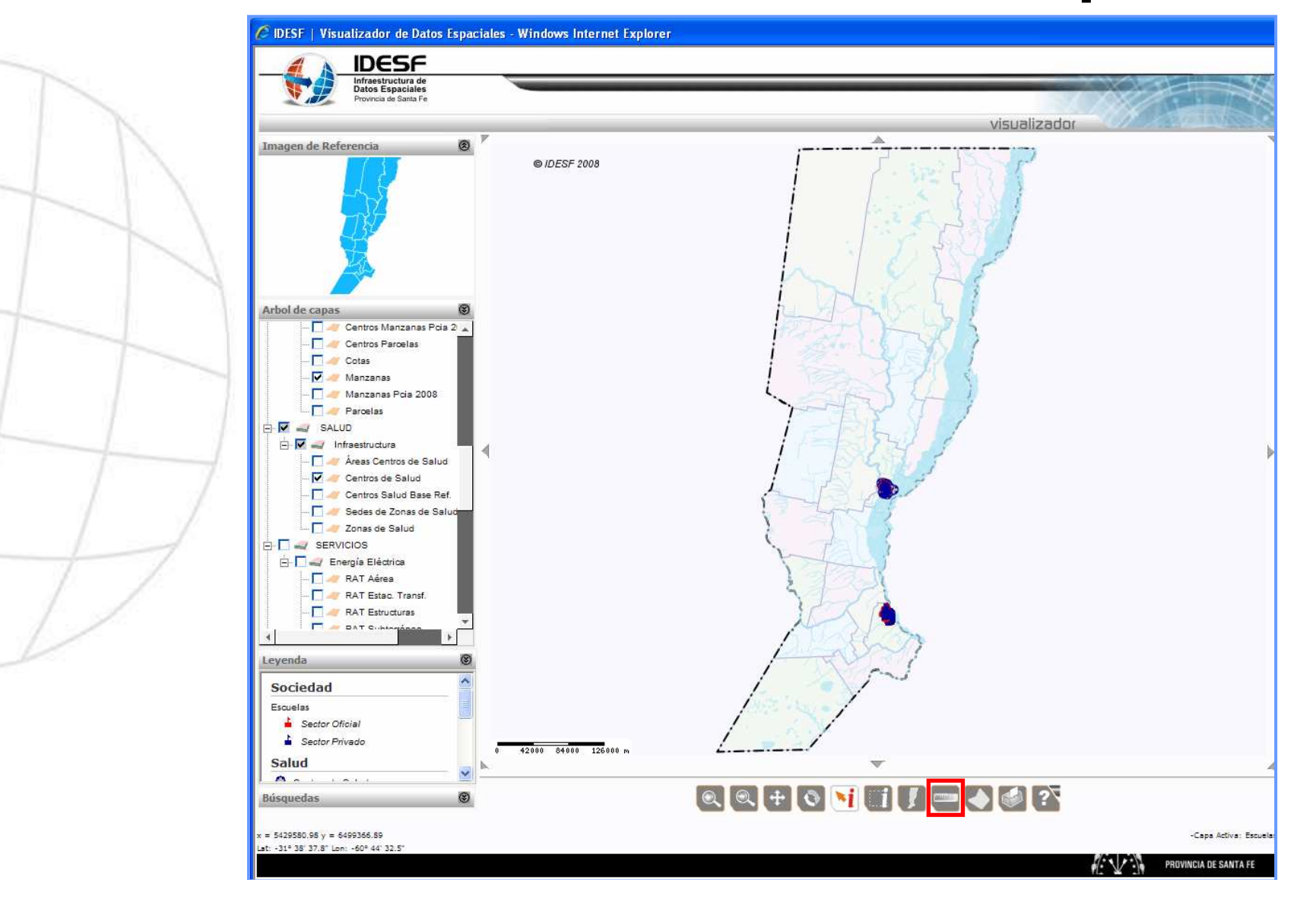

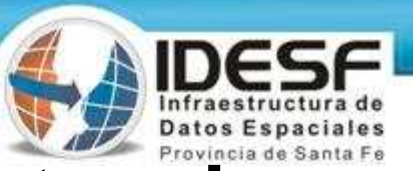

## **Visualizador – Medición de distancias**

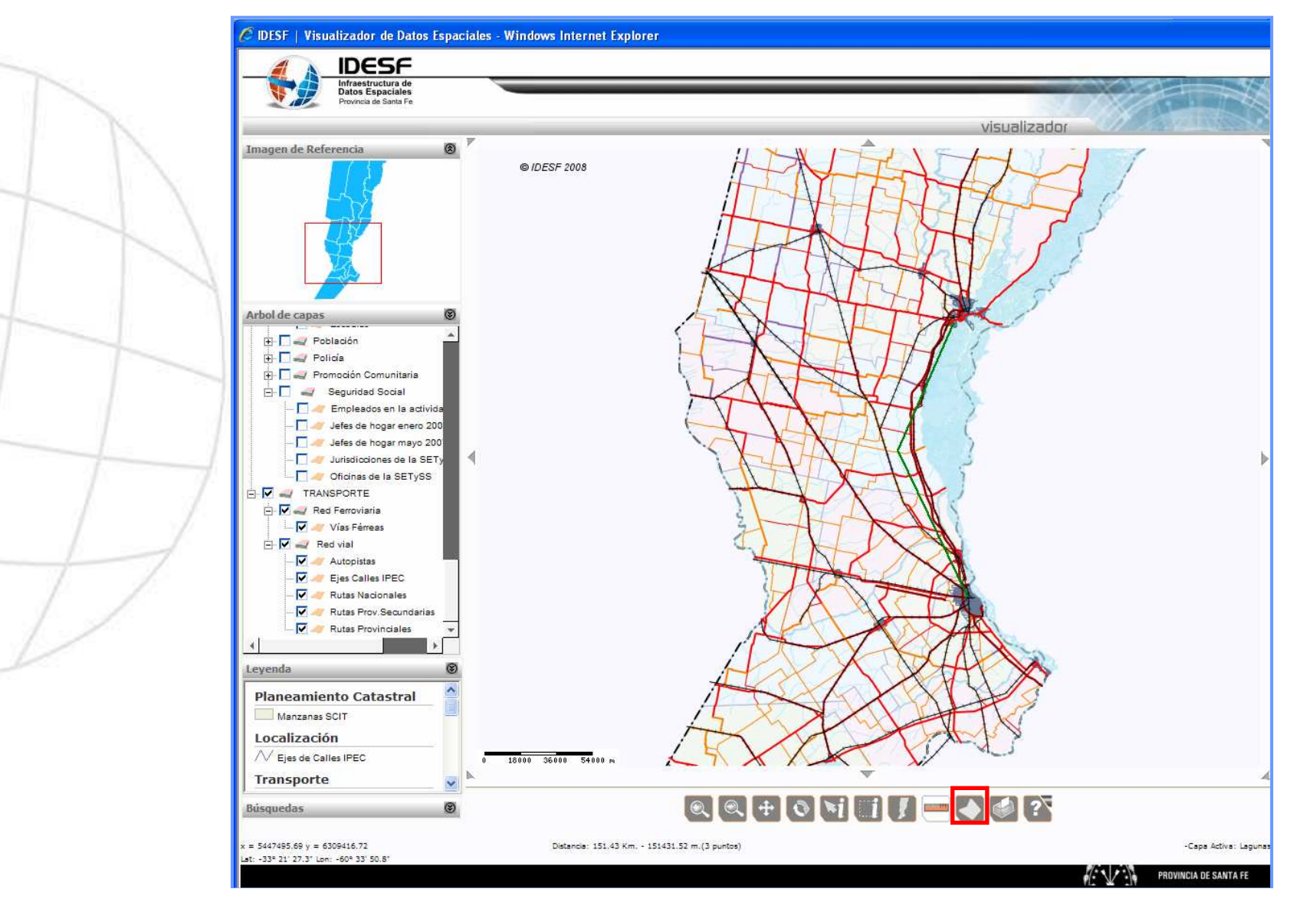

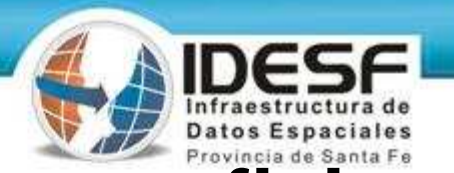

# **Visualizador – Medición de superficies**

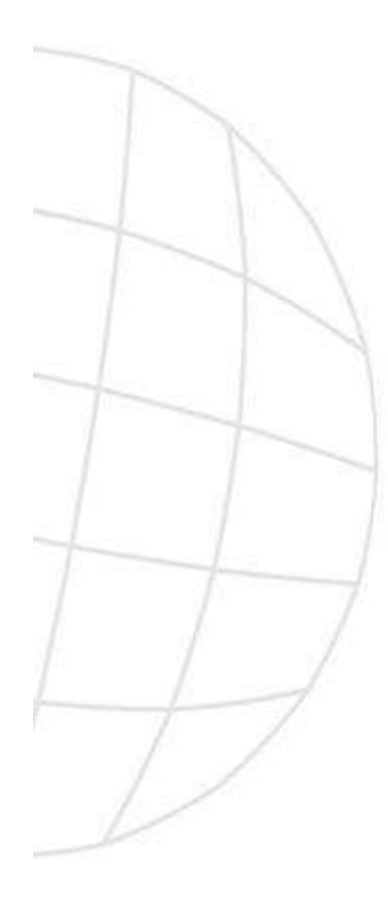

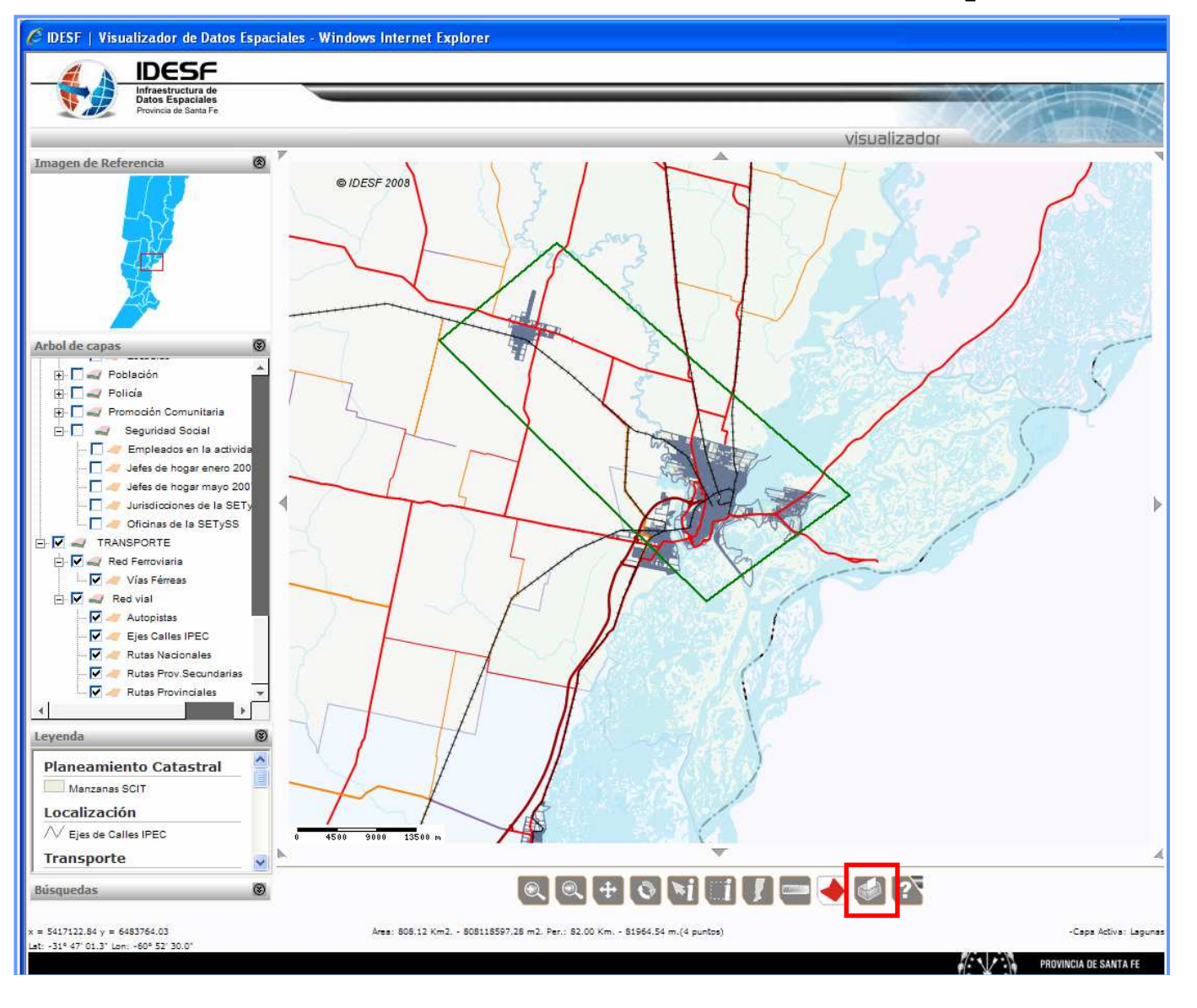

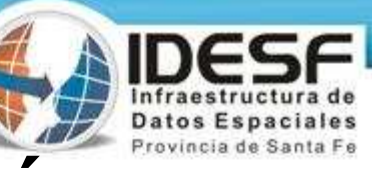

## **Visualizador – Impresión**

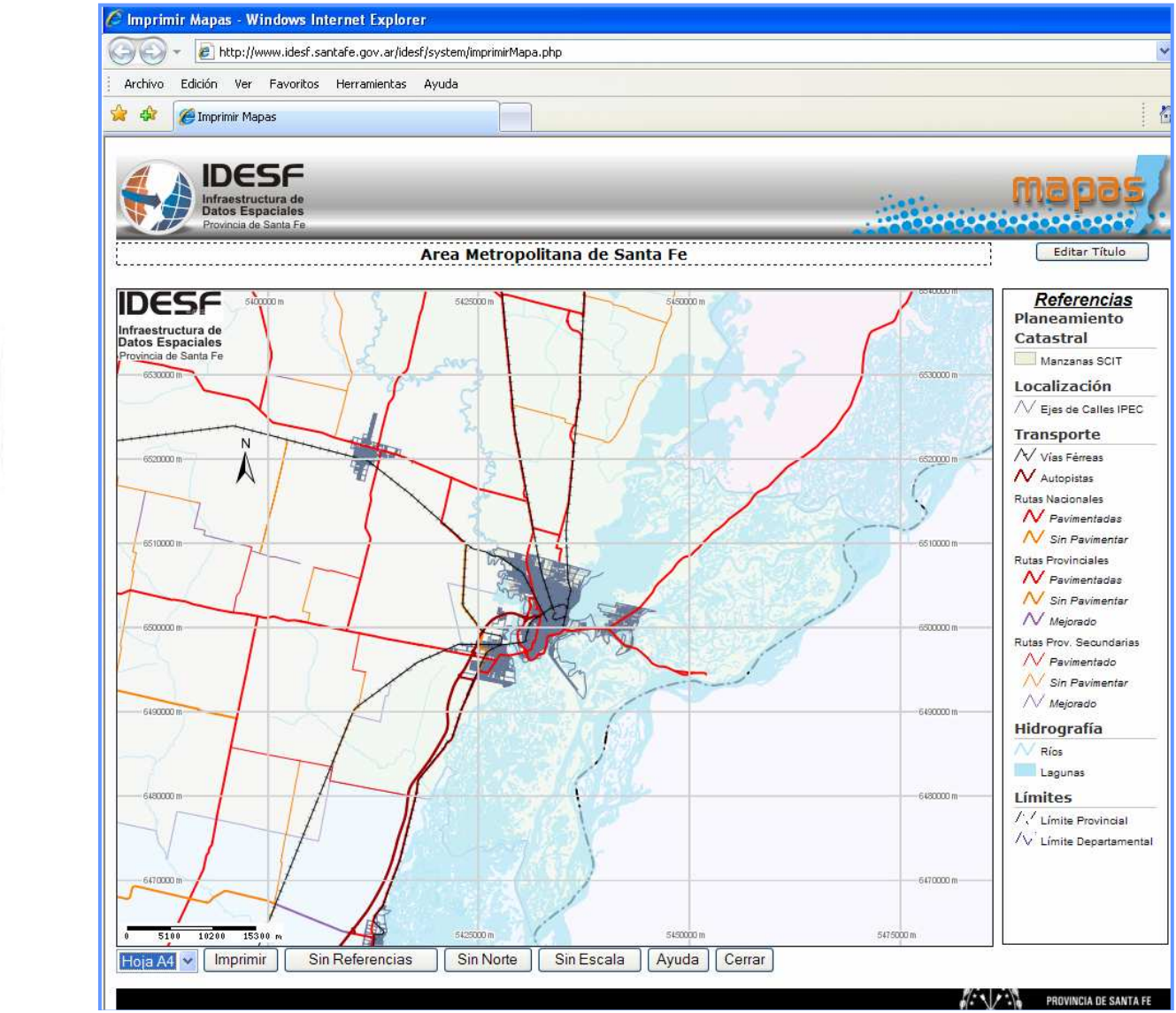

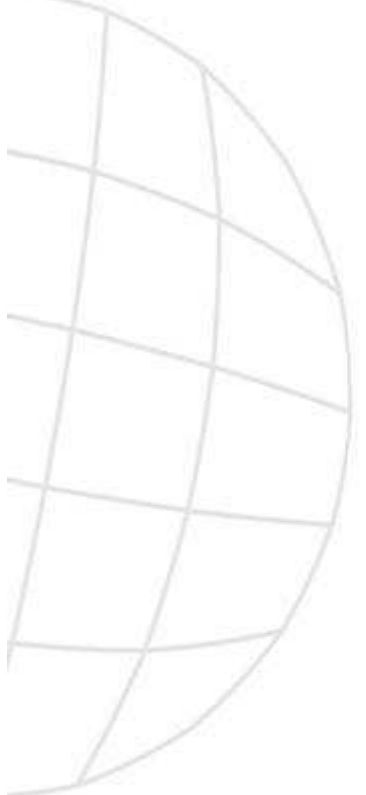

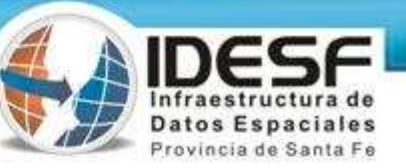

## Visualizador - Ayuda

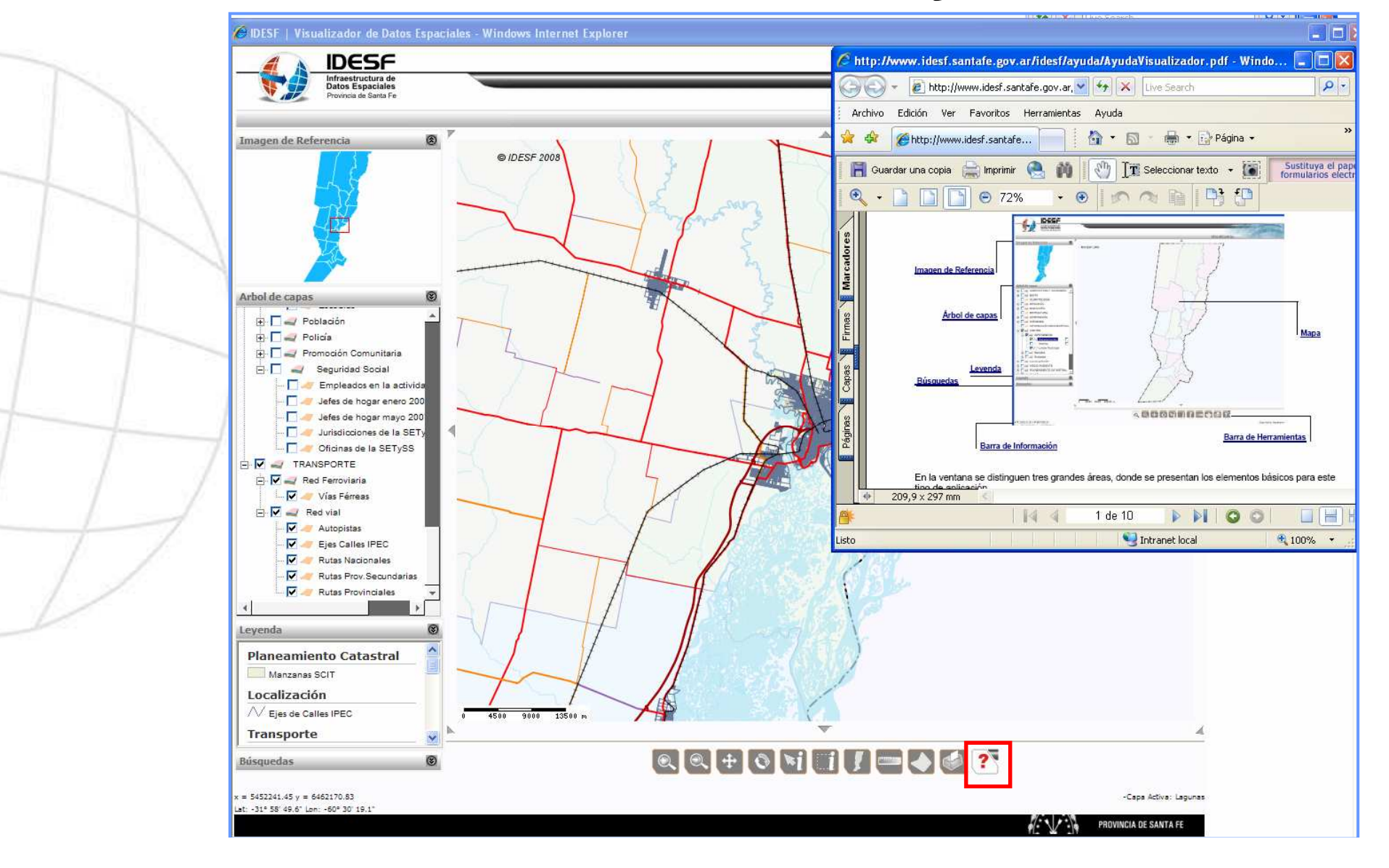

#### Provincia de Santa Fe **Visualizador – Mapas temáticos**

Infraestructura de **Datos Espaciales** 

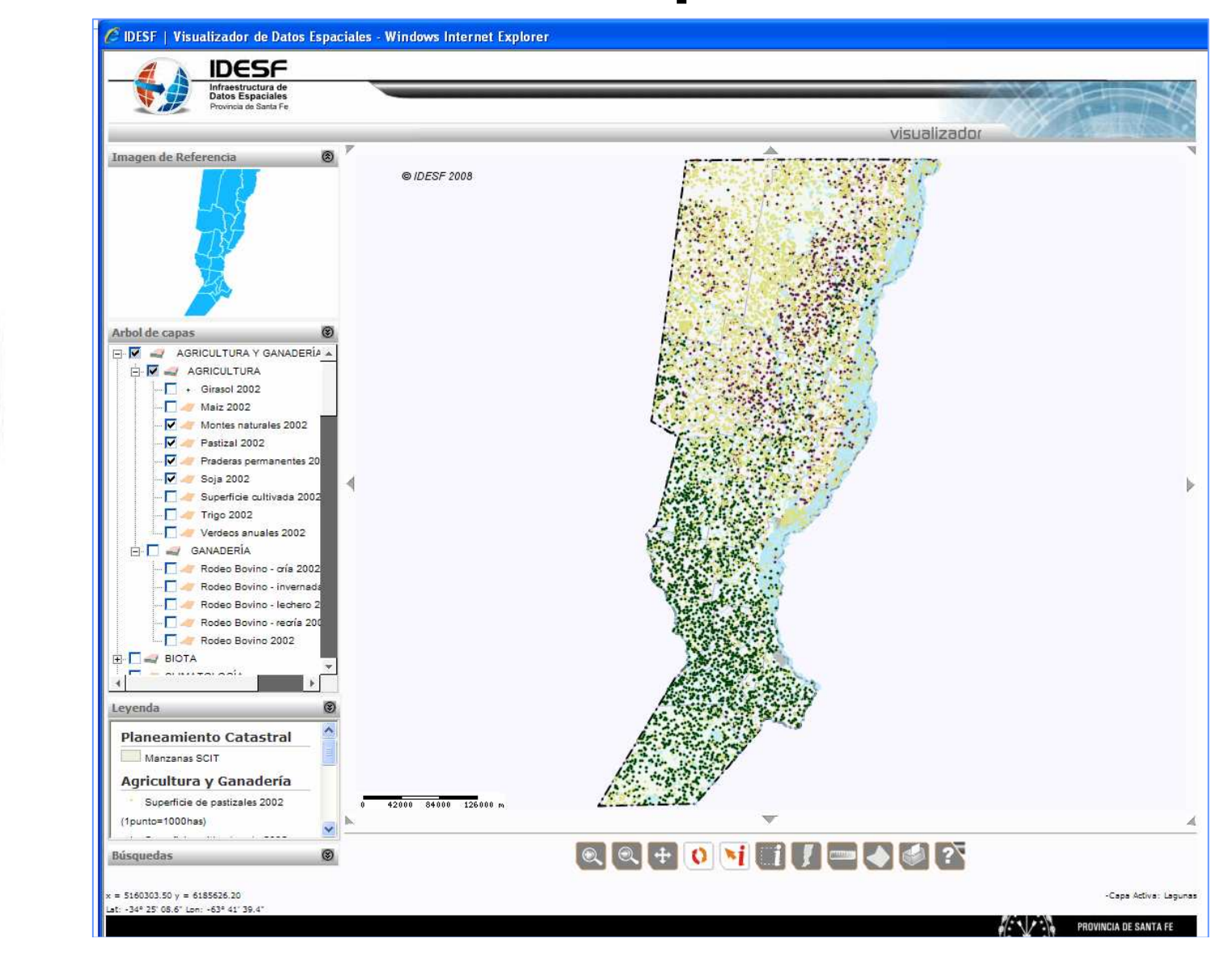

#### Provincia de Santa Fe **Visualizador – Mapas temáticos**

Infraestructura de **Datos Espaciales** 

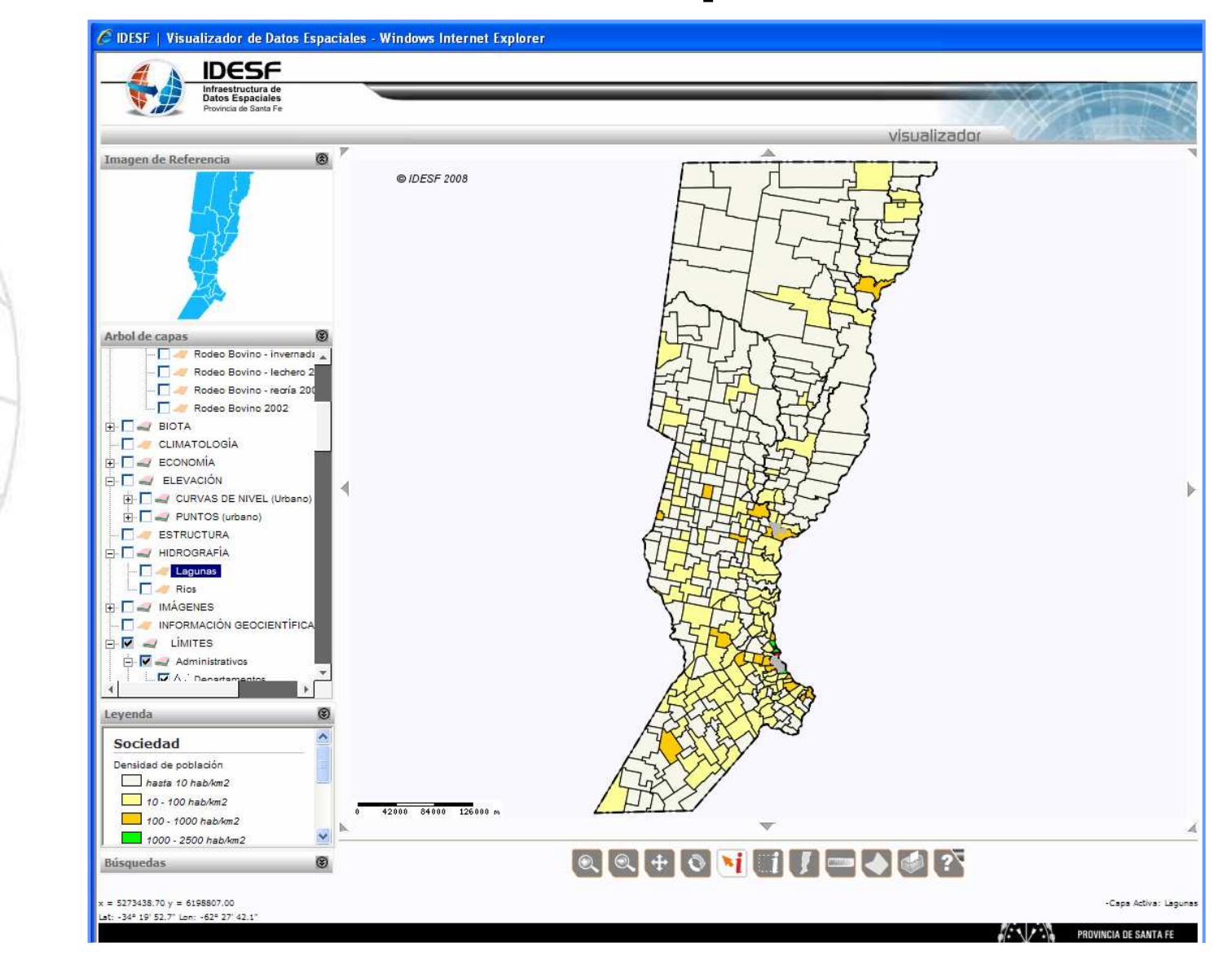

#### Provincia de Santa Fe **Visualizador – Mapas temáticos**

Infraestructura de **Datos Espaciales** 

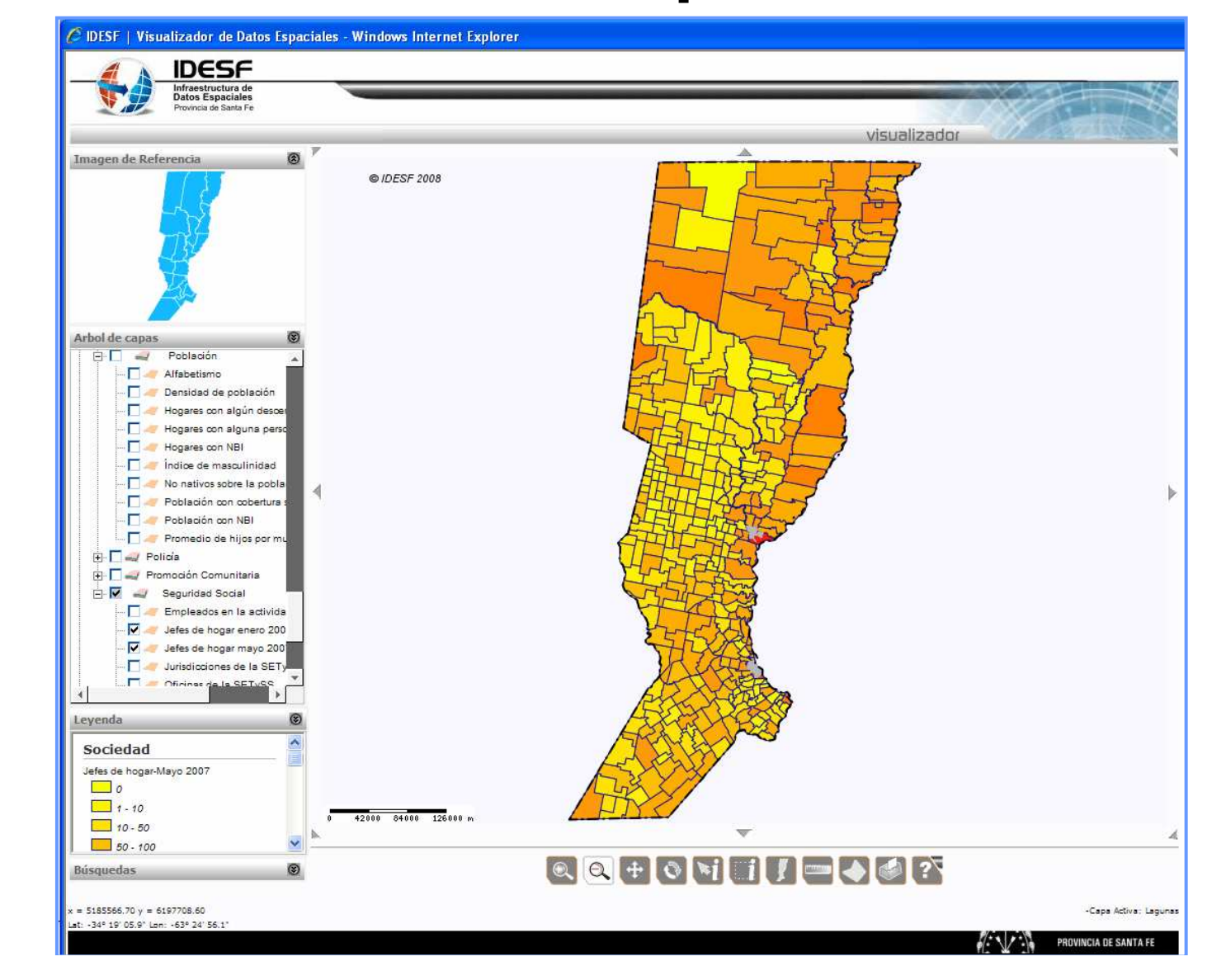

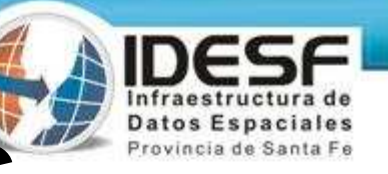

## Visualizador - Servicios OGC

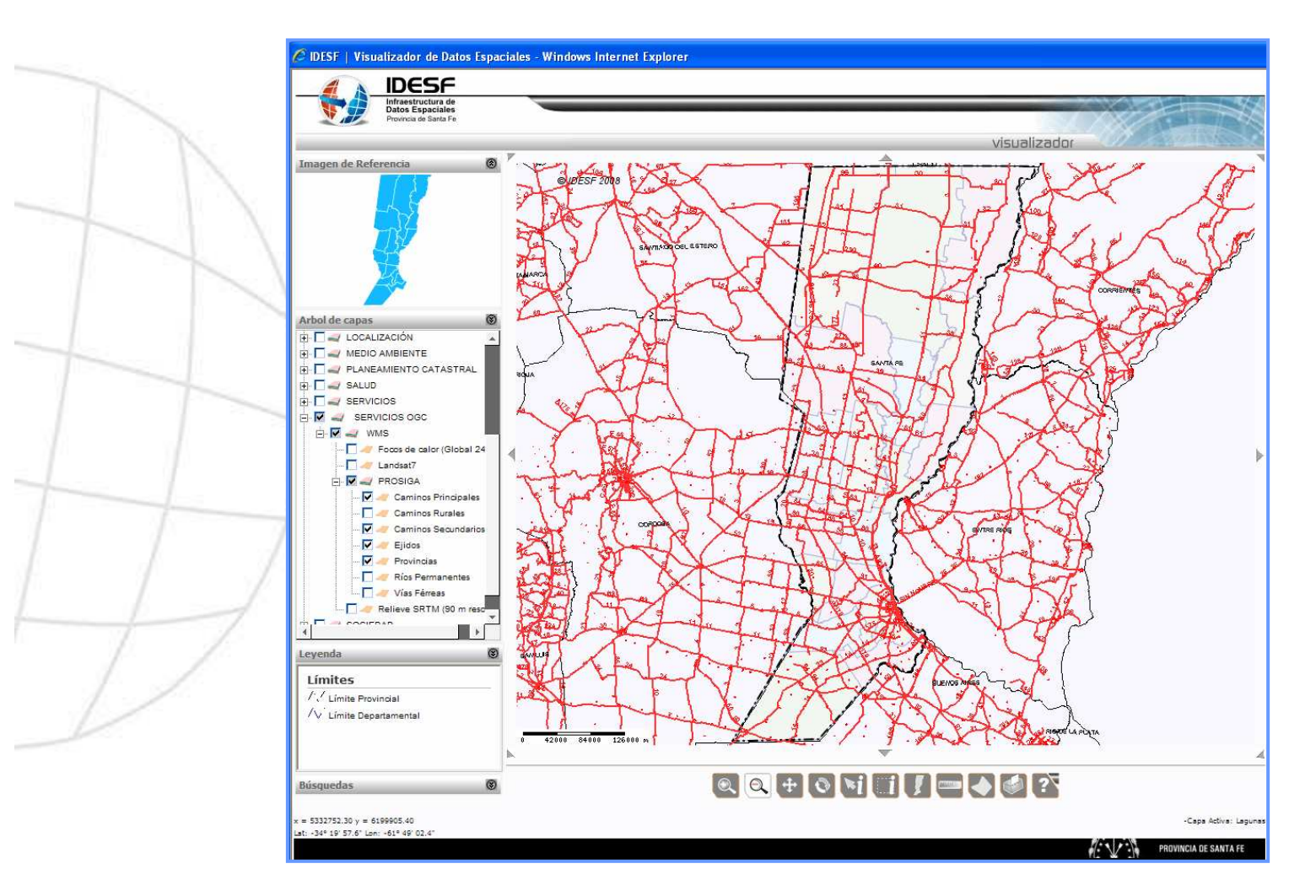

http://www.sig.gov.ar/wmsconnector/com.esri.wms.Esrimap/PROSIGA\_V?

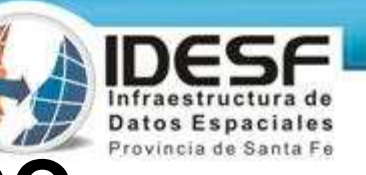

## **Visualizador – Servicios OGC**

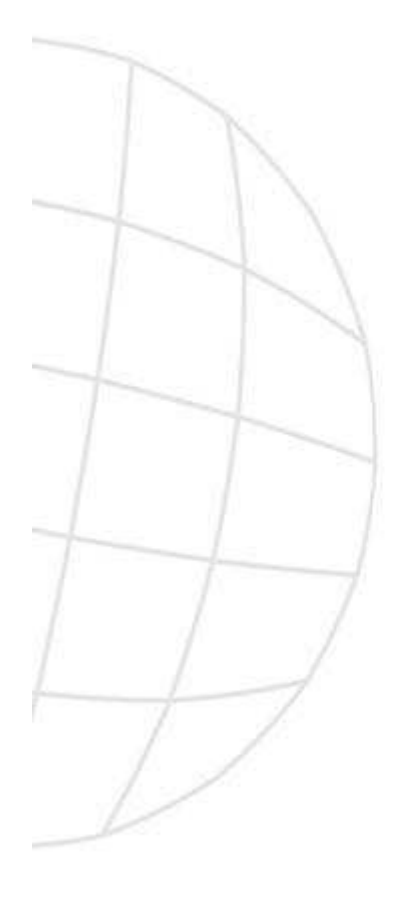

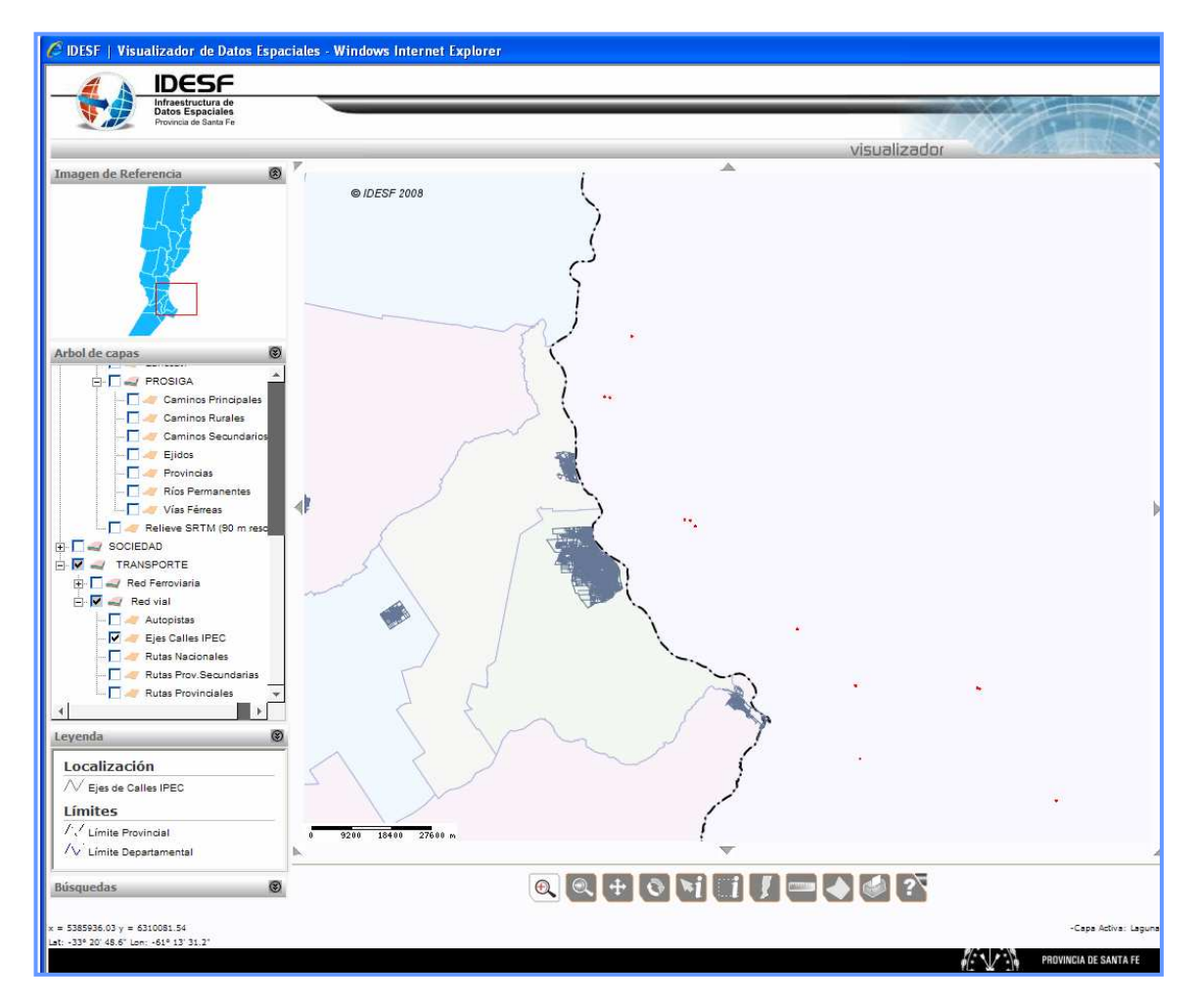

http://maps.geog.umd.edu:80/wmsconnector/com.esri.wms.Esrimap/DEV\_GlobalFires\_SIMP?

## **Visualizador – Servicios OGC**

Infraest

ructura de

**Datos Espaciales** Provincia de Santa Fe

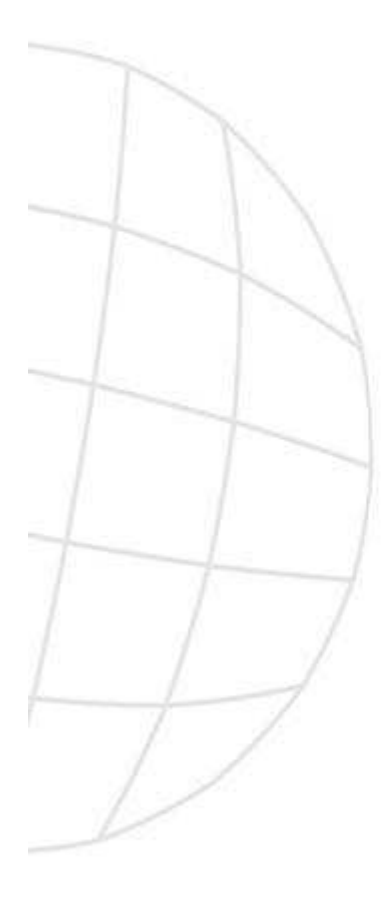

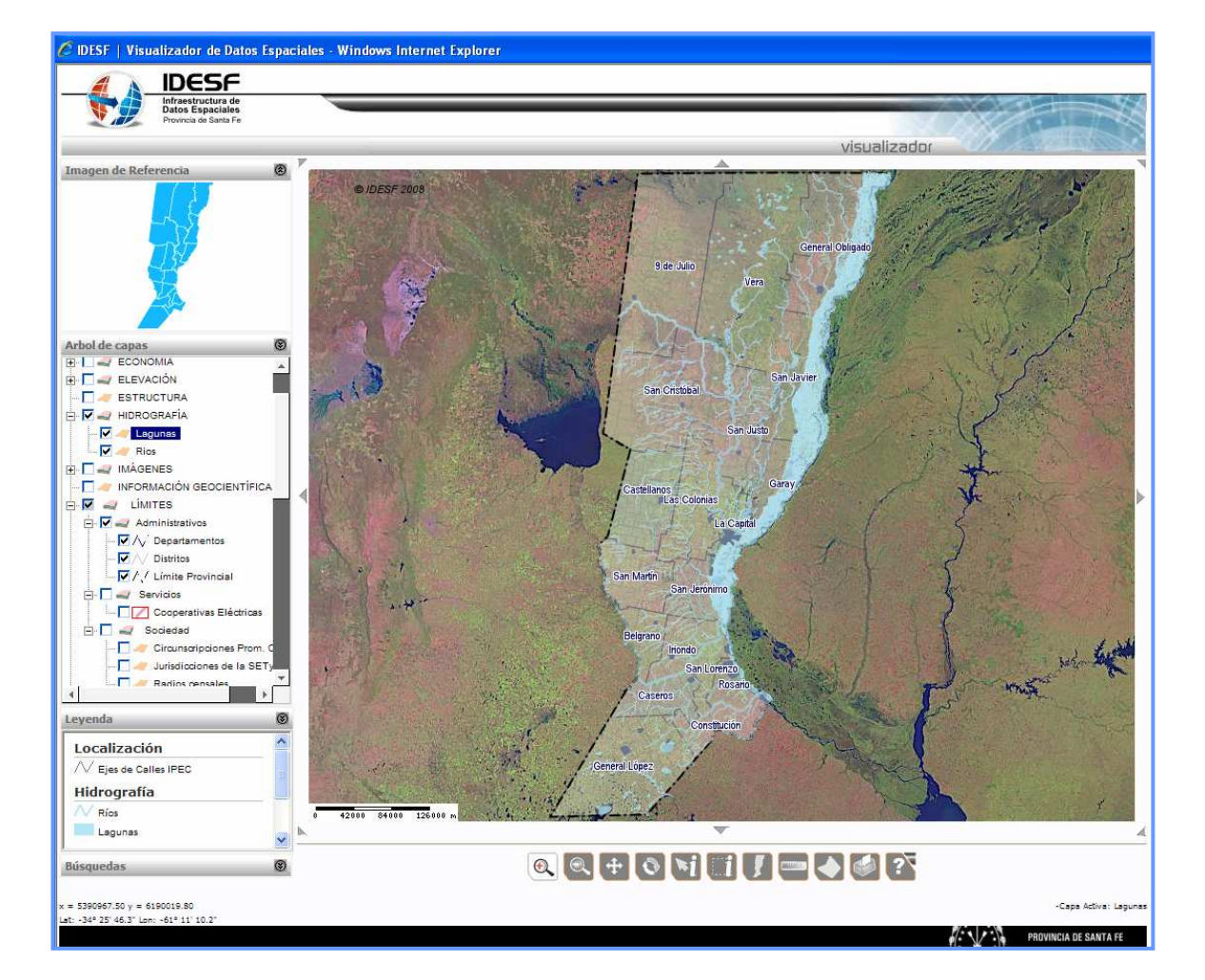

http://wms.jpl.nasa.gov/wms.cgi?

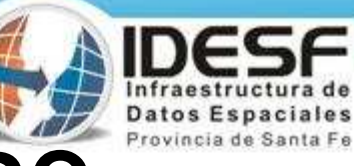

## **Visualizador – Servicios OGC**

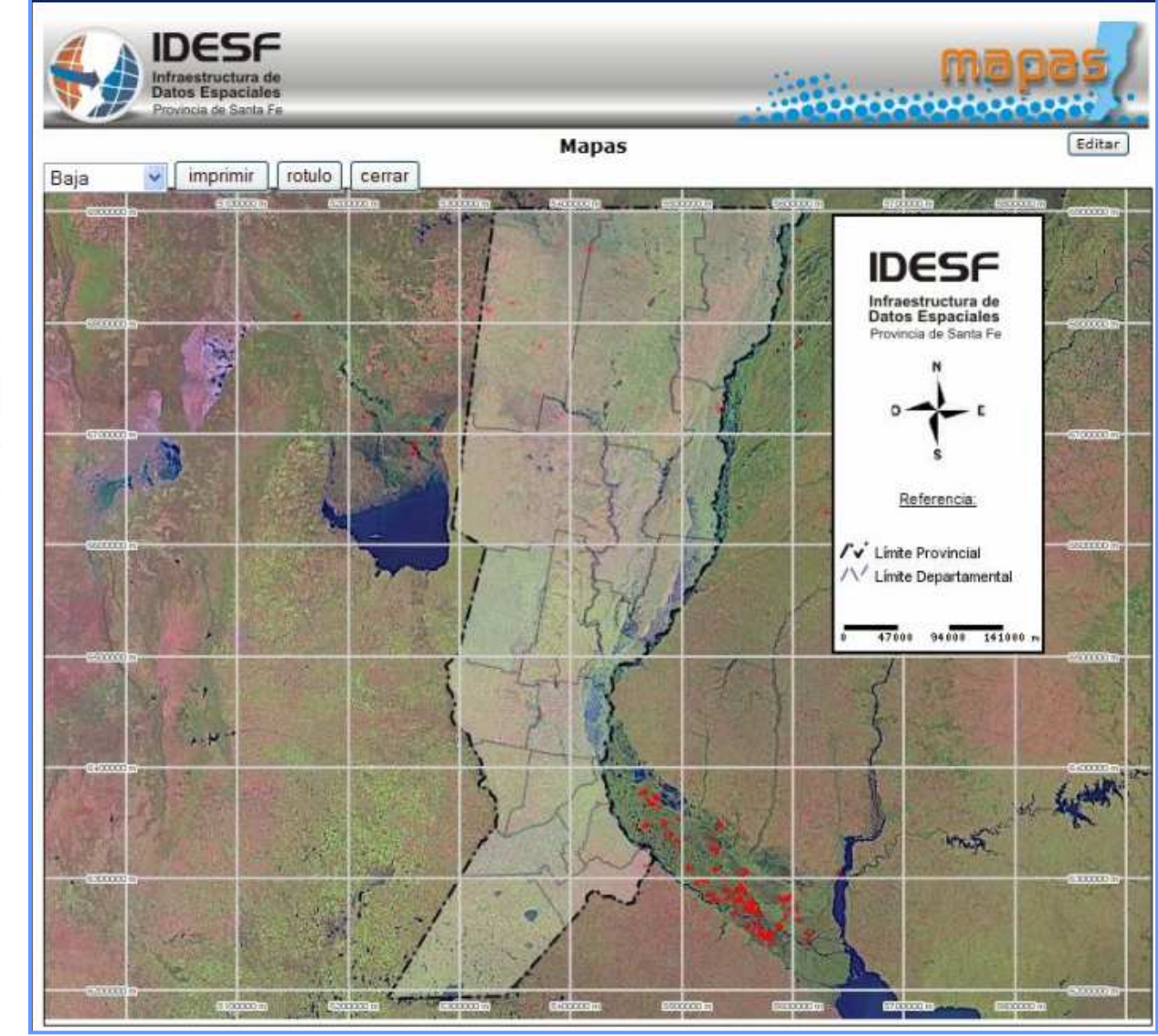

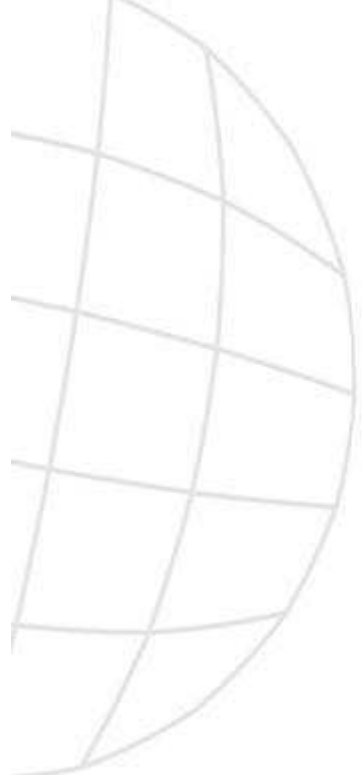

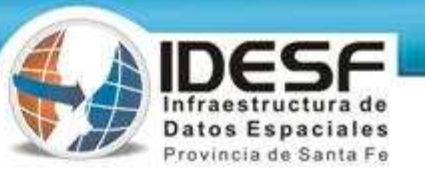

## Visualizador - Servicios OGC

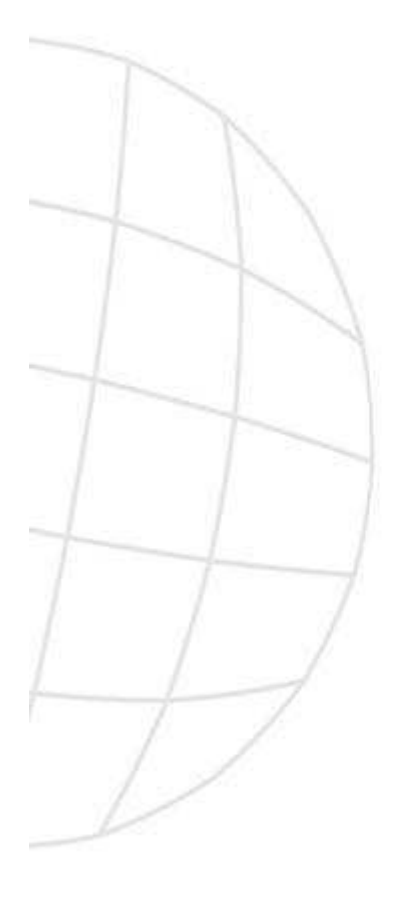

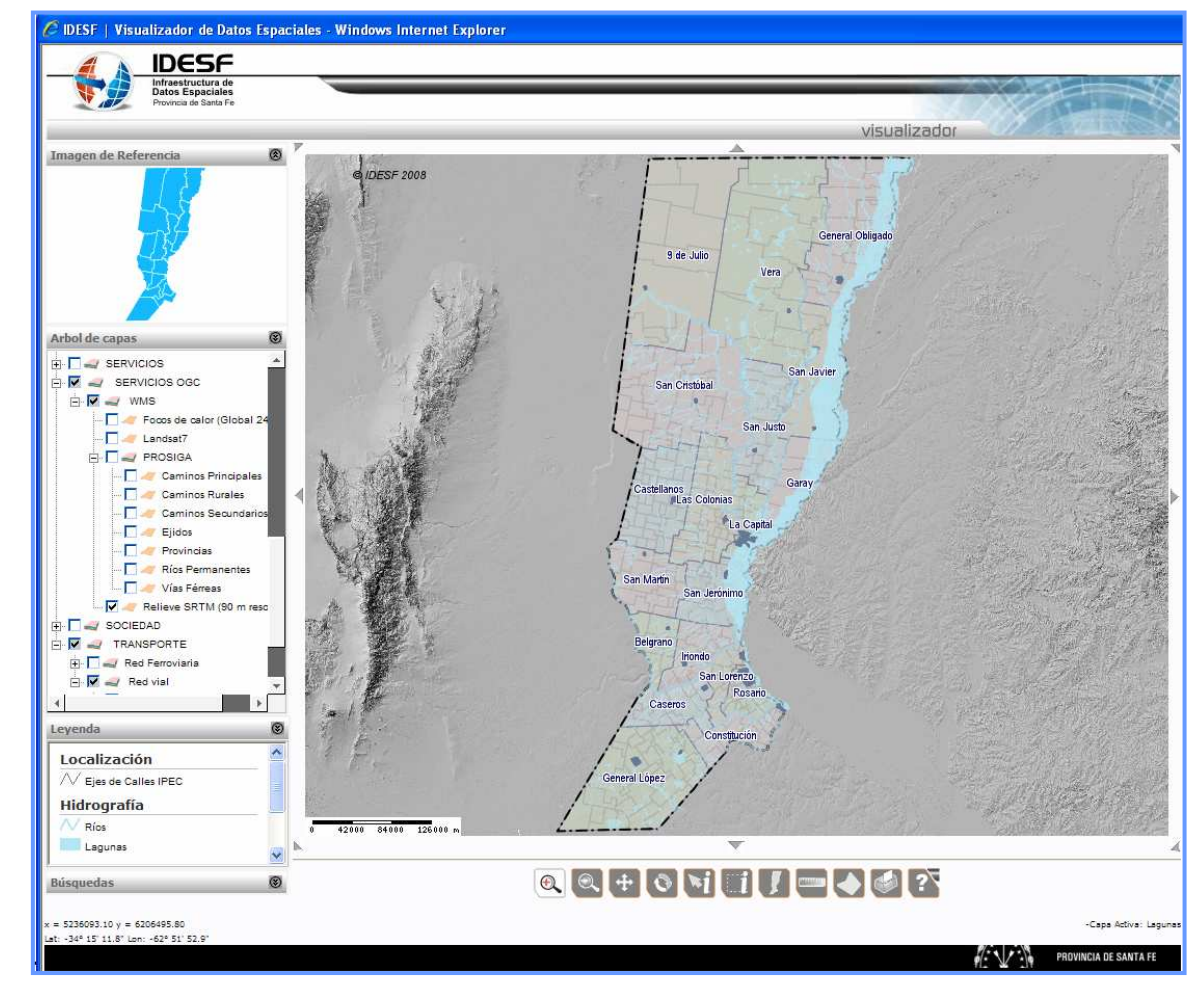

http://igskmncngs056.cr.usgs.gov:80/wmsconnector/com.esri.wms.Esrimap/US GS\_EDC\_Elev\_SRTM?

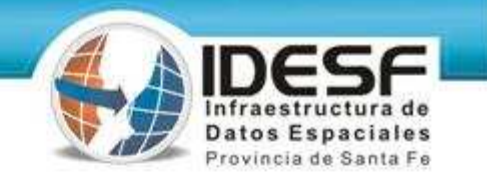

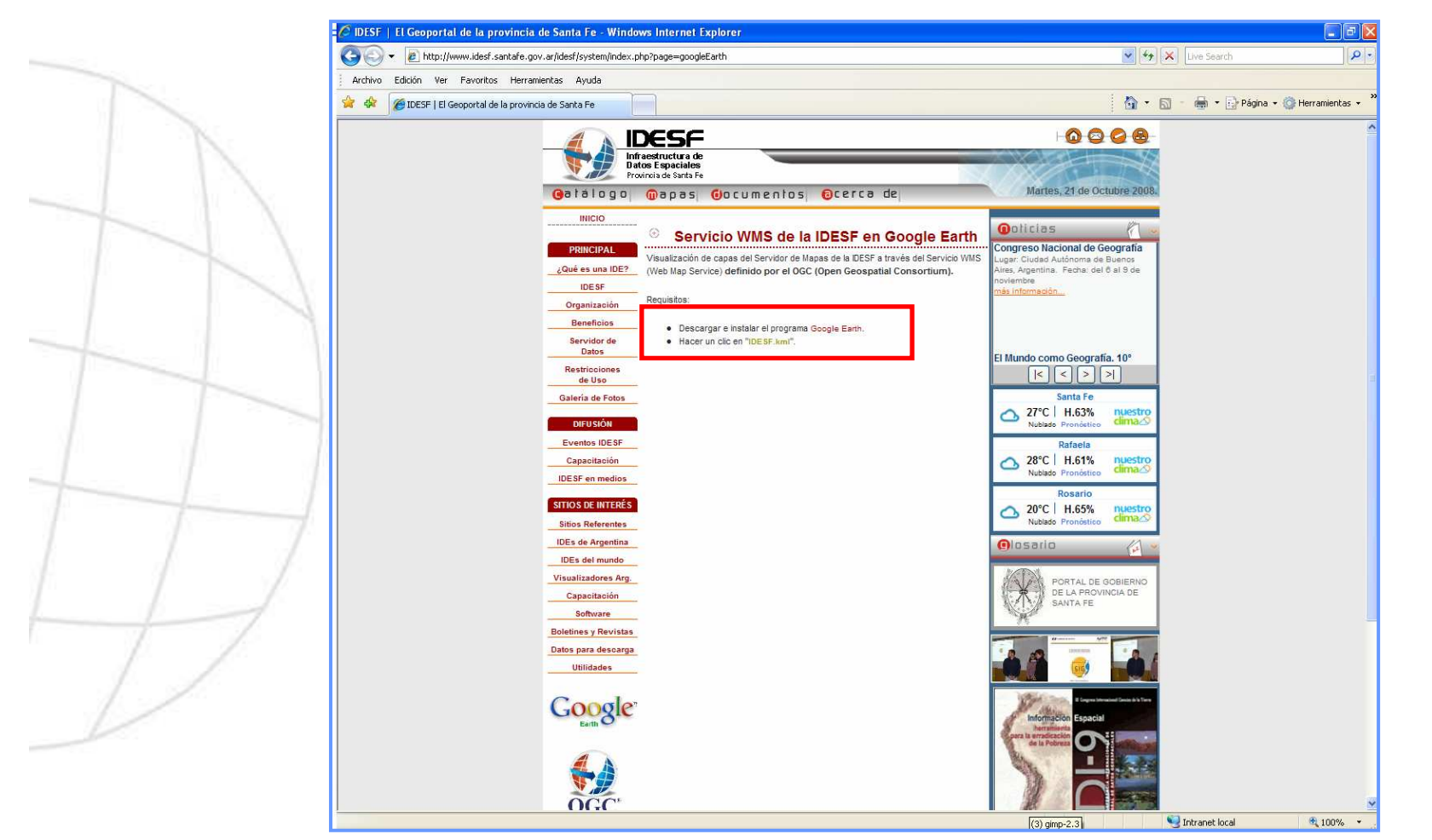

#### http://www.santafe.gov.ar/cgi-bin/idesf?

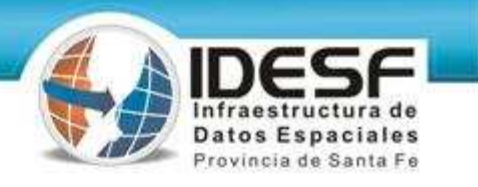

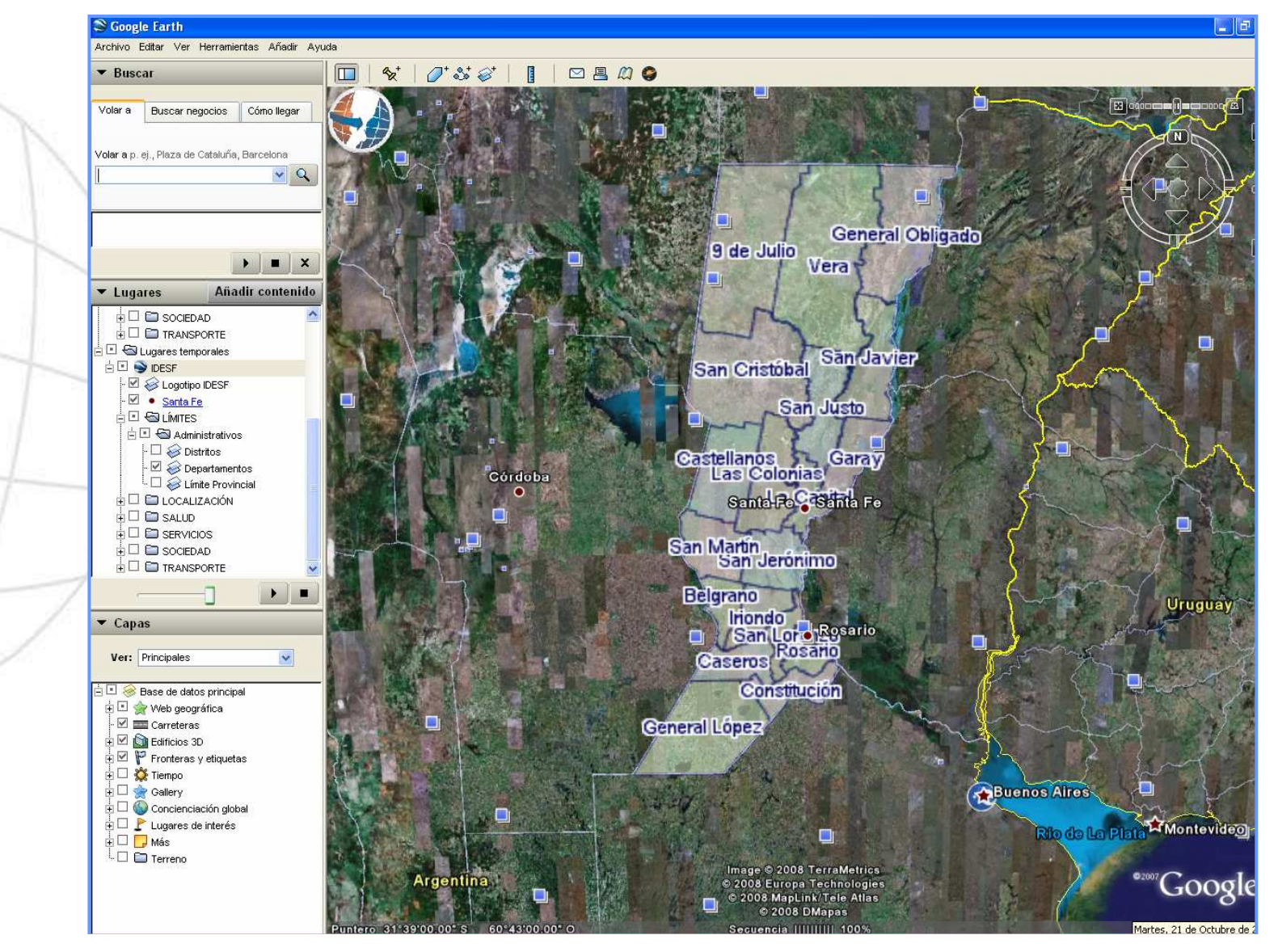

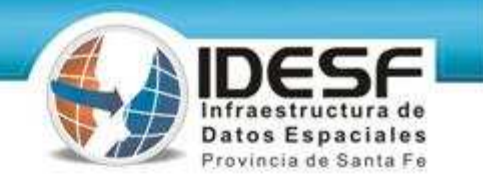

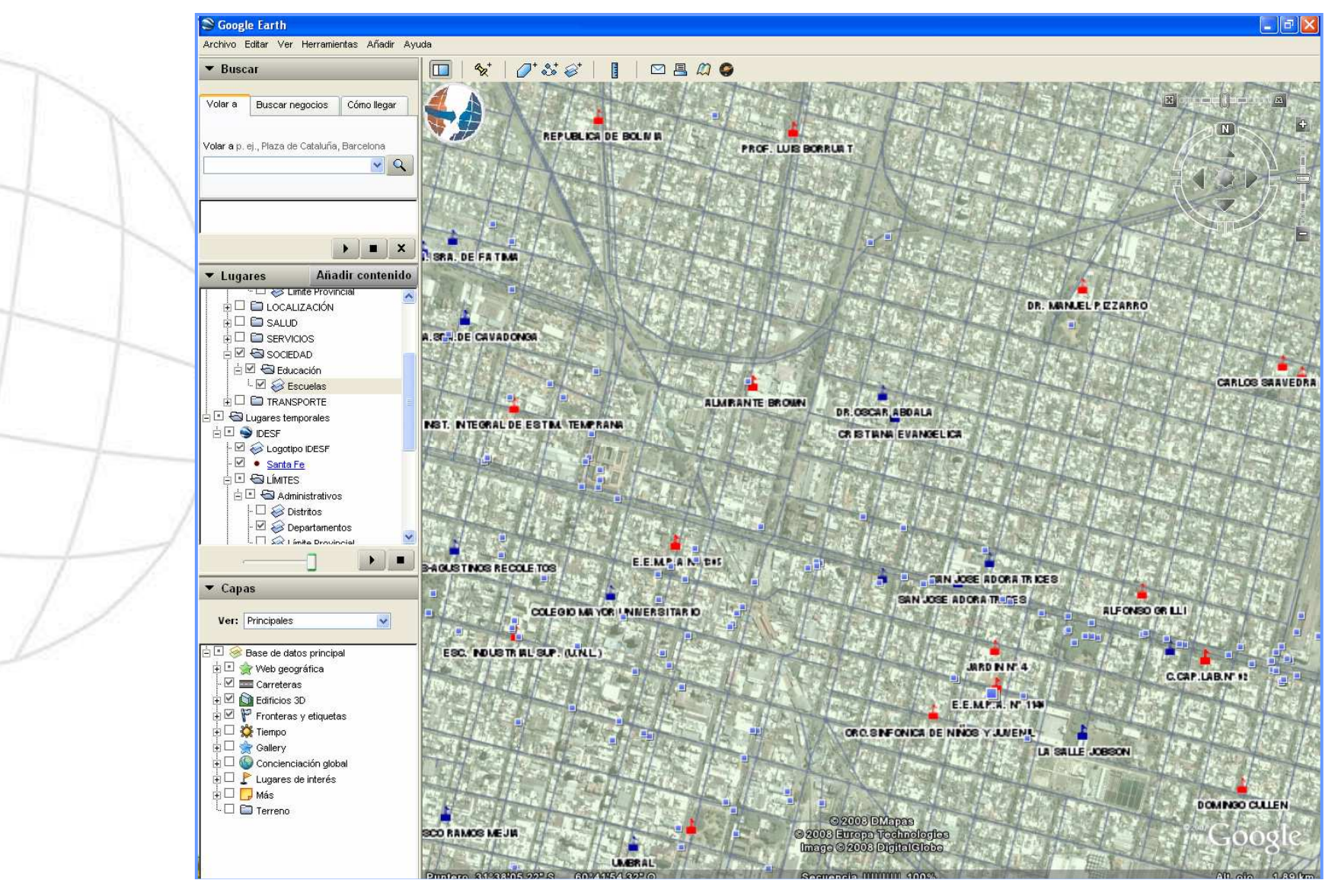

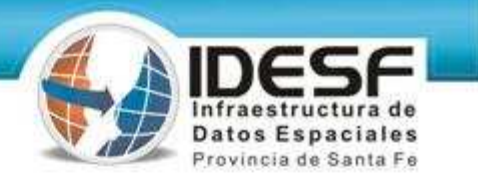

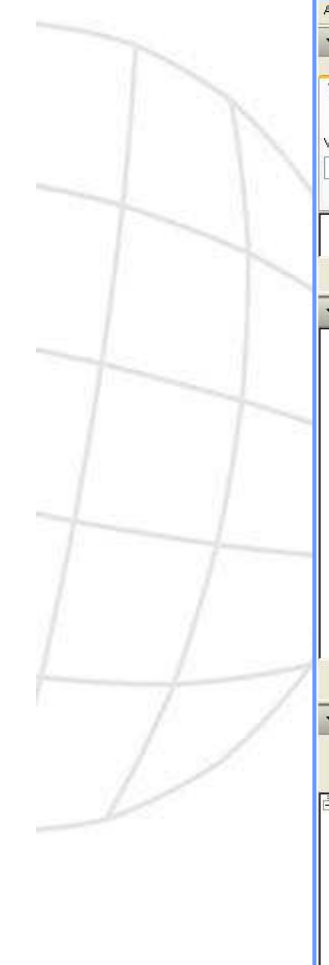

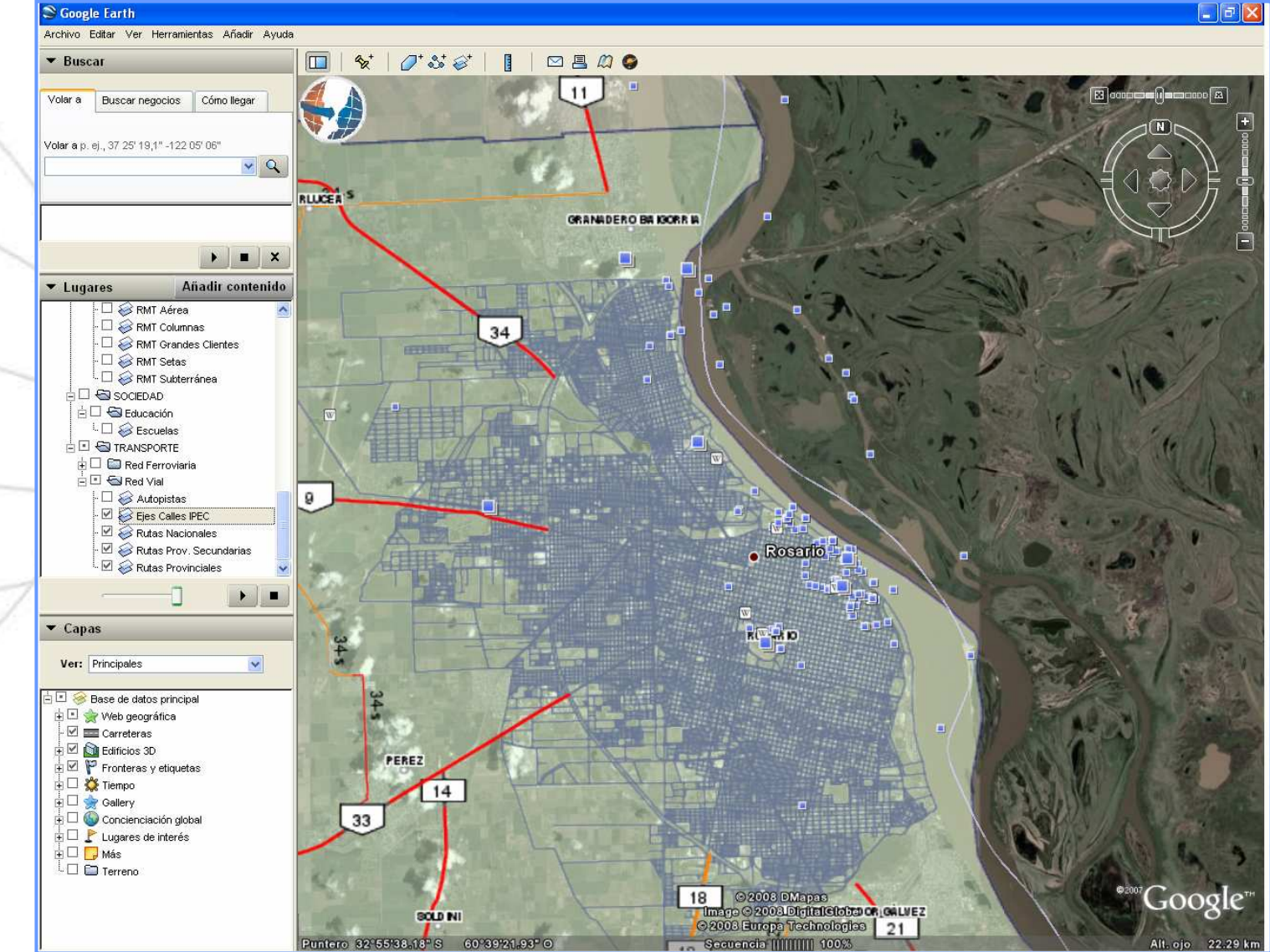

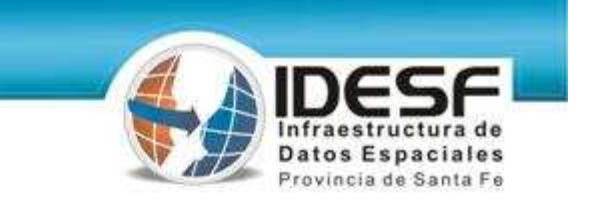

# **MUCHAS GRACIAS!!!**

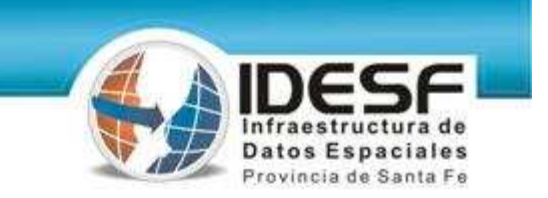

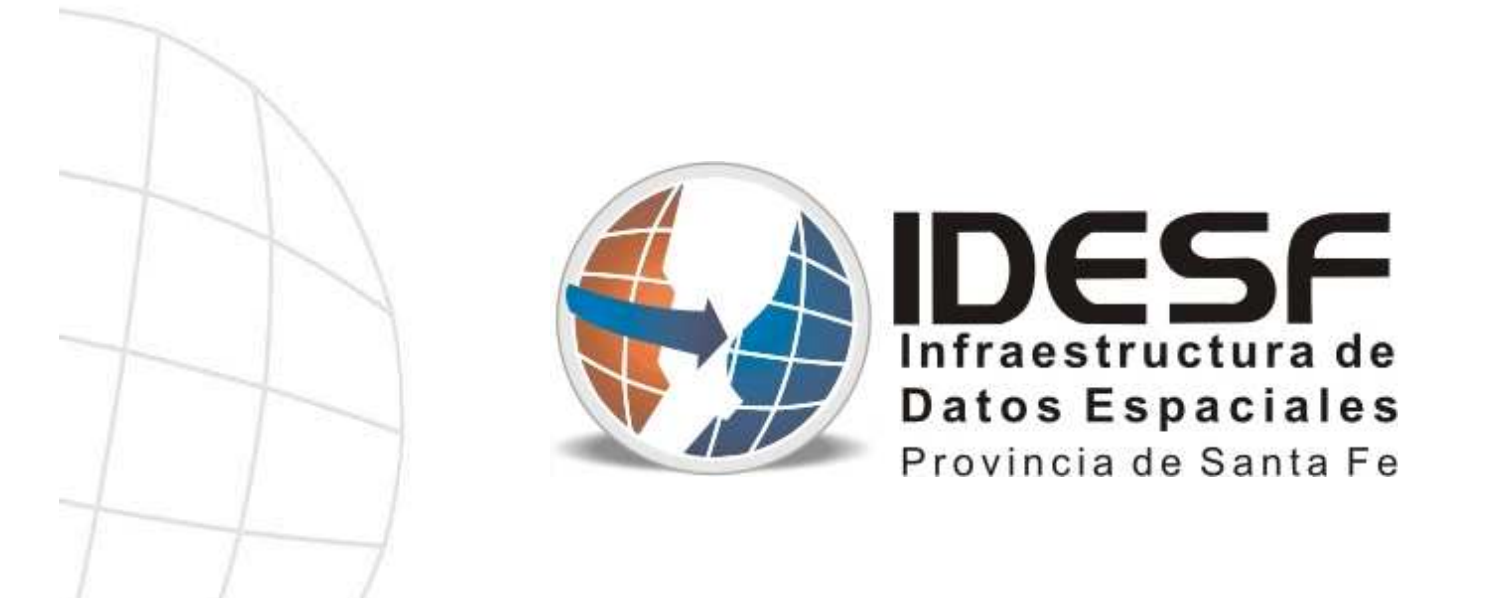

## **http://www.idesf.santafe.gov.ar**